# <span id="page-0-0"></span>Package: GenomicRanges (via r-universe)

#### June 11, 2024

Title Representation and manipulation of genomic intervals

- Description The ability to efficiently represent and manipulate genomic annotations and alignments is playing a central role when it comes to analyzing high-throughput sequencing data (a.k.a. NGS data). The GenomicRanges package defines general purpose containers for storing and manipulating genomic intervals and variables defined along a genome. More specialized containers for representing and manipulating short alignments against a reference genome, or a matrix-like summarization of an experiment, are defined in the GenomicAlignments and SummarizedExperiment packages, respectively. Both packages build on top of the GenomicRanges infrastructure.
- biocViews Genetics, Infrastructure, DataRepresentation, Sequencing, Annotation, GenomeAnnotation, Coverage

#### URL <https://bioconductor.org/packages/GenomicRanges>

BugReports <https://github.com/Bioconductor/GenomicRanges/issues>

Version 1.57.1

License Artistic-2.0

Encoding UTF-8

- **Depends** R  $(>= 4.0.0)$ , methods, stats4, BiocGenerics  $(>= 0.37.0)$ , S4Vectors ( $>= 0.27.12$ ), IRanges ( $>= 2.37.1$ ), GenomeInfoDb ( $>=$ 1.15.2)
- **Imports** utils, stats, XVector  $(>= 0.29.2)$

LinkingTo S4Vectors, IRanges

Suggests Matrix, Biobase, AnnotationDbi, annotate, Biostrings (>= 2.25.3), SummarizedExperiment ( $>= 0.1.5$ ), Rsamtools ( $>=$ 1.13.53), GenomicAlignments, rtracklayer, BSgenome, GenomicFeatures, txdbmaker, Gviz, VariantAnnotation, AnnotationHub, DESeq2, DEXSeq, edgeR, KEGGgraph, RNAseqData.HNRNPC.bam.chr14, pasillaBamSubset, KEGGREST, hgu95av2.db, hgu95av2probe, BSgenome.Scerevisiae.UCSC.sacCer2,

#### 2 Contents

BSgenome.Hsapiens.UCSC.hg38, BSgenome.Mmusculus.UCSC.mm10, TxDb.Athaliana.BioMart.plantsmart22, TxDb.Dmelanogaster.UCSC.dm3.ensGene, TxDb.Hsapiens.UCSC.hg38.knownGene, TxDb.Mmusculus.UCSC.mm10.knownGene, RUnit, digest, knitr, rmarkdown, BiocStyle

### VignetteBuilder knitr

Collate normarg-utils.R utils.R phicoef.R transcript-utils.R constraint.R strand-utils.R genomic-range-squeezers.R GenomicRanges-class.R GenomicRanges-comparison.R GRanges-class.R GPos-class.R GRangesFactor-class.R DelegatingGenomicRanges-class.R GNCList-class.R GenomicRangesList-class.R GRangesList-class.R makeGRangesFromDataFrame.R makeGRangesListFromDataFrame.R RangedData-methods.R findOverlaps-methods.R intra-range-methods.R inter-range-methods.R coverage-methods.R setops-methods.R subtract-methods.R nearest-methods.R absoluteRanges.R tileGenome.R tile-methods.R genomicvars.R zzz.R

Repository https://bioc.r-universe.dev

RemoteUrl https://github.com/bioc/GenomicRanges

RemoteRef HEAD

RemoteSha 2b7bf7d519a2091652ceef6d6c47e3aaa1030900

## **Contents**

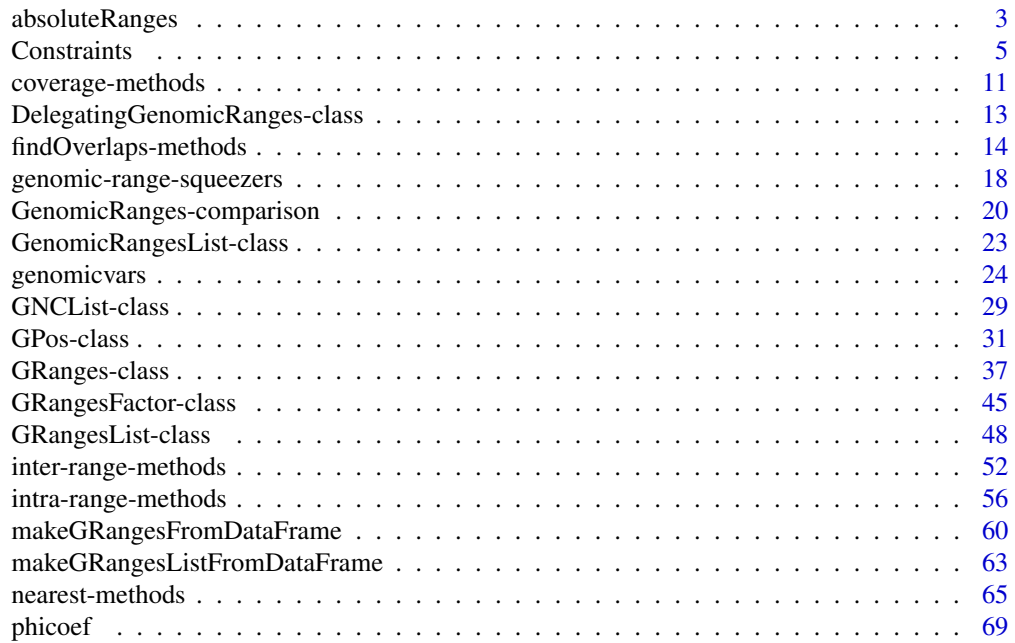

#### <span id="page-2-0"></span>absoluteRanges 3

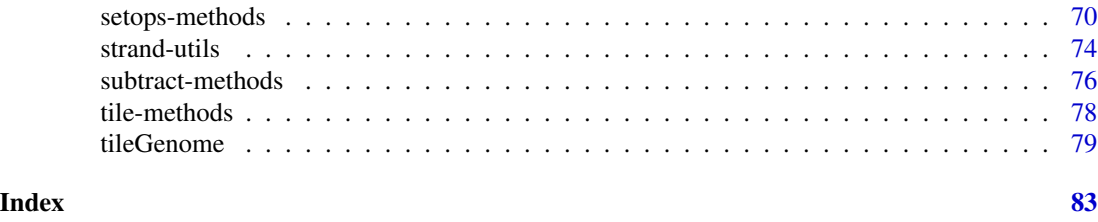

absoluteRanges *Transform genomic ranges into "absolute" ranges*

#### Description

absoluteRanges transforms the genomic ranges in x into *absolute* ranges i.e. into ranges counted from the beginning of the virtual sequence obtained by concatenating all the sequences in the underlying genome (in the order reported by seqlevels(x)).

relativeRanges performs the reverse transformation.

NOTE: These functions only work on *small* genomes. See Details section below.

#### Usage

```
absoluteRanges(x)
relativeRanges(x, seqlengths)
```
## Related utility: isSmallGenome(seqlengths)

#### Arguments

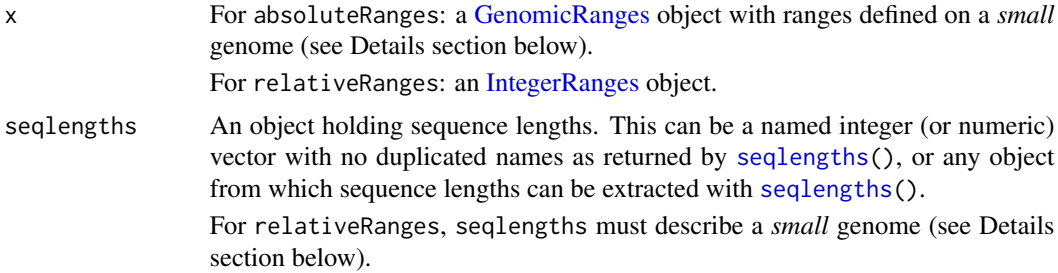

#### Details

Because absoluteRanges returns the *absolute* ranges in an [IRanges](#page-0-0) object, and because an [IRanges](#page-0-0) object cannot hold ranges with an end  $>$  . Machine \$integer.max (i.e.  $\geq$  2 $\gamma$ 31 on most platforms), absoluteRanges cannot be used if the size of the underlying genome (i.e. the total length of the sequences in it) is > .Machine\$integer.max. Utility function isSmallGenome is provided as a mean for the user to check upfront whether the genome is *small* (i.e. its size is <= .Machine\$integer.max) or not, and thus compatible with absoluteRanges or not.

relativeRanges applies the same restriction by looking at the seqlengths argument.

An [IRanges](#page-0-0) object for absoluteRanges.

A [GRanges](#page-36-1) object for relativeRanges.

absoluteRanges and relativeRanges both return an object that is *parallel* to the input object (i.e. same length and names).

isSmallGenome returns TRUE if the total length of the underlying sequences is <= .Machine\$integer.max (e.g. Fly genome), FALSE if not (e.g. Human genome), or NA if it cannot be computed (because some sequence lengths are NA).

#### Author(s)

H. Pagès

#### See Also

- [GRanges](#page-36-1) objects.
- [IntegerRanges](#page-0-0) objects in the IRanges package.
- [Seqinfo](#page-0-0) objects and the [seqlengths](#page-0-0) getter in the GenomeInfoDb package.
- [genomicvars](#page-23-1) for manipulating genomic variables.
- The [tileGenome](#page-78-1) function for putting tiles on a genome.

```
## ---------------------------------------------------------------------
## TOY EXAMPLE
## ---------------------------------------------------------------------
gr <- GRanges(Rle(c("chr2", "chr1", "chr3", "chr1"), 4:1),
              IRanges(1:10, width=5),
              seqinfo=Seqinfo(c("chr1", "chr2", "chr3"), c(100, 50, 20)))
ar <- absoluteRanges(gr)
ar
gr2 <- relativeRanges(ar, seqlengths(gr))
gr2
## Sanity check:
stopifnot(all(gr == gr2))## ---------------------------------------------------------------------
## ON REAL DATA
## ---------------------------------------------------------------------
## With a "small" genome
library(TxDb.Dmelanogaster.UCSC.dm3.ensGene)
txdb <- TxDb.Dmelanogaster.UCSC.dm3.ensGene
ex <- exons(txdb)
```
#### <span id="page-4-0"></span>**Constraints** 5

ex

# isSmallGenome(ex) ## Note that because isSmallGenome() can return NA (see Value section ## above), its result should always be wrapped inside isTRUE() when ## used in an if statement: if (isTRUE(isSmallGenome(ex))) { ar <- absoluteRanges(ex) ar ex2 <- relativeRanges(ar, seqlengths(ex)) ex2 # original strand is not restored ## Sanity check: strand(ex2) <- strand(ex) # restore the strand stopifnot(all(ex == ex2)) } ## With a "big" genome (but we can reduce it) library(TxDb.Hsapiens.UCSC.hg38.knownGene) txdb <- TxDb.Hsapiens.UCSC.hg38.knownGene ex <- exons(txdb) isSmallGenome(ex) ## Not run: absoluteRanges(ex) # error! ## End(Not run) ## However, if we are only interested in some chromosomes, we might ## still be able to use absoluteRanges(): seqlevels(ex, pruning.mode="coarse") <- paste0("chr", 1:10) isSmallGenome(ex) # TRUE! ar <- absoluteRanges(ex) ex2 <- relativeRanges(ar, seqlengths(ex)) ## Sanity check: strand(ex2) <- strand(ex) stopifnot(all(ex == ex2))

Constraints *Enforcing constraints thru Constraint objects*

#### Description

Attaching a Constraint object to an object of class A (the "constrained" object) is meant to be a convenient/reusable/extensible way to enforce a particular set of constraints on particular instances of A.

THIS IS AN EXPERIMENTAL FEATURE AND STILL VERY MUCH A WORK-IN-PROGRESS!

#### Details

For the developer, using constraints is an alternative to the more traditional approach that consists in creating subclasses of A and implementing specific validity methods for each of them. However, using constraints offers the following advantages over the traditional approach:

- The traditional approach often tends to lead to a proliferation of subclasses of A.
- Constraints can easily be re-used across different classes without the need to create any new class.
- Constraints can easily be combined.

All constraints are implemented as concrete subclasses of the Constraint class, which is a virtual class with no slots. Like the Constraint virtual class itself, concrete Constraint subclasses cannot have slots.

Here are the 7 steps typically involved in the process of putting constraints on objects of class A:

- 1. Add a slot named constraint to the definition of class A. The type of this slot must be Constraint OR NULL. Note that any subclass of A will inherit this slot.
- 2. Implements the constraint() accessors (getter and setter) for objects of class A. This is done by implementing the "constraint" method (getter) and replacement method (setter) for objects of class A (see the examples below). As a convenience to the user, the setter should also accept the name of a constraint (i.e. the name of its class) in addition to an instance of that class. Note that those accessors will work on instances of any subclass of A.
- 3. Modify the validity method for class A so it also returns the result of checkConstraint(x, constraint $(x)$ ) (append this result to the result returned by the validity method).
- 4. Testing: Create x, an instance of class A (or subclass of A). By default there is no constraint on it (constraint(x) is NULL). validObject(x) should return TRUE.
- 5. Create a new constraint (MyConstraint) by extending the Constraint class, typically with setClass("MyConstraint", contains="Constraint"). This constraint is not enforcing anything yet so you could put it on x (with constraint(x)  $\lt$ -"MyConstraint"), but not much would happen. In order to actually enforce something, a "checkConstraint" method for signature c(x="A", constraint="MyConstraint") needs to be implemented.
- 6. Implement a "checkConstraint" method for signature c(x="A", constraint="MyConstraint"). Like validity methods, "checkConstraint" methods must return NULL or a character vector describing the problems found. Like validity methods, they should never fail (i.e. they should never raise an error). Note that, alternatively, an existing constraint (e.g. SomeConstraint) can be adapted to work on objects of class A by just defining a new "checkConstraint" method for signature  $c(x="A"$ , constraint="SomeConstraint"). Also, stricter constraints can be built on top of existing constraints by extending one or more existing constraints (see the examples below).
- 7. Testing: Try constraint(x)  $\leq$  "MyConstraint". It will or will not work depending on whether  $x$  satisfies the constraint or not. In the former case, trying to modify  $x$  in a way that breaks the constraint on it will also raise an error.

#### Note

WARNING: This note is not true anymore as the constraint slot has been temporarily removed from [GenomicRanges](#page-36-1) objects (starting with package GenomicRanges >= 1.7.9).

#### **Constraints** 7

Currently, only [GenomicRanges](#page-36-1) objects can be constrained, that is:

- they have a constraint slot;
- they have constraint() accessors (getter and setter) for this slot;
- their validity method has been modified so it also returns the result of checkConstraint(x, constraint(x)).

More classes in the GenomicRanges and IRanges packages will support constraints in the near future.

#### Author(s)

H. Pagès

#### See Also

[setClass](#page-0-0), [is](#page-0-0), [setMethod](#page-0-0), [showMethods](#page-0-0), [validObject](#page-0-0), [GenomicRanges-class](#page-36-1)

```
## The examples below show how to define and set constraints on
## GenomicRanges objects. Note that this is how the constraint()
## setter is defined for GenomicRanges objects:
#setReplaceMethod("constraint", "GenomicRanges",
# function(x, value)
# \qquad \{# if (isSingleString(value))
# value <- new(value)
# if (!is(value, "Constraint_OR_NULL"))
# stop("the supplied 'constraint' must be a ",
# "Constraint object, a single string, or NULL")
# x@constraint <- value
# validObject(x)
# x
# }
#)
#selectMethod("constraint", "GenomicRanges") # the getter
#selectMethod("constraint<-", "GenomicRanges") # the setter
## We'll use the GRanges instance 'gr' created in the GRanges examples
## to test our constraints:
example(GRanges, echo=FALSE)
gr
#constraint(gr)
## ---------------------------------------------------------------------
## EXAMPLE 1: The HasRangeTypeCol constraint.
## ---------------------------------------------------------------------
## The HasRangeTypeCol constraint checks that the constrained object
## has a unique "rangeType" metadata column and that this column
## is a 'factor' Rle with no NAs and with the following levels
```

```
## (in this order): gene, transcript, exon, cds, 5utr, 3utr.
setClass("HasRangeTypeCol", contains="Constraint")
## Like validity methods, "checkConstraint" methods must return NULL or
## a character vector describing the problems found. They should never
## fail i.e. they should never raise an error.
setMethod("checkConstraint", c("GenomicRanges", "HasRangeTypeCol"),
    function(x, constraint, verbose=FALSE)
    {
        x_mcols <- mcols(x)
        idx <- match("rangeType", colnames(x_mcols))
        if (length(idx) != 1L || is.na(idx)) {
            msg \leftarrow c("'\text{mcols}(x)'\text{ must have exactly 1 column}'"named \"rangeType\"")
            return(paste(msg, collapse=""))
        }
        rangeType <- x_mcols[[idx]]
        .LEVELS <- c("gene", "transcript", "exon", "cds", "5utr", "3utr")
        if (!is(rangeType, "Rle") ||
            S4Vectors:::anyMissing(runValue(rangeType)) ||
            !identical(levels(rangeType), .LEVELS))
        {
            msg <- c("'mcols(x)$rangeType' must be a ",
                     "'factor' Rle with no NAs and with levels: ",
                     paste(.LEVELS, collapse=", "))
            return(paste(msg, collapse=""))
        }
       NULL
   }
\mathcal{L}#\dontrun{
#constraint(gr) <- "HasRangeTypeCol" # will fail
#}
checkConstraint(gr, new("HasRangeTypeCol")) # with GenomicRanges >= 1.7.9
levels <- c("gene", "transcript", "exon", "cds", "5utr", "3utr")
rangeType <- Rle(factor(c("cds", "gene"), levels=levels), c(8, 2))
mcols(gr)$rangeType <- rangeType
#constraint(gr) <- "HasRangeTypeCol" # OK
checkConstraint(gr, new("HasRangeTypeCol")) # with GenomicRanges >= 1.7.9
## Use is() to check whether the object has a given constraint or not:
#is(constraint(gr), "HasRangeTypeCol") # TRUE
#\dontrun{
#mcols(gr)$rangeType[3] <- NA # will fail
#}
mcols(gr)$rangeType[3] <- NA
checkConstraint(gr, new("HasRangeTypeCol")) # with GenomicRanges >= 1.7.9
## ---------------------------------------------------------------------
## EXAMPLE 2: The GeneRanges constraint.
```
#### **Constraints** 9

```
## ---------------------------------------------------------------------
## The GeneRanges constraint is defined on top of the HasRangeTypeCol
## constraint. It checks that all the ranges in the object are of type
## "gene".
setClass("GeneRanges", contains="HasRangeTypeCol")
## The checkConstraint() generic will check the HasRangeTypeCol constraint
## first, and, only if it's statisfied, it will then check the GeneRanges
## constraint.
setMethod("checkConstraint", c("GenomicRanges", "GeneRanges"),
    function(x, constraint, verbose=FALSE)
    {
       rangeType <- mcols(x)$rangeType
       if (!all(rangeType == "gene")) { }msg <- c("all elements in 'mcols(x)$rangeType' ",
                     "must be equal to \"gene\"")
            return(paste(msg, collapse=""))
       }
       NULL
   }
\lambda#\dontrun{
#constraint(gr) <- "GeneRanges" # will fail
#}
checkConstraint(gr, new("GeneRanges")) # with GenomicRanges >= 1.7.9
mcols(gr)$rangeType[] <- "gene"
## This replace the previous constraint (HasRangeTypeCol):
#constraint(gr) <- "GeneRanges" # OK
checkConstraint(gr, new("GeneRanges")) # with GenomicRanges >= 1.7.9
#is(constraint(gr), "GeneRanges") # TRUE
## However, 'gr' still indirectly has the HasRangeTypeCol constraint
## (because the GeneRanges constraint extends the HasRangeTypeCol
## constraint):
#is(constraint(gr), "HasRangeTypeCol") # TRUE
#\dontrun{
#mcols(gr)$rangeType[] <- "exon" # will fail
#}
mcols(gr)$rangeType[] <- "exon"
checkConstraint(gr, new("GeneRanges")) # with GenomicRanges >= 1.7.9
## ---------------------------------------------------------------------
## EXAMPLE 3: The HasGCCol constraint.
## ---------------------------------------------------------------------
## The HasGCCol constraint checks that the constrained object has a
## unique "GC" metadata column, that this column is of type numeric,
## with no NAs, and that all the values in that column are >= 0 and <= 1.
setClass("HasGCCol", contains="Constraint")
```

```
setMethod("checkConstraint", c("GenomicRanges", "HasGCCol"),
    function(x, constraint, verbose=FALSE)
    {
        x_m \ncol s \leftarrow m \ncol s(x)idx <- match("GC", colnames(x_mcols))
        if (length(idx) != 1L || is.na(idx)) {
            msg \leftarrow c("'mcols(x)' must have exactly ","one column named \"GC\"")
            return(paste(msg, collapse=""))
        }
        GC <- x_mcols[[idx]]
        if (!is.numeric(GC) ||
            S4Vectors:::anyMissing(GC) ||
            any(GC < 0) || any(GC > 1)){
            msg \leftarrow c(""models(x)$GC' must be a numeric vector ",
                     "with no NAs and with values between 0 and 1")
            return(paste(msg, collapse=""))
        }
        NULL
   }
\lambda## This replace the previous constraint (GeneRanges):
#constraint(gr) <- "HasGCCol" # OK
checkConstraint(gr, new("HasGCCol")) # with GenomicRanges >= 1.7.9
#is(constraint(gr), "HasGCCol") # TRUE
#is(constraint(gr), "GeneRanges") # FALSE
#is(constraint(gr), "HasRangeTypeCol") # FALSE
## ---------------------------------------------------------------------
## EXAMPLE 4: The HighGCRanges constraint.
## ---------------------------------------------------------------------
## The HighGCRanges constraint is defined on top of the HasGCCol
## constraint. It checks that all the ranges in the object have a GC
## content >= 0.5.
setClass("HighGCRanges", contains="HasGCCol")
## The checkConstraint() generic will check the HasGCCol constraint
## first, and, if it's statisfied, it will then check the HighGCRanges
## constraint.
setMethod("checkConstraint", c("GenomicRanges", "HighGCRanges"),
    function(x, constraint, verbose=FALSE)
    {
        GC \leftarrow mcols(x)$GC
        if (lall(GC \ge 0.5)) {
            msg <- c("all elements in 'mcols(x)$GC' ",
                     "must be > = 0.5")
            return(paste(msg, collapse=""))
        }
        NULL
```

```
}
)
#\dontrun{
#constraint(gr) <- "HighGCRanges" # will fail
#}
checkConstraint(gr, new("HighGCRanges")) # with GenomicRanges >= 1.7.9
mcols(gr)$GC[6:10] <- 0.5
#constraint(gr) <- "HighGCRanges" # OK
checkConstraint(gr, new("HighGCRanges")) # with GenomicRanges >= 1.7.9
#is(constraint(gr), "HighGCRanges") # TRUE
#is(constraint(gr), "HasGCCol") # TRUE
## ---------------------------------------------------------------------
## EXAMPLE 5: The HighGCGeneRanges constraint.
## ---------------------------------------------------------------------
## The HighGCGeneRanges constraint is the combination (AND) of the
## GeneRanges and HighGCRanges constraints.
setClass("HighGCGeneRanges", contains=c("GeneRanges", "HighGCRanges"))
## No need to define a method for this constraint: the checkConstraint()
## generic will automatically check the GeneRanges and HighGCRanges
## constraints.
#constraint(gr) <- "HighGCGeneRanges" # OK
checkConstraint(gr, new("HighGCGeneRanges")) # with GenomicRanges >= 1.7.9
#is(constraint(gr), "HighGCGeneRanges") # TRUE
#is(constraint(gr), "HighGCRanges") # TRUE
#is(constraint(gr), "HasGCCol") # TRUE
#is(constraint(gr), "GeneRanges") # TRUE
#is(constraint(gr), "HasRangeTypeCol") # TRUE
## See how all the individual constraints are checked (from less
## specific to more specific constraints):
#checkConstraint(gr, constraint(gr), verbose=TRUE)
checkConstraint(gr, new("HighGCGeneRanges"), verbose=TRUE) # with
                                                            # GenomicRanges
                                                            # > = 1.7.9## See all the "checkConstraint" methods:
showMethods("checkConstraint")
```
<span id="page-10-2"></span>coverage-methods *Coverage of a GRanges or GRangesList object*

#### <span id="page-10-1"></span>Description

[coverage](#page-10-1) methods for [GRanges](#page-36-1) and [GRangesList](#page-47-1) objects.

NOTE: The [coverage](#page-10-1) generic function and methods for [IntegerRanges](#page-0-0) and [IntegerRangesList](#page-0-0) objects are defined and documented in the **IRanges** package. Methods for [GAlignments](#page-0-0) and [GAlign](#page-0-0)[mentPairs](#page-0-0) objects are defined and documented in the GenomicAlignments package.

#### Usage

```
## S4 method for signature 'GenomicRanges'
coverage(x, shift=0L, width=NULL, weight=1L,
            method=c("auto", "sort", "hash", "naive"))
## S4 method for signature 'GRangesList'
coverage(x, shift=0L, width=NULL, weight=1L,
```
method=c("auto", "sort", "hash", "naive"))

#### Arguments

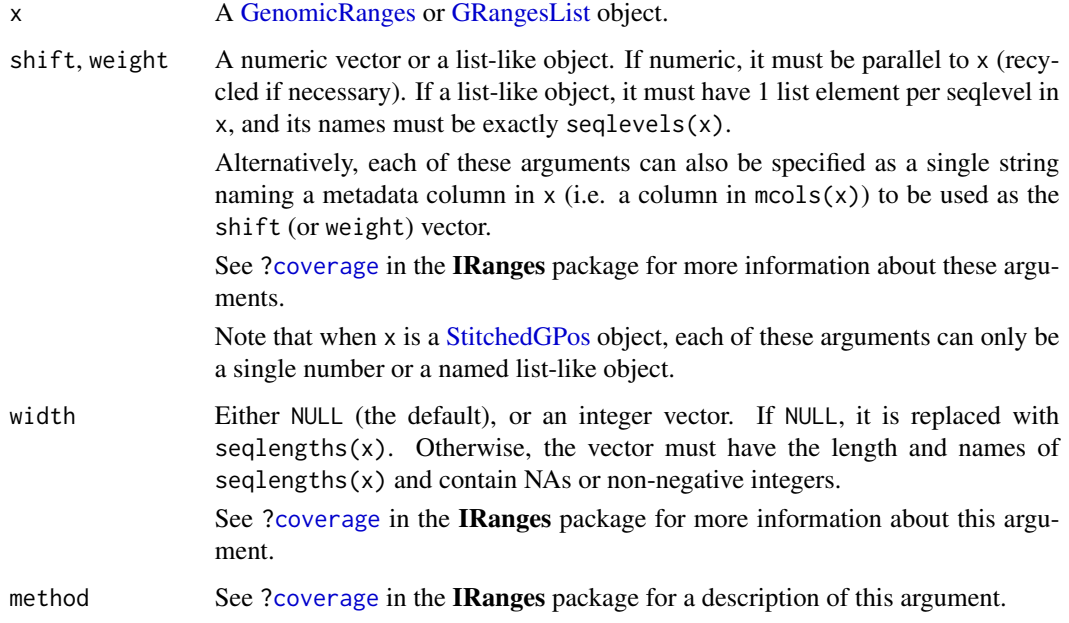

#### Details

When x is a [GRangesList](#page-47-1) object, coverage(x, ...) is equivalent to coverage(unlist(x), ...).

#### Value

A named [RleList](#page-0-0) object with one coverage vector per seqlevel in x.

#### Author(s)

H. Pagès and P. Aboyoun

#### <span id="page-12-0"></span>See Also

- [coverage](#page-10-1) in the IRanges package.
- [coverage-methods](#page-10-2) in the GenomicAlignments package.
- [RleList](#page-0-0) objects in the IRanges package.
- [GRanges,](#page-36-1) [GPos,](#page-30-1) and [GRangesList](#page-47-1) objects.

#### Examples

```
## Coverage of a GRanges object:
gr <- GRanges(
        seqnames=Rle(c("chr1", "chr2", "chr1", "chr3"), c(1, 3, 2, 4)),
        ranges=IRanges(1:10, end=10),
        strand=Rle(strand(c("-", "+", "*", "+", "-")), c(1, 2, 2, 3, 2)),
        seqlengths=c(chr1=11, chr2=12, chr3=13))
cvg <- coverage(gr)
pcvg <- coverage(gr[strand(gr) == "+"])
mcvg <- coverage(gr[strand(gr) == "-"])
scvg <- coverage(gr[strand(gr) == "*"])
stopifnot(identical(pcvg + mcvg + scvg, cvg))
## Coverage of a GPos object:
pos_runs <- GRanges(c("chr1", "chr1", "chr2"),
                    IRanges(c(1, 5, 9), c(10, 8, 15)))
gpos <- GPos(pos_runs)
coverage(gpos)
## Coverage of a GRangesList object:
gr1 <- GRanges(seqnames="chr2",
               ranges=IRanges(3, 6),
               strand = "+')
gr2 <- GRanges(seqnames=c("chr1", "chr1"),
               ranges=IRanges(c(7,13), width=3),
               strand=c("+", "-"))
gr3 <- GRanges(seqnames=c("chr1", "chr2"),
               ranges=IRanges(c(1, 4), c(3, 9)),
               strand=c("-", "-"))
grl <- GRangesList(gr1=gr1, gr2=gr2, gr3=gr3)
stopifnot(identical(coverage(grl), coverage(unlist(grl))))
```
DelegatingGenomicRanges-class *DelegatingGenomicRanges objects*

#### Description

The DelegatingGenomicRanges class implements the virtual GenomicRanges class using a delegate GenomicRanges. This enables developers to create GenomicRanges subclasses that add specialized columns or other structure, while remaining agnostic to how the data are actually stored. See the Extending GenomicRanges vignette.

#### <span id="page-13-0"></span>Author(s)

M. Lawrence

<span id="page-13-2"></span>findOverlaps-methods *Finding overlapping genomic ranges*

#### <span id="page-13-1"></span>Description

Various methods for finding/counting overlaps between objects containing genomic ranges. This man page describes the methods that operate on [GenomicRanges](#page-36-1) and [GRangesList](#page-47-1) objects.

NOTE: The [findOverlaps](#page-13-1) generic function and methods for [IntegerRanges](#page-0-0) and [IntegerRanges-](#page-0-0)[List](#page-0-0) objects are defined and documented in the IRanges package. The methods for [GAlignments,](#page-0-0) [GAlignmentPairs,](#page-0-0) and [GAlignmentsList](#page-0-0) objects are defined and documented in the GenomicAlignments package.

[GenomicRanges](#page-36-1) and [GRangesList](#page-47-1) objects also support countOverlaps, overlapsAny, and subsetByOverlaps thanks to the default methods defined in the IRanges package and to the findOverlaps and countOverlaps methods defined in this package and documented below.

#### Usage

```
## S4 method for signature 'GenomicRanges,GenomicRanges'
findOverlaps(query, subject,
   maxgap=-1L, minoverlap=0L,
   type=c("any", "start", "end", "within", "equal"),
   select=c("all", "first", "last", "arbitrary"),
   ignore.strand=FALSE)
## S4 method for signature 'GRangesList,GenomicRanges'
findOverlaps(query, subject,
   maxgap=-1L, minoverlap=0L,
   type=c("any", "start", "end", "within", "equal"),
   select=c("all", "first", "last", "arbitrary"),
    ignore.strand=FALSE)
## S4 method for signature 'GenomicRanges,GRangesList'
findOverlaps(query, subject,
   maxgap=-1L, minoverlap=0L,
   type=c("any", "start", "end", "within", "equal"),
   select=c("all", "first", "last", "arbitrary"),
   ignore.strand=FALSE)
## S4 method for signature 'GRangesList,GRangesList'
findOverlaps(query, subject,
   maxgap=-1L, minoverlap=0L,
   type=c("any", "start", "end", "within", "equal"),
   select=c("all", "first", "last", "arbitrary"),
```

```
ignore.strand=FALSE)
## S4 method for signature 'GenomicRanges,GenomicRanges'
countOverlaps(query, subject,
   maxgap=-1L, minoverlap=0L,
    type=c("any", "start", "end", "within", "equal"),
    ignore.strand=FALSE)
```
#### Arguments

query, subject A [GRanges](#page-36-1) or [GRangesList](#page-47-1) object.

```
maxgap, minoverlap, type
                  See ?findOverlaps in the IRanges package for a description of these argu-
                  ments.
                  IMPORTANT NOTE about how minoverlap is interpreted when query or subject
                  is a GRangesList object: In this case, the total number of overlapping positions
                  between a given element in query and a given element in subject is taken into
                  account. For example, if query is a GRanges object, and subject a GRanges-
                  List object, then find Overlaps () will report an overlap between query [i] (a
                  single range) and subject[[j]] (multiple ranges) only if the total number of
                  positions in subject[[j]] that overlap with query[i] is equal to minoverlap
                  or greater. In other words, the full overlap across all the ranges in subject[[j]]
                  is looked at. See the Examples section below for an example illustrating this.
```
select When select is "all" (the default), the results are returned as a [Hits](#page-0-0) object. Otherwise the returned value is an integer vector parallel to query (i.e. same length) containing the first, last, or arbitrary overlapping interval in subject, with NA indicating intervals that did not overlap any intervals in subject.

ignore. strand When set to TRUE, the strand information is ignored in the overlap calculations.

#### Details

When the query and the subject are [GRanges](#page-36-1) or [GRangesList](#page-47-1) objects, findOverlaps uses the triplet (sequence name, range, strand) to determine which features (see paragraph below for the definition of feature) from the query overlap which features in the subject, where a strand value of " $*$ " is treated as occurring on both the " $+$ " and " $-$ " strand. An overlap is recorded when a feature in the query and a feature in the subject have the same sequence name, have a compatible pairing of strands (e.g. "+"/"+", "-"/"-", "\*"/"+", "\*"/"-", etc.), and satisfy the interval overlap requirements.

In the context of findOverlaps, a feature is a collection of ranges that are treated as a single entity. For [GRanges](#page-36-1) objects, a feature is a single range; while for [GRangesList](#page-47-1) objects, a feature is a list element containing a set of ranges. In the results, the features are referred to by number, which run from 1 to length(query)/length(subject).

For type="equal" with GRangesList objects, query[[i]] matches subject[[j]] iff for each range in query[[i]] there is an identical range in subject[[j]], and vice versa.

#### Value

For findOverlaps: either a [Hits](#page-0-0) object when select="all" or an integer vector otherwise.

For countOverlaps: an integer vector containing the tabulated query overlap hits.

#### Author(s)

P. Aboyoun, S. Falcon, M. Lawrence, and H. Pagès

#### See Also

- The [Hits](#page-0-0) class in the **S4Vectors** package for representing a set of hits between 2 vector-like objects.
- The [findOverlaps](#page-13-1) generic function defined in the IRanges package.
- The [GNCList](#page-28-1) constructor and class for preprocessing and representing a [GenomicRanges](#page-36-1) or object as a data structure based on Nested Containment Lists.
- The [GRanges](#page-36-1) and [GRangesList](#page-47-1) classes.

```
## ---------------------------------------------------------------------
## BASIC EXAMPLES
## ---------------------------------------------------------------------
## GRanges object:
gr <- GRanges(
        seqnames=Rle(c("chr1", "chr2", "chr1", "chr3"), c(1, 3, 2, 4)),
        ranges=IRanges(1:10, width=10:1, names=head(letters,10)),
       strand=Rle(strand(c("-", "+", "*", "+", "-")), c(1, 2, 2, 3, 2)),
       score=1:10,
       GC=seq(1, 0, length=10)
     )
gr
## GRangesList object:
gr1 <- GRanges(seqnames="chr2", ranges=IRanges(4:3, 6),
               strand="+", score=5:4, GC=0.45)
gr2 <- GRanges(seqnames=c("chr1", "chr1"),
               ranges=IRanges(c(7,13), width=3),
               strand=c("+", "-"), score=3:4, GC=c(0.3, 0.5))
gr3 <- GRanges(seqnames=c("chr1", "chr2"),
               ranges=IRanges(c(1, 4), c(3, 9)),
               strand=c("-", "-"), score=c(6L, 2L), GC = c(0.4, 0.1))
grl <- GRangesList("gr1"=gr1, "gr2"=gr2, "gr3"=gr3)
## Overlapping two GRanges objects:
table(!is.na(findOverlaps(gr, gr1, select="arbitrary")))
countOverlaps(gr, gr1)
findOverlaps(gr, gr1)
subsetByOverlaps(gr, gr1)
countOverlaps(gr, gr1, type="start")
findOverlaps(gr, gr1, type="start")
subsetByOverlaps(gr, gr1, type="start")
```

```
findOverlaps(gr, gr1, select="first")
findOverlaps(gr, gr1, select="last")
findOverlaps(gr1, gr)
findOverlaps(gr1, gr, type="start")
findOverlaps(gr1, gr, type="within")
findOverlaps(gr1, gr, type="equal")
## ---------------------------------------------------------------------
## MORE EXAMPLES
## ---------------------------------------------------------------------
table(!is.na(findOverlaps(gr, gr1, select="arbitrary")))
countOverlaps(gr, gr1)
findOverlaps(gr, gr1)
subsetByOverlaps(gr, gr1)
## Overlaps between a GRanges and a GRangesList object:
table(!is.na(findOverlaps(grl, gr, select="first")))
countOverlaps(grl, gr)
findOverlaps(grl, gr)
subsetByOverlaps(grl, gr)
countOverlaps(grl, gr, type="start")
findOverlaps(grl, gr, type="start")
subsetByOverlaps(grl, gr, type="start")
findOverlaps(grl, gr, select="first")
table(!is.na(findOverlaps(grl, gr1, select="first")))
countOverlaps(grl, gr1)
findOverlaps(grl, gr1)
subsetByOverlaps(grl, gr1)
countOverlaps(grl, gr1, type="start")
findOverlaps(grl, gr1, type="start")
subsetByOverlaps(grl, gr1, type="start")
findOverlaps(grl, gr1, select="first")
## Overlaps between two GRangesList objects:
countOverlaps(grl, rev(grl))
findOverlaps(grl, rev(grl))
subsetByOverlaps(grl, rev(grl))
## ---------------------------------------------------------------------
## INTERPRETATION OF 'minoverlap' WHEN 'query' OR 'subject' IS A
## GRangesList OBJECT
## ---------------------------------------------------------------------
gr1 <- GRanges("chr5:1-26")
gr2 <- GRanges("chr5:31-40")
gr3 <- c(GRanges("chr5:11-20"), gr2)
grl123 <- GRangesList(gr1, gr2, gr3)
grl123
```

```
query <- GRanges("chr5:17-35")
findOverlaps(query, grl123[[1]], minoverlap=8) # 1 hit
findOverlaps(query, grl123[[2]], minoverlap=8) # no hit
findOverlaps(query, grl123[[3]], minoverlap=8) # no hit
## Using GRangesList object 'grl123' as the subject:
findOverlaps(query, grl123, minoverlap=8)
## As we can see, a hit is reported with the 3rd element in the subject.
## That's because the total number of positions in this overlap is 9:
## - positions 17 to 20 in the first range of grl123[[3]], so 4 positions
## - positions 31 to 35 in its second range, so 5 positions
## Sanity checks:
hits <- findOverlaps(query, grl123[[1]], minoverlap=8)
stopifnot(length(hits) == 1)
hits <- findOverlaps(query, grl123[[2]], minoverlap=8)
stopifnot(length(hits) == 0)
hits <- findOverlaps(query, grl123[[3]], minoverlap=8)
stopifnot(length(hits) == 0)
hits <- findOverlaps(query, grl123, minoverlap=8)
stopifnot(identical(subjectHits(hits), c(1L, 3L)))
hits <- findOverlaps(query, grl123, minoverlap=9)
stopifnot(identical(subjectHits(hits), c(1L, 3L)))
hits <- findOverlaps(query, grl123, minoverlap=10)
stopifnot(identical(subjectHits(hits), 1L))
hits <- findOverlaps(query, grl123, minoverlap=11)
stopifnot(length(hits) == 0)
```
genomic-range-squeezers

*Squeeze the genomic ranges out of a range-based object*

#### **Description**

S4 generic functions for squeezing the genomic ranges out of a range-based object.

These are analog to range squeezers [ranges](#page-0-0) and [rglist](#page-0-0) defined in the IRanges package, except that granges returns the ranges in a [GRanges](#page-36-1) object (instead of an [IRanges](#page-0-0) object for [ranges](#page-0-0)), and grglist returns them in a [GRangesList](#page-47-1) object (instead of an [IRangesList](#page-0-0) object for [rglist](#page-0-0)).

#### Usage

```
granges(x, use.names=TRUE, use.mcols=FALSE, ...)
grglist(x, use.names=TRUE, use.mcols=FALSE, ...)
```
<span id="page-17-0"></span>

#### Arguments

x An object containing genomic ranges e.g. a [GenomicRanges,](#page-36-1) [RangedSumma](#page-0-0)[rizedExperiment,](#page-0-0) [GAlignments,](#page-0-0) [GAlignmentPairs,](#page-0-0) or [GAlignmentsList](#page-0-0) object, or a [Pairs](#page-0-0) object containing genomic ranges.

use.names, use.mcols, ...

See [ranges](#page-0-0) in the IRanges package for a description of these arguments.

#### Details

See [ranges](#page-0-0) in the IRanges package for some details.

For some objects (e.g. [GAlignments](#page-0-0) and [GAlignmentPairs](#page-0-0) objects defined in the GenomicAlignments package), as(x, "GRanges") and as(x, "GRangesList"), are equivalent to granges(x, use.names=TRUE, use.mcols=TRUE) and grglist(x, use.names=TRUE, use.mcols=TRUE), respectively.

#### Value

A [GRanges](#page-36-1) object for granges.

A [GRangesList](#page-47-1) object for grglist.

If x is a vector-like object (e.g. [GAlignments\)](#page-0-0), the returned object is expected to be *parallel* to x, that is, the i-th element in the output corresponds to the i-th element in the input.

If use names is TRUE, then the names on  $x$  (if any) are propagated to the returned object. If use.mcols is TRUE, then the metadata columns on x (if any) are propagated to the returned object.

#### Author(s)

H. Pagès

#### See Also

- [GRanges](#page-36-1) and [GRangesList](#page-47-1) objects.
- [RangedSummarizedExperiment](#page-0-0) objects in the SummarizedExperiment packages.
- [GAlignments,](#page-0-0) [GAlignmentPairs,](#page-0-0) and [GAlignmentsList](#page-0-0) objects in the GenomicAlignments package.

- ## See ?GAlignments in the GenomicAlignments package for examples of
- ## "ranges" and "rglist" methods.

```
GenomicRanges-comparison
```
*Comparing and ordering genomic ranges*

#### Description

Methods for comparing and/or ordering [GenomicRanges](#page-36-1) objects.

#### Usage

```
## duplicated()
## ------------
## S4 method for signature 'GenomicRanges'
duplicated(x, incomparables=FALSE, fromLast=FALSE,
          nmax=NA, method=c("auto", "quick", "hash"))
## match() & selfmatch()
## ---------------------
## S4 method for signature 'GenomicRanges,GenomicRanges'
match(x, table, nomatch=NA_integer_, incomparables=NULL,
     method=c("auto", "quick", "hash"), ignore.strand=FALSE)
## S4 method for signature 'GenomicRanges'
selfmatch(x, method=c("auto", "quick", "hash"), ignore.strand=FALSE)
## order() and related methods
## ----------------------------
## S4 method for signature 'GenomicRanges'
is.unsorted(x, na.rm=FALSE, strictly=FALSE, ignore.strand=FALSE)
## S4 method for signature 'GenomicRanges'
order(..., na.last=TRUE, decreasing=FALSE,
           method=c("auto", "shell", "radix"))
## S4 method for signature 'GenomicRanges'
sort(x, decreasing=FALSE, ignore.strand=FALSE, by)
## S4 method for signature 'GenomicRanges'
rank(x, na.last=TRUE,
     ties.method=c("average", "first", "last", "random", "max", "min"),
     ignore.strand=FALSE)
## Generalized parallel comparison of 2 GenomicRanges objects
## ----------------------------------------------------------
```
## S4 method for signature 'GenomicRanges, GenomicRanges'  $pcompare(x, y)$ 

#### Arguments

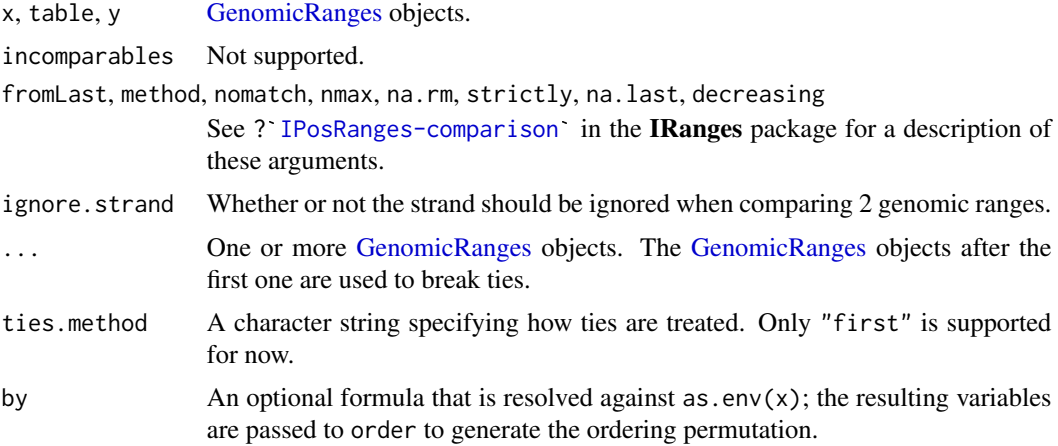

#### Details

Two elements of a [GenomicRanges](#page-36-1) derivative (i.e. two genomic ranges) are considered equal iff they are on the same underlying sequence and strand, and share the same start and width. duplicated() and unique() on a [GenomicRanges](#page-36-1) derivative are conforming to this.

The "natural order" for the elements of a [GenomicRanges](#page-36-1) derivative is to order them (a) first by sequence level, (b) then by strand, (c) then by start, (d) and finally by width. This way, the space of genomic ranges is totally ordered. Note that, because we already do (c) and (d) for regular ranges The "natural order" for the elements of a GenomicRanges derivative is to order them (a) first by sequence level, (b) then by strand, (c) then by start, (d) and finally by width. This way, the space of genomic ranges is tot and strand are ordered like regular ranges.

pcompare(),  $==$ ,  $!=$ ,  $<=$ ,  $>=$ ,  $<=$ ,  $\lt$  and  $\gt$  on [GenomicRanges](#page-36-1) derivatives behave accordingly to this "natural order".

is.unsorted(), order(), sort(), rank() on [GenomicRanges](#page-36-1) derivatives also behave accordingly to this "natural order".

Finally, note that some *inter range transformations* like [reduce](#page-51-1) or [disjoin](#page-51-1) also use this "natural order" implicitly when operating on [GenomicRanges](#page-36-1) derivatives.

#### Author(s)

H. Pagès, is.unsorted contributed by Pete Hickey

#### See Also

- The [GenomicRanges](#page-36-1) class.
- [IPosRanges-comparison](#page-0-0) in the IRanges package for comparing and ordering genomic ranges.
- [findOverlaps-methods](#page-13-2) for finding overlapping genomic ranges.
- [intra-range-methods](#page-55-1) and [inter-range-methods](#page-51-2) for intra range and inter range transformations of a [GRanges](#page-36-1) object.
- [setops-methods](#page-69-1) for set operations on [GenomicRanges](#page-36-1) objects.

```
gr0 <- GRanges(
    Rle(c("chr1", "chr2", "chr1", "chr3"), c(1, 3, 2, 4)),
    IRanges(c(1:9,7L), end=10),
    strand=Rle(strand(c("-", "+", "*", "+", "-")), c(1, 2, 2, 3, 2)),
    seqlengths=c(chr1=11, chr2=12, chr3=13)
)
gr <- c(gr0, gr0[7:3])
names(gr) <- LETTERS[seq_along(gr)]
## ---------------------------------------------------------------------
## A. ELEMENT-WISE (AKA "PARALLEL") COMPARISON OF 2 GenomicRanges OBJECTS
## ---------------------------------------------------------------------
gr[2] == gr[2] # TRUEgr[2] == gr[5] # FALSEgr == gr[4]gr \geq gr[3]## ---------------------------------------------------------------------
## B. match(), selfmatch(), %in%, duplicated(), unique()
## ---------------------------------------------------------------------
table \leq gr[1:7]
match(gr, table)
match(gr, table, ignore.strand=TRUE)
gr %in% table
duplicated(gr)
unique(gr)
## ---------------------------------------------------------------------
## C. findMatches(), countMatches()
## ---------------------------------------------------------------------
findMatches(gr, table)
countMatches(gr, table)
findMatches(gr, table, ignore.strand=TRUE)
countMatches(gr, table, ignore.strand=TRUE)
gr_levels <- unique(gr)
countMatches(gr_levels, gr)
## ---------------------------------------------------------------------
## D. order() AND RELATED METHODS
## ---------------------------------------------------------------------
is.unsorted(gr)
order(gr)
```
#### <span id="page-22-0"></span>GenomicRangesList-class 23

```
sort(gr)
is.unsorted(sort(gr))
is.unsorted(gr, ignore.strand=TRUE)
gr2 <- sort(gr, ignore.strand=TRUE)
is.unsorted(gr2) # TRUE
is.unsorted(gr2, ignore.strand=TRUE) # FALSE
## TODO: Broken. Please fix!
#sort(gr, by = \sim seqnames + start + end) # equivalent to (but slower than) above
score(gr) <- rev(seq_len(length(gr)))
## TODO: Broken. Please fix!
#sort(gr, by = \sim score)
rank(gr, ties.method="first")
rank(gr, ties.method="first", ignore.strand=TRUE)
## ---------------------------------------------------------------------
## E. GENERALIZED ELEMENT-WISE COMPARISON OF 2 GenomicRanges OBJECTS
## ---------------------------------------------------------------------
gr3 <- GRanges(c(rep("chr1", 12), "chr2"), IRanges(c(1:11, 6:7), width=3))
strand(gr3)[12] <- "+"
gr4 <- GRanges("chr1", IRanges(5, 9))
pcompare(gr3, gr4)
rangeComparisonCodeToLetter(pcompare(gr3, gr4))
```
GenomicRangesList-class

*GenomicRangesList objects*

#### **Description**

The GenomicRangesList *virtual* class is a general container for storing a list of [GenomicRanges](#page-36-1) objects.

Most users are probably more interested in the [GRangesList](#page-47-1) container, a GenomicRangesList derivative for storing a list of [GRanges](#page-36-1) objects.

#### Details

The place of GenomicRangesList in the *Vector class hierarchy*:

```
Vector
   \lambda|
 List
    \lambda
```
<span id="page-23-0"></span>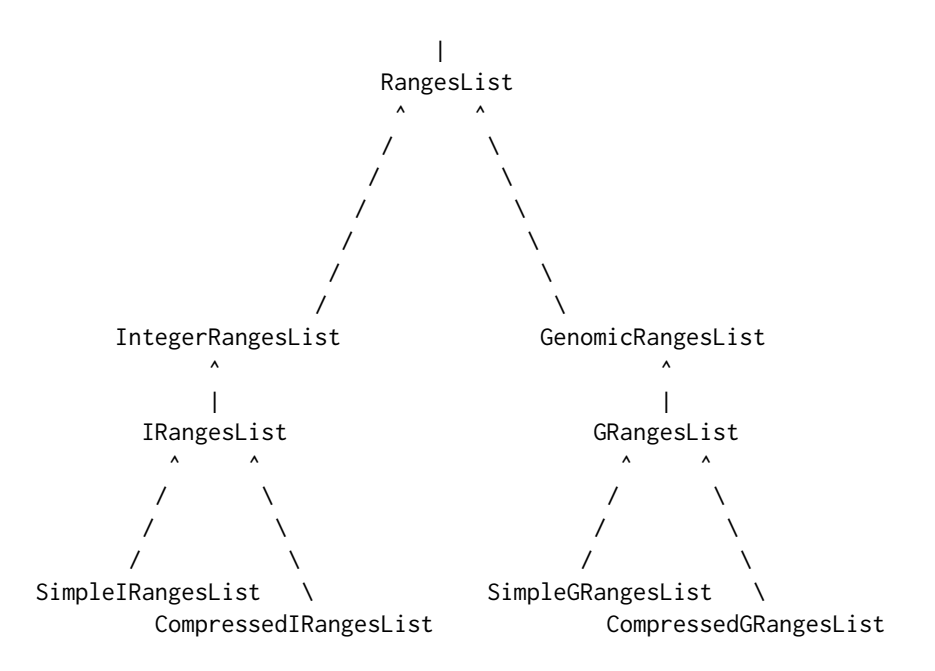

Note that the *Vector class hierarchy* has many more classes. In particular [Vector,](#page-0-0) [List,](#page-0-0) [IRangesList,](#page-0-0) and [IntegerRangesList](#page-0-0) have other subclasses not shown here.

#### Author(s)

H. Pagès and M. Lawrence

#### See Also

- [GRangesList](#page-47-1) objects.
- [GenomicRanges](#page-36-1) and [GRanges](#page-36-1) objects.

<span id="page-23-1"></span>genomicvars *Manipulating genomic variables*

#### Description

A *genomic variable* is a variable defined along a genome. Here are 2 ways a genomic variable is generally represented in Bioconductor:

- 1. as a named [RleList](#page-0-0) object with one list element per chromosome;
- 2. as a metadata column on a *disjoint* GRanges object.

This man page documents tools for switching from one form to the other.

#### genomicvars 25

#### Usage

```
bindAsGRanges(...)
mcolAsRleList(x, varname)
binnedAverage(bins, numvar, varname, na.rm=FALSE)
```
#### Arguments

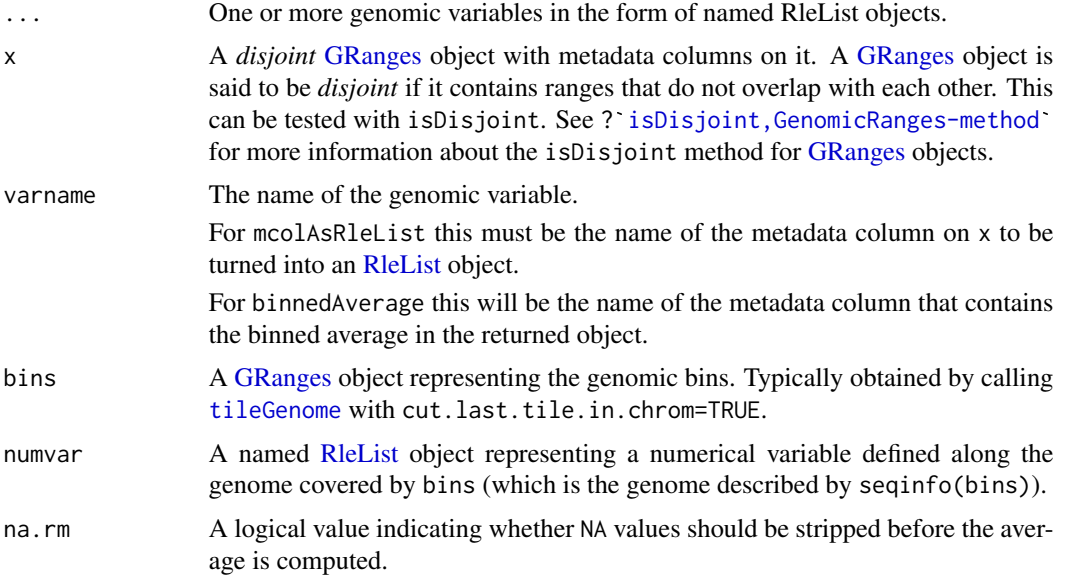

#### Details

bindAsGRanges allows to switch the representation of one or more genomic variables from the *named RleList* form to the *metadata column on a disjoint GRanges object* form by binding the supplied named RleList objects together and putting them on the same [GRanges](#page-36-1) object. This transformation is lossless.

mcolAsRleList performs the opposite transformation and is also lossless (however the circularity flags and genome information in seqinfo(x) won't propagate). It works for any metadata column on x that can be put in [Rle](#page-0-0) form i.e. that is an atomic vector or a factor.

binnedAverage computes the binned average of a numerical variable defined along a genome.

#### Value

For bindAs[GRanges](#page-36-1): a GRanges object with 1 metadata column per supplied genomic variable.

For mcolAs[RleList](#page-0-0): a named RleList object with 1 list element per seqlevel in x.

For binnedAverage: input [GRanges](#page-36-1) object bins with an additional metadata column named varname containing the binned average.

#### Author(s)

H. Pagès

#### See Also

- [RleList](#page-0-0) objects in the IRanges package.
- [coverage,GenomicRanges-method](#page-10-1) for computing the coverage of a [GRanges](#page-36-1) object.
- The [tileGenome](#page-78-1) function for putting tiles on a genome.
- [GRanges](#page-36-1) objects and [isDisjoint,GenomicRanges-method](#page-51-1) for the isDisjoint method for [Ge](#page-36-1)[nomicRanges](#page-36-1) objects.

```
## ---------------------------------------------------------------------
## A. TWO WAYS TO REPRESENT A GENOMIC VARIABLE
## -----------------------------------------------------------------
## 1) As a named RleList object
## ----------------------------
## Let's create a genomic variable in the "named RleList" form:
library(BSgenome.Scerevisiae.UCSC.sacCer2)
set.seed(55)
my_var <- RleList(
    lapply(seqlengths(Scerevisiae),
        function(seqlen) {
            tmp <- sample(50L, seqlen, replace=TRUE)
            Rle(cumsum(tmp - rev(tmp)))
        }
    ),
    compress=FALSE)
my_var
## 2) As a metadata column on a disjoint GRanges object
## ----------------------------------------------------
gr1 <- bindAsGRanges(my_var=my_var)
gr1
gr2 <- GRanges(c("chrI:1-150",
                 "chrI:211-285",
                 "chrI:291-377",
                 "chrV:51-60"),
               score=c(0.4, 8, -10, 2.2),id=letters[1:4],
               seqinfo=seqinfo(Scerevisiae))
gr2
## Going back to the "named RleList" form:
mcolAsRleList(gr1, "my_var")
score <- mcolAsRleList(gr2, "score")
score
id <- mcolAsRleList(gr2, "id")
id
bindAsGRanges(score=score, id=id)
## Bind 'my_var', 'score', and 'id' together:
```

```
gr3 <- bindAsGRanges(my_var=my_var, score=score, id=id)
## Sanity checks:
stopifnot(identical(my_var, mcolAsRleList(gr3, "my_var")))
stopifnot(identical(score, mcolAsRleList(gr3, "score")))
stopifnot(identical(id, mcolAsRleList(gr3, "id")))
gr2b <- bindAsGRanges(score=score, id=id)
seqinfo(gr2b) <- seqinfo(gr2)
stopifnot(identical(gr2, gr2b))
## ---------------------------------------------------------------------
## B. BIND TOGETHER THE COVERAGES OF SEVERAL BAM FILES
## ---------------------------------------------------------------------
library(pasillaBamSubset)
library(GenomicAlignments)
untreated1_cvg <- coverage(BamFile(untreated1_chr4()))
untreated3_cvg <- coverage(BamFile(untreated3_chr4()))
all_cvg <- bindAsGRanges(untreated1=untreated1_cvg,
                        untreated3=untreated3_cvg)
## Keep regions with coverage:
all_cvg[with(mcols(all_cvg), untreated1 + untreated3 >= 1)]
## Plot the coverage profiles with the Gviz package:
library(Gviz)
plotNumvars <- function(numvars, region, name="numvars", ...)
{
    stopifnot(is(numvars, "GRanges"))
    stopifnot(is(region, "GRanges"), length(region) == 1L)
    gtrack <- GenomeAxisTrack()
   dtrack <- DataTrack(numvars,
                        chromosome=as.character(seqnames(region)),
                        name=name,
                        groups=colnames(mcols(numvars)), type="l", ...)
   plotTracks(list(gtrack, dtrack), from=start(region), to=end(region))
}
plotNumvars(all_cvg, GRanges("chr4:1-25000"),
            "coverage", col=c("red", "blue"))
plotNumvars(all_cvg, GRanges("chr4:1.03e6-1.08e6"),
            "coverage", col=c("red", "blue"))
## Sanity checks:
stopifnot(identical(untreated1_cvg, mcolAsRleList(all_cvg, "untreated1")))
stopifnot(identical(untreated3_cvg, mcolAsRleList(all_cvg, "untreated3")))
## ---------------------------------------------------------------------
## C. COMPUTE THE BINNED AVERAGE OF A NUMERICAL VARIABLE DEFINED ALONG A
## GENOME
## ---------------------------------------------------------------------
```
## In some applications (e.g. visualization), there is the need to compute ## the average of a genomic variable for a set of predefined fixed-width

```
## regions (sometimes called "bins").
## Let's use tileGenome() to create such a set of bins:
bins1 <- tileGenome(seqinfo(Scerevisiae), tilewidth=100,
                    cut.last.tile.in.chrom=TRUE)
## Compute the binned average for 'my_var' and 'score':
bins1 <- binnedAverage(bins1, my_var, "binned_var")
bins1
bins1 <- binnedAverage(bins1, score, "binned_score")
bins1
## Binned average in "named RleList" form:
binned_var1 <- mcolAsRleList(bins1, "binned_var")
binned_var1
stopifnot(all.equal(mean(my_var), mean(binned_var1))) # sanity check
mcolAsRleList(bins1, "binned_score")
## With bigger bins:
bins2 <- tileGenome(seqinfo(Scerevisiae), tilewidth=50000,
                    cut.last.tile.in.chrom=TRUE)
bins2 <- binnedAverage(bins2, my_var, "binned_var")
bins2 <- binnedAverage(bins2, score, "binned_score")
bins2
binned_var2 <- mcolAsRleList(bins2, "binned_var")
binned_var2
stopifnot(all.equal(mean(my_var), mean(binned_var2))) # sanity check
mcolAsRleList(bins2, "binned_score")
## Not surprisingly, the "binned" variables are much more compact in
## memory than the original variables (they contain much less runs):
object.size(my_var)
object.size(binned_var1)
object.size(binned_var2)
## ---------------------------------------------------------------------
## D. SANITY CHECKS
## ---------------------------------------------------------------------
bins3 <- tileGenome(c(chr1=10, chr2=8), tilewidth=5,
                    cut.last.tile.in.chrom=TRUE)
my_var3 <- RleList(chr1=Rle(c(1:3, NA, 5:7)), chr2=Rle(c(-3, NA, -3, NaN)))
bins3 <- binnedAverage(bins3, my_var3, "binned_var3", na.rm=TRUE)
binned_var3 <- mcols(bins3)$binned_var3
stopifnot(
  identical(mean(my_var3$chr1[1:5], na.rm=TRUE),
            binned_var3[1]),
  identical(mean(c(my_var3$chr1, 0, 0, 0)[6:10], na.rm=TRUE),
            binned_var3[2]),
  #identical(mean(c(my_var3$chr2, 0), na.rm=TRUE),
  # binned_var3[3]),
```

```
identical(0, binned_var3[4])
)
```
GNCList-class *GNCList objects*

#### <span id="page-28-1"></span>**Description**

The GNCList class is a container for storing the Nested Containment List representation of a vector of genomic ranges (typically represented as a [GRanges](#page-36-1) object). To preprocess a [GRanges](#page-36-1) object, simply call the GNCList constructor function on it. The resulting GNCList object can then be used for efficient overlap-based operations on the genomic ranges.

#### Usage

GNCList(x)

#### Arguments

x The [GRanges](#page-36-1) (or more generally [GenomicRanges\)](#page-36-1) object to preprocess.

#### Details

The IRanges package also defines the [NCList](#page-0-0) and [NCLists](#page-0-0) constructors and classes for preprocessing and representing a [IntegerRanges](#page-0-0) or [IntegerRangesList](#page-0-0) object as a data structure based on Nested Containment Lists.

Note that GNCList objects (introduced in BioC 3.1) are replacements for GIntervalTree objects  $(BioC < 3.1)$ .

See [?NCList](#page-0-0) in the IRanges package for some important differences between the new algorithm based on Nested Containment Lists and the old algorithm based on interval trees. In particular, the new algorithm supports preprocessing of a [GenomicRanges](#page-36-1) object with ranges defined on circular sequences (e.g. on the mitochnodrial chromosome). See below for some examples.

#### Value

A GNCList object.

#### Author(s)

H. Pagès

#### References

Alexander V. Alekseyenko and Christopher J. Lee – Nested Containment List (NCList): a new algorithm for accelerating interval query of genome alignment and interval databases. Bioinformatics (2007) 23 (11): 1386-1393. doi: 10.1093/bioinformatics/btl647

#### See Also

- The [NCList](#page-0-0) and [NCLists](#page-0-0) constructors and classs defined in the **IRanges** package.
- [findOverlaps](#page-13-1) for finding/counting interval overlaps between two *range-based* objects.
- [GRanges](#page-36-1) objects.

```
## The examples below are for illustration purpose only and do NOT
## reflect typical usage. This is because, for a one time use, it is
## NOT advised to explicitely preprocess the input for findOverlaps()
## or countOverlaps(). These functions will take care of it and do a
## better job at it (by preprocessing only what's needed when it's
## needed, and release memory as they go).
## ---------------------------------------------------------------------
## PREPROCESS QUERY OR SUBJECT
## ---------------------------------------------------------------------
query <- GRanges(Rle(c("chrM", "chr1", "chrM", "chr1"), 4:1),
                 IRanges(1:10, width=5), strand=rep(c("+", "-"), 5))
subject <- GRanges(Rle(c("chr1", "chr2", "chrM"), 3:1),
                  IRanges(6:1, width=5), strand="+")
## Either the query or the subject of findOverlaps() can be preprocessed:
ppsubject <- GNCList(subject)
hits1a <- findOverlaps(query, ppsubject)
hits1a
hits1b <- findOverlaps(query, ppsubject, ignore.strand=TRUE)
hits1b
ppquery <- GNCList(query)
hits2a <- findOverlaps(ppquery, subject)
hits2a
hits2b <- findOverlaps(ppquery, subject, ignore.strand=TRUE)
hits2b
## Note that 'hits1a' and 'hits2a' contain the same hits but not
## necessarily in the same order.
stopifnot(identical(sort(hits1a), sort(hits2a)))
## Same for 'hits1b' and 'hits2b'.
stopifnot(identical(sort(hits1b), sort(hits2b)))
## ---------------------------------------------------------------------
## WITH CIRCULAR SEQUENCES
## ---------------------------------------------------------------------
seqinfo <- Seqinfo(c("chr1", "chr2", "chrM"),
                   seqlengths=c(100, 50, 10),
                   isCircular=c(FALSE, FALSE, TRUE))
seqinfo(query) <- seqinfo[seqlevels(query)]
```
#### <span id="page-30-0"></span>GPos-class 31

```
seqinfo(subject) <- seqinfo[seqlevels(subject)]
ppsubject <- GNCList(subject)
hits3 <- findOverlaps(query, ppsubject)
hits3
## Circularity introduces more hits:
stopifnot(all(hits1a %in% hits3))
new_hits <- setdiff(hits3, hits1a)
new_hits # 1 new hit
query[queryHits(new_hits)]
subject[subjectHits(new_hits)] # positions 11:13 on chrM are the same
                                # as positions 1:3
## Sanity checks:
stopifnot(identical(new_hits, Hits(9, 6, 10, 6, sort.by.query=TRUE)))
ppquery <- GNCList(query)
hits4 <- findOverlaps(ppquery, subject)
stopifnot(identical(sort(hits3), sort(hits4)))
```
GPos-class *Memory-efficient representation of genomic positions*

#### <span id="page-30-1"></span>Description

The GPos class is a container for storing a set of *genomic positions* (a.k.a. *genomic loci*). It exists in 2 flavors: UnstitchedGPos and StitchedGPos. Each flavor uses a particular internal representation:

- In an UnstitchedGPos instance the positions are stored as an integer vector.
- In a StitchedGPos instance the positions are stored as an [IRanges](#page-0-0) object where each range represents a run of *consecutive positions* (i.e. a run of positions that are adjacent and in *ascending order*). This storage is particularly memory-efficient when the vector of positions contains long runs of consecutive positions.

Because genomic positions can be seen as genomic ranges of width 1, the GPos class extends the [GenomicRanges](#page-36-1) virtual class (via the [GRanges](#page-36-1) class).

#### Usage

```
## Constructor function
GPos(seqnames=NULL, pos=NULL, strand=NULL,
     ..., seqinfo=NULL, seqlengths=NULL, stitch=NA)
```
#### Arguments

```
seqnames, strand, ..., seqinfo, seqlengths
                 See documentation of the GRanges() constructor function for a description of
                 these arguments.
```
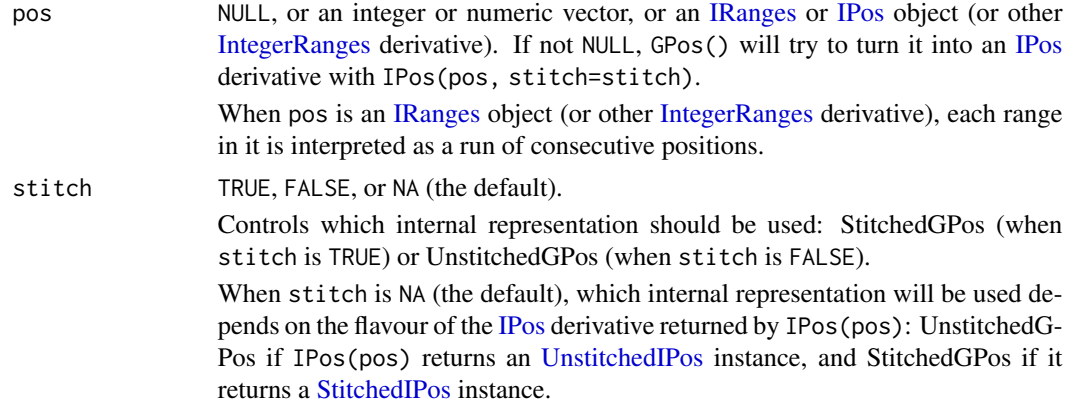

#### Details

Even though a [GRanges](#page-36-1) object can be used for storing genomic positions, using a GPos object is more efficient. In particular the memory footprint of an UnstitchedGPos object is typically about half that of a [GRanges](#page-36-1) object.

OTOH the memory footprint of a StitchedGPos object can vary a lot but will never be worse than that of a [GRanges](#page-36-1) object. However it will reduce dramatically if the vector of positions contains long runs of consecutive positions. In the worst case scenario (i.e. when the object contains no consecutive positions) its memory footprint will be the same as that of a [GRanges](#page-36-1) object.

Like for any [Vector](#page-0-0) derivative, the length of a GPos object cannot exceed .Machine\$integer.max (i.e. 2^31 on most platforms). GPos() will return an error if pos contains too many positions.

#### Value

An UnstitchedGPos or StitchedGPos object.

#### **Accessors**

Getters: GPos objects support the same set of getters as other [GenomicRanges](#page-36-1) derivatives (i.e. seqnames(), ranges(), start(), end(), strand(), mcols(), seqinfo(), etc...), plus the pos() getter which is equivalent to start() or end(). See [?GenomicRanges](#page-36-1) for the list of getters supported by [GenomicRanges](#page-36-1) derivatives.

Note that ranges() returns an [IPos](#page-0-0) derivative instead of the [IRanges](#page-0-0) object that one gets with other [GenomicRanges](#page-36-1) derivatives. To get an [IRanges](#page-0-0) object, you need to call ranges() again on this [IPos](#page-0-0) derivative i.e. do ranges (ranges $(x)$ ) on GPos object x.

Setters: Like [GRanges](#page-36-1) objects, GPos derivatives support the following setters:

- The seqnames() and strand() setters.
- The names(), mcols() and metadata() setters.
- The family of setters that operate on the seqinfo component of an object: [seqlevels\(](#page-0-0)), [seqlevelsStyle\(](#page-0-0)), [seqlengths\(](#page-0-0)), [isCircular\(](#page-0-0)), [genome\(](#page-0-0)), and [seqinfo\(](#page-0-0)). These setters are defined and documented in the GenomeInfoDb package.

However, there is no pos() setter for GPos derivatives at the moment (although one might be added in the future).

#### GPos-class 33

#### Coercion

From UnstitchedGPos to StitchedGPos and vice-versa: coercion back and forth between UnstitchedG-Pos and StitchedGPos is supported via as(x, "StitchedGPos") and as(x, "UnstitchedGPos"). This is the most efficient and recommended way to switch between the 2 internal representations. Note that this switch can have dramatic consequences on memory usage so is for advanced users only. End users should almost never need to do this switch when following a typical workflow.

From [GenomicRanges](#page-36-1) to UnstitchedGPos, StitchedGPos, or GPos: A [GenomicRanges](#page-36-1) derivative x in which all the ranges have a width of 1 can be coerced to an UnstitchedGPos or StitchedGPos object with as(x, "UnstitchedGPos") or as(x, "StitchedGPos"), respectively. For convenience as(x, "GPos") is supported and is equivalent to as(x, "UnstitchedGPos").

From GPos to [GRanges:](#page-36-1) A GPos derivative  $x$  can be coerced to a [GRanges](#page-36-1) object with  $as(x,$ "GRanges"). However be aware that the resulting object can use thousands times (or more) memory than x! See "MEMORY USAGE" in the Examples section below.

From GPos to ordinary R objects: Like with any other [GenomicRanges](#page-36-1) derivative, as . character(), as.factor(), and as.data.frame() work on a GPos derivative x. Note however that as.data.frame(x) returns a data frame with a pos column (containing pos(x)) instead of the start, end, and width columns that one gets with other [GenomicRanges](#page-36-1) derivatives.

#### Subsetting

A GPos derivative can be subsetted exactly like a [GRanges](#page-36-1) object.

#### Concatenation

GPos derivatives can be concatenated with  $c()$  or append $()$ . See [?c](#page-0-0) in the **S4Vectors** package for more information about concatenating Vector derivatives.

#### Splitting and Relisting

Like with any other [GRanges](#page-36-1) object, split() and relist() work on a GPos derivative.

#### Note

Internal representation of GPos objects has changed in GenomicRanges 1.29.10 (Bioc 3.6). Update any old object x with:  $x < -$  updateObject(x, verbose=TRUE).

#### Author(s)

Hervé Pagès; based on ideas borrowed from Georg Stricker <georg.stricker@in.tum.de> and Julien Gagneur <gagneur@in.tum.de>

#### See Also

- The [IPos](#page-0-0) class in the IRanges package for storing a set of *integer positions* (i.e. integer ranges of width 1).
- The [GRanges](#page-36-1) class for storing a set of *genomic ranges* of arbitrary width.
- [Seqinfo](#page-0-0) objects and the [seqinfo](#page-0-0) accessor and family in the **GenomeInfoDb** package for accessing/modifying information about the underlying sequences of a [GenomicRanges](#page-36-1) derivative.
- [GenomicRanges-comparison](#page-19-1) for comparing and ordering genomic ranges and/or positions.
- [findOverlaps-methods](#page-13-2) for finding overlapping genomic ranges and/or positions.
- [intra-range-methods](#page-55-1) and [inter-range-methods](#page-51-2) for *intra range* and *inter range* transformations of [GenomicRanges](#page-36-1) derivatives.
- [coverage-methods](#page-10-2) for computing the coverage of a set of genomic ranges and/or positions.
- [nearest-methods](#page-64-1) for finding the nearest genomic range/position neighbor.
- The [snpsBySeqname](#page-0-0), [snpsByOverlaps](#page-0-0), and [snpsById](#page-0-0) methods for [SNPlocs](#page-0-0) objects defined in the BSgenome package for extractors that return a GPos derivative.
- [SummarizedExperiment](#page-0-0) objects and derivatives in the SummarizedExperiment package.

#### Examples

showClass("GPos") # shows the known subclasses

```
## ---------------------------------------------------------------------
## BASIC EXAMPLES
## ---------------------------------------------------------------------
## Example 1:
gpos1a <- GPos(seqnames=Rle(c("chr1", "chr2", "chr1"), c(10, 6, 4)),
              pos=c(44:53, 5:10, 2:5))
gpos1a # unstitched
length(gpos1a)
seqnames(gpos1a)
pos(gpos1a) # same as 'start(gpos1a)' and 'end(gpos1a)'
strand(gpos1a)
as.character(gpos1a)
as.data.frame(gpos1a)
as(gpos1a, "GRanges")
as.data.frame(as(gpos1a, "GRanges"))
gpos1a[9:17]
gpos1b <- GPos(seqnames=Rle(c("chr1", "chr2", "chr1"), c(10, 6, 4)),
              pos=c(44:53, 5:10, 2:5), stitch=TRUE)
gpos1b # stitched
## 'gpos1a' and 'gpos1b' are semantically equivalent, only their
## internal representations differ:
all(gpos1a == gpos1b)gpos1c <- GPos(c("chr1:44-53", "chr2:5-10", "chr1:2-5"))
gpos1c # stitched
identical(gpos1b, gpos1c)
## Example 2:
```
#### GPos-class 35

```
pos_runs <- GRanges("chrI", IRanges(c(1, 6, 12, 17), c(5, 10, 16, 20)),
                    strand=c("*", "-", "-", "+"))
gpos2 <- GPos(pos_runs)
gpos2 # stitched
strand(gpos2)
## Example 3:
gpos3A <- gpos3B <- GPos(c("chrI:1-1000", "chrI:1005-2000"))
npos <- length(gpos3A)
mcols(gpos3A)$sample <- Rle("sA")
sA_counts <- sample(10, npos, replace=TRUE)
mcols(gpos3A)$counts <- sA_counts
mcols(gpos3B)$sample <- Rle("sB")
sB_counts <- sample(10, npos, replace=TRUE)
mcols(gpos3B)$counts <- sB_counts
gpos3 <- c(gpos3A, gpos3B)
gpos3
## Example 4:
library(BSgenome.Scerevisiae.UCSC.sacCer2)
genome <- BSgenome.Scerevisiae.UCSC.sacCer2
gpos4 <- GPos(seqinfo(genome))
gpos4 # all the positions along the genome are represented
mcols(gpos4)$dna <- do.call("c", unname(as.list(genome)))
gpos4
## Note however that, like for any Vector derivative, the length of a
## GPos derivative cannot exceed '.Machine$integer.max' (i.e. 2^31 on
## most platforms) so the above only works with a "small" genome.
## For example it doesn't work with the Human genome:
library(TxDb.Hsapiens.UCSC.hg38.knownGene)
## Not run:
  GPos(seqinfo(TxDb.Hsapiens.UCSC.hg38.knownGene)) # error!
## End(Not run)
## You can use isSmallGenome() to check upfront whether the genome is
## "small" or not.
isSmallGenome(genome) # TRUE
isSmallGenome(TxDb.Hsapiens.UCSC.hg38.knownGene) # FALSE
## ---------------------------------------------------------------------
## MEMORY USAGE
## ---------------------------------------------------------------------
## Coercion to GRanges works...
gr4 <- as(gpos4, "GRanges")
gr4
## ... but is generally not a good idea:
object.size(gpos4)
```

```
object.size(gr4) # 8 times bigger than the StitchedGPos object!
## Shuffling the order of the positions impacts memory usage:
gpos4r < -rev(gpos4)object.size(gpos4r) # significantly
gpos4s <- sample(gpos4)
object.size(gpos4s) # even worse!
## If one anticipates a lot of shuffling of the genomic positions,
## then an UnstitchedGPos object should be used instead:
gpos4b <- as(gpos4, "UnstitchedGPos")
object.size(gpos4b) # initial size is bigger than stitched version
object.size(rev(gpos4b)) # size didn't change
object.size(sample(gpos4b)) # size increased, but is still < stitched
                            # version
## AN IMPORTANT NOTE: In the worst situations, GPos still performs as
## good as a GRanges object.
object.size(as(gpos4r, "GRanges")) # same size as 'gpos4r'
object.size(as(gpos4s, "GRanges")) # same size as 'gpos4s'
## Best case scenario is when the object is strictly sorted (i.e.
## positions are in strict ascending order).
## This can be checked with:
is.unsorted(gpos4, strict=TRUE) # 'gpos4' is strictly sorted
## ---------------------------------------------------------------------
## USING MEMORY-EFFICIENT METADATA COLUMNS
## ---------------------------------------------------------------------
## In order to keep memory usage as low as possible, it is recommended
## to use a memory-efficient representation of the metadata columns that
## we want to set on the object. Rle's are particularly well suited for
## this, especially if the metadata columns contain long runs of
## identical values. This is the case for example if we want to use a
## GPos object to represent the coverage of sequencing reads along a
## genome.
## Example 5:
library(pasillaBamSubset)
library(Rsamtools) # for the BamFile() constructor function
bamfile1 <- BamFile(untreated1_chr4())
bamfile2 <- BamFile(untreated3_chr4())
gpos5 <- GPos(seqinfo(bamfile1))
library(GenomicAlignments) # for "coverage" method for BamFile objects
cvg1 <- unlist(coverage(bamfile1), use.names=FALSE)
cvg2 <- unlist(coverage(bamfile2), use.names=FALSE)
mcols(gpos5) <- DataFrame(cvg1, cvg2)
gpos5
object.size(gpos5) # lightweight
## Keep only the positions where coverage is at least 10 in one of the
```

```
## 2 samples:
```
#### GRanges-class 37

```
gpos5[mcols(gpos5)$cvg1 >= 10 | mcols(gpos5)$cvg2 >= 10]
## ---------------------------------------------------------------------
## USING A GPos OBJECT IN A RangedSummarizedExperiment OBJECT
## ---------------------------------------------------------------------
## Because the GPos class extends the GenomicRanges virtual class, a
## GPos derivative can be used as the rowRanges component of a
## RangedSummarizedExperiment object.
## As a 1st example, we show how the counts for samples sA and sB in
## 'gpos3' can be stored in a SummarizedExperiment object where the rows
## correspond to unique genomic positions and the columns to samples:
library(SummarizedExperiment)
counts <- cbind(sA=sA_counts, sB=sB_counts)
mcols(gpos3A) <- NULL
rse3 <- SummarizedExperiment(list(counts=counts), rowRanges=gpos3A)
rse3
rowRanges(rse3)
head(assay(rse3))
## Finally we show how the coverage data from Example 5 can be easily
## stored in a lightweight SummarizedExperiment derivative:
cvg <- mcols(gpos5)
mcols(gpos5) <- NULL
rse5 <- SummarizedExperiment(list(cvg=cvg), rowRanges=gpos5)
rse5
rowRanges(rse5)
assay(rse5)
## Keep only the positions where coverage is at least 10 in one of the
## 2 samples:
rse5[assay(rse5)$cvg1 >= 10 | assay(rse5)$cvg2 >= 10]
```
GRanges-class *GRanges objects*

#### <span id="page-36-0"></span>**Description**

The GRanges class is a container for the genomic locations and their associated annotations.

#### Details

GRanges is a vector of genomic locations and associated annotations. Each element in the vector is comprised of a sequence name, an interval, a [strand,](#page-0-0) and optional metadata columns (e.g. score, GC content, etc.). This information is stored in four components:

seqnames a 'factor' [Rle](#page-0-0) object containing the sequence names.

ranges an [IRanges](#page-0-0) object containing the ranges.

strand a 'factor' [Rle](#page-0-0) object containing the [strand](#page-0-0) information.

- mcols a [DataFrame](#page-0-0) object containing the metadata columns. Columns cannot be named "seqnames", "ranges", "strand", "seqlevels", "seqlengths", "isCircular", "start", "end", "width", or "element".
- seqinfo a [Seqinfo](#page-0-0) object containing information about the set of genomic sequences present in the GRanges object.

#### **Constructor**

GRanges(seqnames=NULL, ranges=NULL, strand=NULL, ..., seqinfo=NULL, seqlengths=NULL): Creates a GRanges object.

seqnames NULL, or an [Rle](#page-0-0) object, character vector, or factor containing the sequence names.

- ranges NULL, or an [IRanges](#page-0-0) object containing the ranges.
- strand NULL, or an [Rle](#page-0-0) object, character vector, or factor containing the strand information.
- ... Metadata columns to set on the GRanges object. All the metadata columns must be vector-like objects of the same length as the object to construct. They cannot be named "start", "end", "width", or "element".
- seqinfo Either NULL, or a [Seqinfo](#page-0-0) object, or a character vector of unique sequence names (a.k.a. *seqlevels*), or a named numeric vector of sequence lengths. When not NULL, seqinfo must be compatible with the sequence names in seqnames, that is, it must have one entry for each unique sequence name in seqnames. Note that it can have additional entries i.e. entries for seqlevels not present in seqnames.
- seqlengths NULL, or an integer vector named with levels(seqnames) and containing the lengths (or NA) for each level in levels(seqnames).

If ranges is not supplied and/or NULL then the constructor proceeds in 2 steps:

- 1. An initial GRanges object is created with as(seqnames, "GRanges").
- 2. Then this GRanges object is updated according to whatever non-NULL remaining arguments were passed to the call to GRanges().
- As a consequence of this behavior,  $GRanges(x)$  is equivalent to  $as(x, "GRanges").$

### **Accessors**

In the following code snippets, x is a GRanges object.

length(x): Get the number of elements.

sequames(x), sequames(x)  $\leq$  value: Get or set the sequence names. value can be an [Rle](#page-0-0) object, a character vector, or a factor.

ranges(x), ranges(x)  $\le$  value: Get or set the ranges. value can be an [IntegerRanges](#page-0-0) object.

 $start(x)$ , start(x) <- value: Get or set start(ranges(x)).

 $end(x)$ ,  $end(x)$  <- value: Get or set end(ranges $(x)$ ).

width(x), width(x) <- value: Get or set width(ranges(x)).

strand(x), strand(x)  $\le$  value: Get or set the strand. value can be an Rle object, character vector, or factor.

names(x), names(x)  $\le$  value: Get or set the names of the elements.

- mcols(x, use.names=FALSE), mcols(x) <- value: Get or set the metadata columns. If use.names=TRUE and the metadata columns are not NULL, then the names of x are propagated as the row names of the returned [DataFrame](#page-0-0) object. When setting the metadata columns, the supplied value must be NULL or a data-frame-like object (i.e. [DataFrame](#page-0-0) or data.frame) holding element-wise metadata.
- elementMetadata(x), elementMetadata(x) <- value, values(x), values(x) <- value: Alternatives to mcols functions. Their use is discouraged.
- $seqinfo(x)$ ,  $seqinfo(x)$  <- value: Get or set the information about the underlying sequences. value must be a [Seqinfo](#page-0-0) object.
- seqlevels(x), seqlevels(x, pruning.mode=c("error", "coarse", "fine", "tidy")) <- value: Get or set the sequence levels. seqlevels(x) is equivalent to seqlevels(seqinfo(x)) or to levels (sequames(x)), those 2 expressions being guaranteed to return identical character vectors on a GRanges object. value must be a character vector with no NAs. See [?seqlevels](#page-0-0) for more information.
- seqlengths(x), seqlengths(x)  $\le$  value: Get or set the sequence lengths. seqlengths(x) is equivalent to seqlengths(seqinfo(x)). value can be a named non-negative integer or numeric vector eventually with NAs.
- isCircular(x), isCircular(x)  $\le$  value: Get or set the circularity flags. isCircular(x) is equivalent to isCircular(seqinfo(x)). value must be a named logical vector eventually with NAs.
- genome(x), genome(x)  $\le$  value: Get or set the genome identifier or assembly name for each sequence. genome $(x)$  is equivalent to genome(seqinfo $(x)$ ). value must be a named character vector eventually with NAs.
- seqlevelsStyle(x), seqlevelsStyle(x)  $\le$  value: Get or set the seqname style for x. See the [seqlevelsStyle](#page-0-0) generic getter and setter in the **GenomeInfoDb** package for more information.
- $score(x)$ ,  $score(x) \leq value$ : Get or set the "score" column from the element metadata.
- granges(x, use.names=FALSE, use.mcols=FALSE): Squeeze the genomic ranges out of [Genom](#page-36-0)[icRanges](#page-36-0) object x and return them in a GRanges object *parallel* to x (i.e. same length as x). If use. mcols is TRUE, the metadata columns are propagated. If  $x$  is a Genomic Ranges derivative with *extra column slots*, these will be propagated as metadata columns on the returned GRanges object.

## Coercion

In the code snippets below, x is a GRanges object.

as (from, "GRanges"): Creates a GRanges object from a character vector, a factor, or [IntegerRange](#page-0-0)s-[List](#page-0-0) object.

When from is a character vector (or a factor), each element in it must represent a genomic range in format chr1:2501-2800 (unstranded range) or chr1:2501-2800:+ (stranded range). .. is also supported as a separator between the start and end positions. Strand can be +, -, \*, or missing. The names on from are propagated to the returned GRanges object. See as.character() and as.factor() below for the reverse transformations.

Coercing a data.frame or DataFrame into a GRanges object is also supported. See [makeGRangesFromDataFrame](#page-59-0) for the details.

- as(from, "IntegerRangesList"): Creates a [IntegerRangesList](#page-0-0) object from a GRanges object. The strand and metadata columns become *inner* metadata columns (i.e. metadata columns on the ranges). The seqlengths(from), isCircular(from), and genome(from) vectors become the metadata columns.
- as.character(x, ignore.strand=FALSE): Turn GRanges object x into a character vector where each range in x is represented by a string in format chr1:2501-2800:+. If ignore.strand is TRUE or if *all* the ranges in x are unstranded (i.e. their strand is set to \*), then all the strings in the output are in format chr1:2501-2800.

The names on x are propagated to the returned character vector. Its metadata (metadata $(x)$ ) and metadata columns  $(mcols(x))$  are ignored.

- See as(from, "GRanges") above for the reverse transformation.
- as.factor(x): Equivalent to

factor(as.character(x), levels=as.character(sort(unique(x))))

See as(from, "GRanges") above for the reverse transformation.

Note that  $table(x)$  is supported on a GRanges object. It is equivalent to, but much faster than,  $table(as.factor(x))$ .

- as.data.frame(x, row.names = NULL, optional = FALSE,  $\dots$ ): Creates a data.frame with columns seqnames (factor), start (integer), end (integer), width (integer), strand (factor), as well as the additional metadata columns stored in  $mcols(x)$ . Pass an explicit stringsAsFactors=TRUE/FALSE argument via  $\dots$  to override the default conversions for the metadata columns in mcols(x).
- as(from, "Grouping"): Creates a [ManyToOneGrouping](#page-0-0) object that groups from by seqname, strand, start and end (same as the default sort order). This makes it convenient, for example, to aggregate a GenomicRanges object by range.

In the code snippets below, x is a [Seqinfo](#page-0-0) object.

as(x, "GRanges"), as(x, "GenomicRanges"), as(x, "IntegerRangesList"): Turns [Seqinfo](#page-0-0) object x (with no NA lengths) into a GRanges or [IntegerRangesList.](#page-0-0)

## Subsetting

In the code snippets below, x is a GRanges object.

- x[i]: Return a new GRanges object made of the elements selected by i.
- $x[i, j]$ : Like the above, but allow the user to conveniently subset the metadata columns thru j.
- x[i] <- value: Replacement version of x[i].
- $x$ \$name,  $x$ \$name <- value: Shortcuts for  $mcols(x)$ \$name and  $mcols(x)$ \$name <- value, respectively. Provided as a convenience, for GRanges objects \*only\*, and as the result of strong popular demand. Note that those methods are not consistent with the other \$ and \$<- methods in the IRanges/GenomicRanges infrastructure, and might confuse some users by making them believe that a GRanges object can be manipulated as a data.frame-like object. Therefore we recommend using them only interactively, and we discourage their use in scripts or packages. For the latter, use  $mcols(x)$  frame and  $mcols(x)$  frame  $\le$  value, instead of x frame and x\$name <- value, respectively.

#### GRanges-class 41

See ? [\[](#page-0-0)` in the **S4Vectors** package for more information about subsetting Vector derivatives and for an important note about the  $x[i, j]$  form.

Note that a GRanges object can be used as a subscript to subset a list-like object that has names on it. In that case, the names on the list-like object are interpreted as sequence names. In the code snippets below, x is a list or [List](#page-0-0) object with names on it, and the subscript gr is a GRanges object with all its seqnames being valid x names.

x[gr]: Return an object of the same class as x and *parallel* to gr. More precisely, it's conceptually doing:

lapply(gr, function(gr1) x[[seqnames(gr1)]][ranges(gr1)])

### Concatenation

c(x, ..., ignore.mcols=FALSE): Concatenate GRanges object x and the GRanges objects in ... together. See [?c](#page-0-0) in the **S4Vectors** package for more information about concatenating Vector derivatives.

# Splitting

split(x, f, drop=FALSE): Splits GRanges object x according to f to create a [GRangesList](#page-47-0) object. If f is a list-like object then drop is ignored and f is treated as if it was rep(seq\_len(length(f)), sapply(f, length)), so the returned object has the same shape as f (it also receives the names of f). Otherwise, if f is not a list-like object, empty list elements are removed from the returned object if drop is TRUE.

## Displaying

In the code snippets below, x is a GRanges object.

show(x): By default the show method displays 5 head and 5 tail elements. This can be changed by setting the global options showHeadLines and showTailLines. If the object length is less than (or equal to) the sum of these 2 options plus 1, then the full object is displayed. Note that these options also affect the display of [GAlignments](#page-0-0) and [GAlignmentPairs](#page-0-0) objects (defined in the GenomicAlignments package), as well as other objects defined in the IRanges and Biostrings packages (e.g. [IRanges](#page-0-0) and [DNAStringSet](#page-0-0) objects).

#### Author(s)

P. Aboyoun and H. Pagès

## See Also

- The [IRanges](#page-0-0) class in the IRanges package for storing a set of *integer ranges*.
- The [GPos](#page-30-0) class for representing a set of *genomic positions* (i.e. *genomic ranges* of width 1, a.k.a. *genomic loci*).
- [makeGRangesFromDataFrame](#page-59-0) for making a GRanges object from a data.frame or [DataFrame](#page-0-0) object.
- [Seqinfo](#page-0-0) objects and the [seqinfo](#page-0-0) accessor and family in the **GenomeInfoDb** package for accessing/modifying information about the underlying sequences of a [GenomicRanges](#page-36-0) derivative.
- [GenomicRanges-comparison](#page-19-0) for comparing and ordering genomic ranges and/or positions.
- [findOverlaps-methods](#page-13-0) for finding overlapping genomic ranges and/or positions.
- [intra-range-methods](#page-55-0) and [inter-range-methods](#page-51-0) for *intra range* and *inter range* transformations of [GenomicRanges](#page-36-0) derivatives.
- [coverage-methods](#page-10-0) for computing the coverage of a set of genomic ranges and/or positions.
- [setops-methods](#page-69-0) for set operations on GRanges objects.
- [subtract](#page-75-0) for subtracting a set of genomic ranges from a GRanges object (similar to bedtools subtract).
- [nearest-methods](#page-64-0) for finding the nearest genomic range/position neighbor.
- [absoluteRanges](#page-2-0) for transforming genomic ranges into *absolute* ranges (i.e. into ranges on the sequence obtained by virtually concatenating all the sequences in a genome).
- [tileGenome](#page-78-0) for putting tiles on a genome.
- [genomicvars](#page-23-0) for manipulating genomic variables.
- [GRangesList](#page-47-0) objects.
- [Vector,](#page-0-0) [Rle,](#page-0-0) and [DataFrame](#page-0-0) objects in the S4Vectors package.

```
showClass("GRanges") # shows the known subclasses
```

```
## ---------------------------------------------------------------------
## CONSTRUCTION
## ---------------------------------------------------------------------
## Specifying the bare minimum i.e. seqnames and ranges only. The
## GRanges object will have no names, no strand information, and no
## metadata columns:
gr0 <- GRanges(Rle(c("chr2", "chr2", "chr1", "chr3"), c(1, 3, 2, 4)),
               IRanges(1:10, width=10:1))
gr0
## Specifying names, strand, metadata columns. They can be set on an
## existing object:
names(gr0) <- head(letters, 10)
strand(gr0) <- Rle(strand(c("-", "+", "*", "+", "-")), c(1, 2, 2, 3, 2))
mcols(gr0)$score <- 1:10
mcols(gr0)$GC <- seq(1, 0, length=10)
gr0
## ... or specified at construction time:
gr <- GRanges(Rle(c("chr2", "chr2", "chr1", "chr3"), c(1, 3, 2, 4)),
              IRanges(1:10, width=10:1, names=head(letters, 10)),
              Rle(strand(c("-", "+", "*", "+", "-")), c(1, 2, 2, 3, 2)),score=1:10, GC=seq(1, 0, length=10))
stopifnot(identical(gr0, gr))
```

```
## Specifying the seqinfo. It can be set on an existing object:
seqinfo <- Seqinfo(paste0("chr", 1:3), c(1000, 2000, 1500), NA, "mock1")
seqinfo(gr0) <- merge(seqinfo(gr0), seqinfo)
seqlevels(gr0) <- seqlevels(seqinfo)
## ... or specified at construction time:
gr <- GRanges(Rle(c("chr2", "chr2", "chr1", "chr3"), c(1, 3, 2, 4)),
              IRanges(1:10, width=10:1, names=head(letters, 10)),
              Rle(strand(c("-", "+", "*", "+", "-")), c(1, 2, 2, 3, 2)),score=1:10, GC=seq(1, 0, length=10),
              seqinfo=seqinfo)
stopifnot(identical(gr0, gr))
## ---------------------------------------------------------------------
## COERCION
## ---------------------------------------------------------------------
## From GRanges:
as.character(gr)
as.factor(gr)
as.data.frame(gr)
## From character to GRanges:
x1 <- "chr2:56-125"
as(x1, "GRanges")
as(rep(x1, 4), "GRanges")
x2 <- c(A=x1, B="chr1:25-30:-")
as(x2, "GRanges")
## From data.frame to GRanges:
df <- data.frame(chrom="chr2", start=11:15, end=20:24)
gr3 <- as(df, "GRanges")
## Alternatively, coercion to GRanges can be done by just calling the
## GRanges() constructor on the object to coerce:
gr1 \leftarrow GRanges(x1) # same as as(x1, "GRanges")gr2 \leq - GRanges(x2) # same as as(x2, 'GRanges'')gr3 <- GRanges(df) # same as as(df, "GRanges")
## Sanity checks:
stopifnot(identical(as(x1, "GRanges"), gr1))
stopifnot(identical(as(x2, "GRanges"), gr2))
stopifnot(identical(as(df, "GRanges"), gr3))
## ---------------------------------------------------------------------
## SUMMARIZING ELEMENTS
## ---------------------------------------------------------------------
table(seqnames(gr))
table(strand(gr))
sum(width(gr))
table(gr)
summary(mcols(gr)[,"score"])
```

```
## The number of lines displayed in the 'show' method are controlled
## with two global options:
longGR <- sample(gr, 25, replace=TRUE)
longGR
options(showHeadLines=7)
options(showTailLines=2)
longGR
## Revert to default values
options(showHeadLines=NULL)
options(showTailLines=NULL)
## ---------------------------------------------------------------------
## INVERTING THE STRAND
## ---------------------------------------------------------------------
invertStrand(gr)
## ---------------------------------------------------------------------
## RENAMING THE UNDERLYING SEQUENCES
## ---------------------------------------------------------------------
seqlevels(gr)
seqlevels(gr) <- sub("chr", "Chrom", seqlevels(gr))
gr
seqlevels(gr) <- sub("Chrom", "chr", seqlevels(gr)) # revert
## ---------------------------------------------------------------------
## COMBINING OBJECTS
## ---------------------------------------------------------------------
gr2 <- GRanges(seqnames=Rle(c('chr1', 'chr2', 'chr3'), c(3, 3, 4)),
               IRanges(1:10, width=5),
               strand='-',
              score=101:110, GC=runif(10),
               seqinfo=seqinfo)
gr3 <- GRanges(seqnames=Rle(c('chr1', 'chr2', 'chr3'), c(3, 4, 3)),
              IRanges(101:110, width=10),
              strand='-',
              score=21:30,
               seqinfo=seqinfo)
some.gr \leq c(gr, gr2)
c(gr, gr2, gr3)
c(gr, gr2, gr3, ignore.mcols=TRUE)
## ---------------------------------------------------------------------
## USING A GRANGES OBJECT AS A SUBSCRIPT TO SUBSET ANOTHER OBJECT
## ---------------------------------------------------------------------
## Subsetting *by* a GRanges subscript is supported only if the object
## to subset is a named list-like object:
x <- RleList(chr1=101:120, chr2=2:-8, chr3=31:40)
x[gr]
```
## GRangesFactor-class *GRangesFactor objects*

## Description

A GRangesFactor object is a [Factor](#page-0-0) derivative where the levels are a [GRanges](#page-36-0) object.

See [?Factor](#page-0-0) and in the S4Vectors package for general information about [Factor](#page-0-0) objects.

#### Usage

```
GRangesFactor(x, levels, index=NULL, ...) # constructor function
```
## Arguments

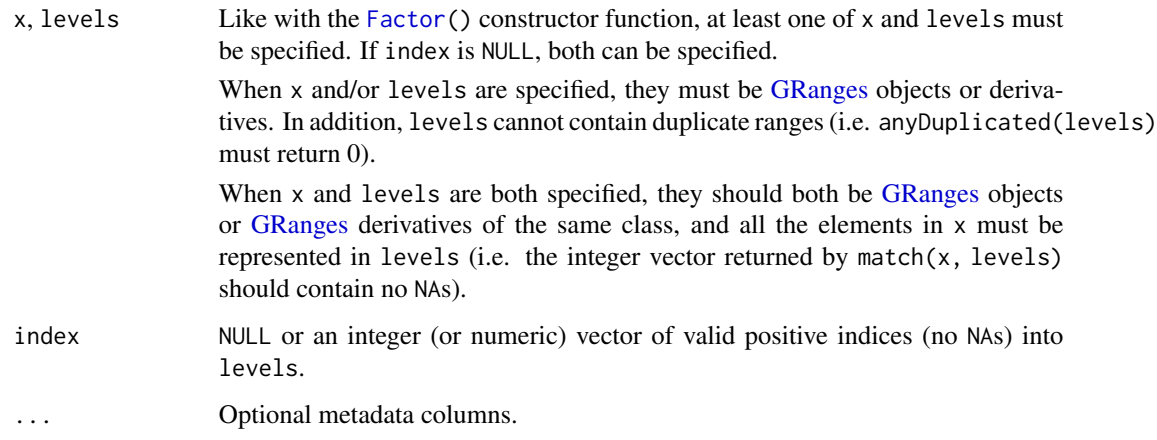

## Details

Like with the [Factor\(](#page-0-0)) constructor function, there are 4 different ways to use the GRangesFactor() constructor function. See Details section in the man page for [Factor](#page-0-0) objects for more information.

#### Value

A GRangesFactor object.

## **Accessors**

GRangesFactor objects support the accessors documented in the man page for [Factor](#page-0-0) objects.

In addition, the following getters are supported for convenience: seqnames(), start(), end(), width(), strand(), seqinfo(), granges(), and ranges(). When called on GRangesFactor object x, they all behave as if they were called on unfactor(x).

### Decoding a Factor

Because a GRangesFactor object x is a [Factor](#page-0-0) derivative, unfactor(x) can be used to *decode* it. unfactor(x) returns an object of the same class as  $levels(x)$  (i.e. a [GRanges](#page-36-0) object or derivative) and same length as x.

See [?unfactor](#page-0-0) for more information.

## Coercion

GRangesFactor objects support the coercions documented in the man page for [Factor](#page-0-0) objects.

In addition, coercion back and forth between [GRanges](#page-36-0) and GRangesFactor is supported via  $as(x,$ "GRanges") and as(x, "GRangesFactor").

## Subsetting

A GRangesFactor object can be subsetted with [, like a [Factor](#page-0-0) object.

### Concatenation

2 or more GRangesFactor objects can be concatenated with c(). The result of this concatenation is another GRangesFactor object.

See Concatenation section in [?Factor](#page-0-0).

### Comparing & ordering

See Comparing & Ordering section in [?Factor](#page-0-0).

#### Author(s)

Hervé Pagès

## See Also

- [GRanges](#page-36-0) objects.
- [Factor](#page-0-0) objects in the S4Vectors package for the parent class of GRangesFactor.
- [anyDuplicated](#page-0-0) in the BiocGenerics package.

## Examples

showClass("GRangesFactor") # GRangesFactor extends Factor

```
## ---------------------------------------------------------------------
## CONSTRUCTOR & ACCESSORS
## ---------------------------------------------------------------------
set.seed(123)
ir0 <- IRanges(sample(5, 8, replace=TRUE), width=10, names=letters[1:8])
gr0 <- GRanges("chrA", ir0, ID=paste0("ID", 1:8))
## Use explicit levels:
gr1 <- GRanges("chrA", IRanges(1:6, width=10))
```

```
grf1 <- GRangesFactor(gr0, levels=gr1)
grf1
length(grf1)
names(grf1)
levels(grf1) # gr1
nlevels(grf1)
as.integer(grf1) # encoding
## If we don't specify the levels, they'll be set to unique(gr0):
grf2 <- GRangesFactor(gr0)
grf2
length(grf2)
names(grf2)
levels(grf2) # unique(gr0)
nlevels(grf2)
as.integer(grf2)
## ---------------------------------------------------------------------
## DECODING
## ---------------------------------------------------------------------
unfactor(grf1)
stopifnot(identical(gr0, unfactor(grf1)))
stopifnot(identical(gr0, unfactor(grf2)))
unfactor(grf1, use.names=FALSE)
unfactor(grf1, ignore.mcols=TRUE)
## ---------------------------------------------------------------------
## COERCION
## ---------------------------------------------------------------------
grf2b <- as(gr0, "GRangesFactor") # same as GRangesFactor(gr0)
stopifnot(identical(grf2, grf2b))
as.factor(grf2)
as.factor(grf1)
as.character(grf1) # same as unfactor(as.factor(grf1)),
                    # and also same as as.character(unfactor(grf1))
## ---------------------------------------------------------------------
## CONCATENATION
## ---------------------------------------------------------------------
gr3 <- GRanges("chrA", IRanges(c(5, 2, 8:6), width=10))
grf3 <- GRangesFactor(levels=gr3, index=2:4)
grf13 <- c(grf1, grf3)
grf13
levels(grf13)
stopifnot(identical(c(unfactor(grf1), unfactor(grf3)), unfactor(grf13)))
## ---------------------------------------------------------------------
## COMPARING & ORDERING
```

```
## ---------------------------------------------------------------------
grf1 == grf2 # same as unfactor(grf1) == unfactor(grf2)order(grf1) # same as order(unfactor(grf1))
order(grf2) # same as order(unfactor(grf2))
## The levels of the GRangesFactor influence the order of the table:
table(grf1)
table(grf2)
```
<span id="page-47-1"></span>GRangesList-class *GRangesList objects*

#### <span id="page-47-0"></span>Description

The GRangesList class is a container for storing a collection of [GRanges](#page-36-0) objects. It is a subclass of [GenomicRangesList.](#page-22-0) It exists in 2 flavors: SimpleGRangesList and CompressedGRangesList. Each flavor uses a particular internal representation. The CompressedGRangesList flavor is the default. It is particularly efficient for storing a large number of list elements and operating on them.

### **Constructors**

- GRangesList(..., compress=TRUE): Creates a GRangesList object using the [GRanges](#page-36-0) objects supplied in ..., either consecutively or in a list. By default a CompressedGRangesList *instance* is returned, that is, a GRangesList object of the CompressedGRangesList flavor. Use compress=FALSE to get a SimpleGRangesList *instance* instead.
- makeGRangesListFromFeatureFragments(seqnames=Rle(factor()), fragmentStarts=list(), fragmentEnds=list Constructs a GRangesList object from a list of fragmented features. See the Examples section below.

#### **Accessors**

In the code snippets below, x is a GRangesList object.

length $(x)$ : Get the number of list elements.

names(x), names(x)  $\le$  value: Get or set the names on x.

- sequames(x), sequames(x)  $\le$  value: Get or set the sequence names in the form of an [RleList.](#page-0-0) value can be an [RleList](#page-0-0) or [CharacterList](#page-0-0) object.
- ranges(x, use.mcols=FALSE), ranges(x)  $\le$  value: Get or set the ranges in the form of a [Com](#page-0-0)[pressedIRangesList.](#page-0-0) value can be an [IntegerRangesList](#page-0-0) object.

start(x), start(x) <- value: Get or set start(ranges(x)).

 $end(x)$ ,  $end(x)$  <- value: Get or set end(ranges(x)).

width(x), width(x) <- value: Get or set width(ranges(x)).

strand(x), strand(x)  $\le$  value: Get or set the strand in the form of an Rellist object. value can be an [RleList,](#page-0-0) [CharacterList](#page-0-0) or single character. value as a single character converts all ranges in x to the same value; for selective strand conversion (i.e., mixed + and -) use [RleList](#page-0-0) or [CharacterList.](#page-0-0)

- $mcols(x, use.name = FALSE),  $mcols(x) \leq value$ : Get or set the metadata columns. Value can$ be NULL, or a data.frame-like object (i.e. [DataFrame](#page-0-0) or data.frame) holding element-wise metadata.
- elementNROWS $(x)$ : Get a vector of the length of each of the list element.
- isEmpty(x): Returns a logical indicating either if the GRangesList has no elements or if all its elements are empty.
- $seqinfo(x)$ ,  $seqinfo(x) \leq value$ : Get or set the information about the underlying sequences. value must be a [Seqinfo](#page-0-0) object.
- seqlevels(x), seqlevels(x, pruning.mode=c("error", "coarse", "fine", "tidy")) <- value: Get or set the sequence levels. seqlevels(x) is equivalent to seqlevels(seqinfo(x)) or to levels(seqnames(x)), those 2 expressions being guaranteed to return identical character vectors on a GRangesList object. value must be a character vector with no NAs. See [?seqlevels](#page-0-0) for more information.
- seqlengths(x), seqlengths(x) <- value: Get or set the sequence lengths. seqlengths(x) is equivalent to seqlengths(seqinfo(x)). value can be a named non-negative integer or numeric vector eventually with NAs.
- isCircular(x), isCircular(x) <- value: Get or set the circularity flags. isCircular(x) is equivalent to isCircular(seqinfo(x)). value must be a named logical vector eventually with NAs.
- genome(x), genome(x)  $\leq$  value: Get or set the genome identifier or assembly name for each sequence. genome $(x)$  is equivalent to genome(seqinfo $(x)$ ). value must be a named character vector eventually with NAs.
- seqlevelsStyle(x), seqlevelsStyle(x)  $\le$  value: Get or set the seqname style for x. See the [seqlevelsStyle](#page-0-0) generic getter and setter in the GenomeInfoDb package for more information.
- $score(x)$ ,  $score(x) \leq value$ : Get or set the score metadata column.

#### Coercion

In the code snippets below, x is a GRangesList object.

- as.data.frame(x, row.names=NULL, optional=FALSE, ..., value.name="value", use.outer.mcols=FALSE, group Coerces x to a data.frame. See as.data.frame on the List man page for details (?List).
- as. list(x, use. names = TRUE): Creates a list containing the elements of x.
- as(x, "IRangesList"): Turns x into an [IRangesList](#page-0-0) object.

When x is a list of GRanges, it can be coerced to a GRangesList.

as(x, "GRangesList"): Turns x into a GRangesList.

## Subsetting

In the following code snippets, x is a GRangesList object.

 $x[i, j], x[i, j] \le$  value: Get or set elements i with optional metadata columns mcols $(x)[j, j]$ , where i can be missing; an NA-free logical, numeric, or character vector; a logical[-Rle](#page-0-0) object, or an [AtomicList](#page-0-0) object.

- $x[[i]]$ ,  $x[[i]]$  <- value: Get or set element i, where i is a numeric or character vector of length 1.
- x\$name, x\$name <- value: Get or set element name, where name is a name or character vector of length 1.
- head(x,  $n = 6L$ ): If n is non-negative, returns the first n elements of the GRangesList object. If n is negative, returns all but the last abs(n) elements of the GRangesList object.
- rep(x, times, length.out, each): Repeats the values in x through one of the following conventions:
	- times Vector giving the number of times to repeat each element if of length length(x), or to repeat the whole vector if of length 1.
	- length.out Non-negative integer. The desired length of the output vector.
	- each Non-negative integer. Each element of x is repeated each times.
- subset(x, subset): Returns a new object of the same class as  $x$  made of the subset using logical vector subset, where missing values are taken as FALSE.
- tail(x,  $n = 6L$ ): If n is non-negative, returns the last n list elements of the GRangesList object. If n is negative, returns all but the first abs(n) list elements of the GRangesList object.

#### Combining

In the code snippets below, x is a GRangesList object.

- $c(x, \ldots)$ : Combines x and the GRangesList objects in  $\ldots$  together. Any object in  $\ldots$  must belong to the same class as x, or to one of its subclasses, or must be NULL. The result is an object of the same class as x.
- append(x, values, after = length(x)): Inserts the values into x at the position given by after, where x and values are of the same class.
- unlist(x, recursive = TRUE, use.names = TRUE): Concatenates the elements of x into a single GRanges object.

### Looping

In the code snippets below, x is a GRangesList object.

- endoapply(X, FUN,  $\dots$ ): Similar to [lapply](#page-0-0), but performs an endomorphism, i.e. returns an object of class(X).
- [lapply](#page-0-0)(X, FUN,  $\dots$ ): Like the standard lapply function defined in the base package, the lapply method for GRangesList objects returns a list of the same length as X, with each element being the result of applying FUN to the corresponding element of X.
- Map(f, ...): Applies a function to the corresponding elements of given GRangesList objects.
- mapply(FUN, ..., MoreArgs=NULL, SIMPLIFY=TRUE, USE.NAMES=TRUE): Like the standard [mapply](#page-0-0) function defined in the base package, the mapply method for GRangesList objects is a multivariate version of sapply.
- mendoapply(FUN, ..., MoreArgs = NULL): Similar to [mapply](#page-0-0), but performs an endomorphism across multiple objects, i.e. returns an object of class(list(...)[[1]]).
- Reduce(f, x, init, right = FALSE, accumulate = FALSE): Uses a binary function to successively combine the elements of x and a possibly given initial value.
	- f A binary argument function.
	- init An R object of the same kind as the elements of x.
	- right A logical indicating whether to proceed from left to right (default) or from right to left. nomatch The value to be returned in the case when "no match" (no element satisfying the predicate) is found.
- [sapply](#page-0-0)(X, FUN, ..., simplify=TRUE, USE.NAMES=TRUE): Like the standard sapply function defined in the base package, the sapply method for GRangesList objects is a user-friendly version of lapply by default returning a vector or matrix if appropriate.

### Author(s)

P. Aboyoun & H. Pagès

### See Also

- [GRanges](#page-36-0) objects.
- [seqinfo](#page-0-0) in the GenomeInfoDb package.
- [IntegerRangesList](#page-0-0) objects in the IRanges package.
- [RleList](#page-0-0) objects in the **IRanges** package.
- [DataFrameList](#page-0-0) objects in the IRanges package.
- [intra-range-methods,](#page-55-0) [inter-range-methods,](#page-51-0) [coverage-methods,](#page-10-0) [setops-methods,](#page-69-0) and [findOverla](#page-13-0)ps[methods.](#page-13-0)
- [GenomicRangesList](#page-22-0) objects.

```
## Construction with GRangesList():
gr1 <- GRanges("chr2", IRanges(3, 6),
               strand="+", score=5L, GC=0.45)
gr2 \leq - GRanges(c("chr1", "chr1"), IRanges(c(7,13), width=3),
               strand=c("+", "-"), score=3:4, GC=c(0.3, 0.5))
gr3 <- GRanges(c("chr1", "chr2"), IRanges(c(1, 4), c(3, 9)),
               strand=c("-", "-"), score=c(6L, 2L), GC=c(0.4, 0.1))
grl <- GRangesList(gr1=gr1, gr2=gr2, gr3=gr3)
grl
## Summarizing elements:
elementNROWS(grl)
table(seqnames(grl))
## Extracting subsets:
grl[seqnames(grl) == "chr1", ]
gr1[seqnames(gr1) == "chr1" & strand(gr1) == "+'', ]## Renaming the underlying sequences:
seqlevels(grl)
```

```
seqlevels(grl) <- sub("chr", "Chrom", seqlevels(grl))
grl
## Coerce to IRangesList (seqnames and strand information is lost):
as(grl, "IRangesList")
## isDisjoint():
isDisjoint(grl)
## disjoin():
disjoin(grl) # metadata columns and order NOT preserved
## Construction with makeGRangesListFromFeatureFragments():
filepath <- system.file("extdata", "feature_frags.txt",
                        package="GenomicRanges")
featfrags <- read.table(filepath, header=TRUE, stringsAsFactors=FALSE)
grl2 <- with(featfrags,
             makeGRangesListFromFeatureFragments(seqnames=targetName,
                                                 fragmentStarts=targetStart,
                                                 fragmentWidths=blockSizes,
                                                 strand=strand))
names(grl2) <- featfrags$RefSeqID
grl2
```
<span id="page-51-0"></span>inter-range-methods *Inter range transformations of a GRanges or GRangesList object*

## <span id="page-51-1"></span>Description

This man page documents *inter range transformations* of a [GenomicRanges](#page-36-0) object (i.e. of an object that belongs to the [GenomicRanges](#page-36-0) class or one of its subclasses, this includes for example [GRanges](#page-36-0) objects), or a [GRangesList](#page-47-0) object. This man page documents *inter range transformations* of a GenomicRanges object (i.e. of an object<br>that belongs to the GenomicRanges class or one of its subclasses, this includes for example GRanges<br>objects), or a GRangesL

introduction to *intra range* and *inter range transformations*. See ? [intra-range-methods](#page-55-0)' and ? inter-range-methods' in the **IRanges** package for a quick introduction to *intra range* and *inter range transformations*.<br>See ? intra-range-methods' for *intra range transformations* of a

[GRangesList](#page-47-0) object.

### Usage

```
## S4 method for signature 'GenomicRanges'
range(x, ..., with.revmap=FALSE, ignore.strand=FALSE, na.rm=FALSE)
## S4 method for signature 'GRangesList'
range(x, ..., with.revmap=FALSE, ignore.strand=FALSE, na.rm=FALSE)
## S4 method for signature 'GenomicRanges'
reduce(x, drop.empty.ranges=FALSE, min.gapwidth=1L, with.revmap=FALSE,
          with.inframe.attrib=FALSE, ignore.strand=FALSE)
## S4 method for signature 'GRangesList'
```

```
reduce(x, drop.empty.ranges=FALSE, min.gapwidth=1L, with.revmap=FALSE,
         with.inframe.attrib=FALSE, ignore.strand=FALSE)
## S4 method for signature 'GenomicRanges'
gaps(x, start=1L, end=seqlengths(x), ignore.strand=FALSE)
## S4 method for signature 'GenomicRanges'
disjoin(x, with.revmap=FALSE, ignore.strand=FALSE)
## S4 method for signature 'GRangesList'
disjoin(x, with.revmap=FALSE, ignore.strand=FALSE)
## S4 method for signature 'GenomicRanges'
isDisjoint(x, ignore.strand=FALSE)
## S4 method for signature 'GRangesList'
isDisjoint(x, ignore.strand=FALSE)
## S4 method for signature 'GenomicRanges'
```

```
disjointBins(x, ignore.strand=FALSE)
```
### **Arguments**

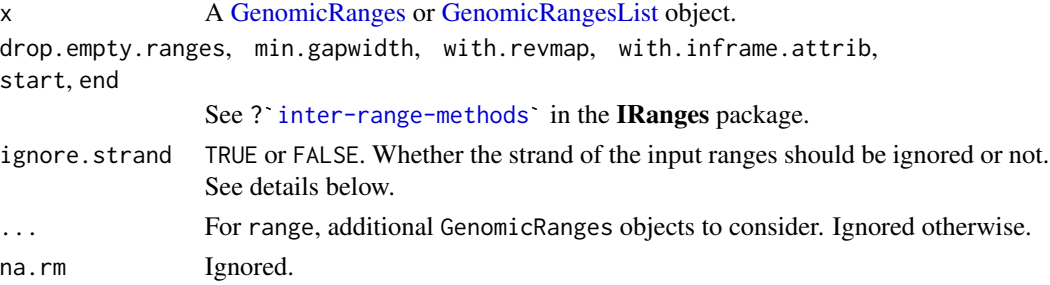

## Details

**On a GRanges object:** range returns an object of the same type as x containing range bounds for each distinct (seqname, strand) pairing. The names (names $(x)$ ) and the metadata columns in x are dropped.

reduce returns an object of the same type as x containing reduced ranges for each distinct (seqname, strand) pairing. The names (names $(x)$ ) and the metadata columns in x are dropped. See [?reduce](#page-51-1) for more information about range reduction and for a description of the optional arguments.

gaps returns an object of the same type as x containing complemented ranges for each distinct (seqname, strand) pairing. The names (names $(x)$ ) and the metadata columns in x are dropped. For the start and end arguments of this gaps method, it is expected that the user will supply a named integer vector (where the names correspond to the appropriate seqlevels). See [?gaps](#page-51-1) for more information about range complements and for a description of the optional arguments.

disjoin returns an object of the same type as x containing disjoint ranges for each distinct (seqname, strand) pairing. The names ( $n = (x)$ ) and the metadata columns in x are dropped. If with.revmap=TRUE, a metadata column that maps the ouput ranges to the input ranges is added to the returned object. See [?disjoin](#page-51-1) for more information.

isDisjoint returns a logical value indicating whether the ranges in x are disjoint (i.e. nonoverlapping).

disjointBins returns bin indexes for the ranges in x, such that ranges in the same bin do not overlap. If ignore.strand=FALSE, the two features cannot overlap if they are on different strands.

On a GRangesList/GenomicRangesList object: When they are supported on GRangesList object x, the above inter range transformations will apply the transformation to each of the list elements in x and return a list-like object *parallel* to x (i.e. with 1 list element per list element in x). If x has names on it, they're propagated to the returned object.

## Author(s)

H. Pagès and P. Aboyoun

#### See Also

- The [GenomicRanges](#page-36-0) and [GRanges](#page-36-0) classes.
- The [IntegerRanges](#page-0-0) class in the **IRanges** package.
- The [inter-range-methods](#page-51-0) man page in the **IRanges** package.
- [GenomicRanges-comparison](#page-19-0) for comparing and ordering genomic ranges.
- [endoapply](#page-0-0) in the **S4Vectors** package.

```
gr <- GRanges(
        seqnames=Rle(paste("chr", c(1, 2, 1, 3), sep=""), c(1, 3, 2, 4)),
        ranges=IRanges(1:10, width=10:1, names=letters[1:10]),
        strand=Rle(strand(c("-", "+", "*", "+", "-")), c(1, 2, 2, 3, 2)),
       score=1:10,
        GC=seq(1, 0, length=10)
      )
gr
gr1 <- GRanges(seqnames="chr2", ranges=IRanges(3, 6),
               strand="+", score=5L, GC=0.45)
gr2 <- GRanges(seqnames="chr1",
               ranges=IRanges(c(10, 7, 19), width=5),
               strand=c("+", "-", "+"), score=3:5, GC=c(0.3, 0.5, 0.66))
gr3 <- GRanges(seqnames=c("chr1", "chr2"),
               ranges=IRanges(c(1, 4), c(3, 9)),
               strand=c("-", "-"), score=c(6L, 2L), GC = c(0.4, 0.1))
grl <- GRangesList(gr1=gr1, gr2=gr2, gr3=gr3)
grl
## ---------------------------------------------------------------------
## range()
## ---------------------------------------------------------------------
## On a GRanges object:
range(gr)
```

```
range(gr, with.revmap=TRUE)
## On a GRangesList object:
range(grl)
range(grl, ignore.strand=TRUE)
range(grl, with.revmap=TRUE, ignore.strand=TRUE)
# ---------------------------------------------------------------------
## reduce()
## ---------------------------------------------------------------------
reduce(gr)
gr2 <- reduce(gr, with.revmap=TRUE)
revmap <- mcols(gr2)$revmap # an IntegerList
## Use the mapping from reduced to original ranges to group the original
## ranges by reduced range:
relist(gr[unlist(revmap)], revmap)
## Or use it to split the DataFrame of original metadata columns by
## reduced range:
relist(mcols(gr)[unlist(revmap), ], revmap) # a SplitDataFrameList
## [For advanced users] Use this reverse mapping to compare the reduced
## ranges with the ranges they originate from:
expanded_gr2 <- rep(gr2, elementNROWS(revmap))
reordered_gr <- gr[unlist(revmap)]
codes <- pcompare(expanded_gr2, reordered_gr)
## All the codes should translate to "d", "e", "g", or "h" (the 4 letters
## indicating that the range on the left contains the range on the right):
alphacodes <-
    rangeComparisonCodeToLetter(pcompare(expanded_gr2, reordered_gr))
stopifnot(all(alphacodes %in% c("d", "e", "g", "h")))
## On a big GRanges object with a lot of seqlevels:
mcols(gr) < - NULLbiggr <- c(gr, GRanges("chr1", IRanges(c(4, 1), c(5, 2)), strand="+"))
seqlevels(biggr) <- paste0("chr", 1:2000)
biggr <- rep(biggr, 25000)
set.seed(33)
seqnames(biggr) <-
    sample(factor(seqlevels(biggr), levels=seqlevels(biggr)),
           length(biggr), replace=TRUE)
biggr2 <- reduce(biggr, with.revmap=TRUE)
revmap <- mcols(biggr2)$revmap
expanded_biggr2 <- rep(biggr2, elementNROWS(revmap))
reordered_biggr <- biggr[unlist(revmap)]
codes <- pcompare(expanded_biggr2, reordered_biggr)
alphacodes <-
    rangeComparisonCodeToLetter(pcompare(expanded_biggr2, reordered_biggr))
stopifnot(all(alphacodes %in% c("d", "e", "g", "h")))
table(alphacodes)
```

```
## On a GRangesList object:
reduce(grl) # Doesn't really reduce anything but note the reordering
             # of the inner elements in the 2nd and 3rd list elements:
             # the ranges are reordered by sequence name first (which
             # should appear in the same order as in 'seqlevels(grl)'),
             # and then by strand.
reduce(grl, ignore.strand=TRUE) # 2nd list element got reduced
## ---------------------------------------------------------------------
## gaps()
## ---------------------------------------------------------------------
gaps(gr, start=3, end=12)
gaps(gr, start=3, end=12, ignore.strand=TRUE)
## Note that if the lengths of the underlying sequences are known, then
## by default 'gaps(gr)' returns the regions of the sequences that are
## not covered by 'gr':
seqlengths(gr) # lengths of underlying sequences are not known
seqlengths(gr) <- c(chr1=50, chr2=30, chr3=18)
gaps(gr)
gaps(gr, ignore.strand=TRUE)
## ---------------------------------------------------------------------
## disjoin(), isDisjoint(), disjointBins()
## ---------------------------------------------------------------------
disjoin(gr)
disjoin(gr, with.revmap=TRUE)
disjoin(gr, with.revmap=TRUE, ignore.strand=TRUE)
isDisjoint(gr)
stopifnot(isDisjoint(disjoin(gr)))
disjointBins(gr)
stopifnot(all(sapply(split(gr, disjointBins(gr)), isDisjoint)))
## On a GRangesList object:
disjoin(grl) # doesn't really disjoin anything but note the reordering
disjoin(grl, with.revmap=TRUE)
```
<span id="page-55-0"></span>intra-range-methods *Intra range transformations of a GRanges or GRangesList object*

#### **Description**

This man page documents *intra range transformations* of a [GenomicRanges](#page-36-0) object (i.e. of an object that belongs to the [GenomicRanges](#page-36-0) class or one of its subclasses, this includes for example [GRanges](#page-36-0) objects), or a [GRangesList](#page-47-0) object. This man page documents *intra range transformations* of a GenomicRanges object (i.e. of an object<br>that belongs to the GenomicRanges class or one of its subclasses, this includes for example GRanges<br>objects), or a GRangesL

introduction to *intra range* and *inter range transformations*.

*Intra range* methods for [GAlignments](#page-0-0) and [GAlignmentsList](#page-0-0) objects are defined and documented in the GenomicAlignments package. Intra range methods for *GAlignments* and *GAlignmentsList* objects are defined and documented in the **GenomicAlignments** package.<br>See ?`[inter-range-methods](#page-51-0)` for *inter range transformations* of a [GenomicRanges](#page-36-0) or [GRanges-](#page-47-0)

[List](#page-47-0) object.

#### Usage

```
## S4 method for signature 'GenomicRanges'
shift(x, shift=0L, use.names=TRUE)
## S4 method for signature 'GenomicRanges'
narrow(x, start=NA, end=NA, width=NA, use.names=TRUE)
## S4 method for signature 'GenomicRanges'
resize(x, width, fix="start", use.names=TRUE, ignore.strand=FALSE)
## S4 method for signature 'GenomicRanges'
flank(x, width, start=TRUE, both=FALSE, use.names=TRUE,
      ignore.strand=FALSE)
## S4 method for signature 'GenomicRanges'
promoters(x, upstream=2000, downstream=200, use.names=TRUE)
## S4 method for signature 'GenomicRanges'
terminators(x, upstream=2000, downstream=200, use.names=TRUE)
```
## S4 method for signature 'GenomicRanges'

restrict(x, start=NA, end=NA, keep.all.ranges=FALSE, use.names=TRUE)

```
## S4 method for signature 'GenomicRanges'
trim(x, use.names=TRUE)
```
## Arguments

x A Genomic Ranges object. shift, use.names, start, end, width, both, fix, keep.all.ranges, upstream, downstream A GenomicRanges object.<br>start, end, width, both, fix,<br>See ?`[intra-range-methods](#page-55-0)`. ignore.strand TRUE or FALSE. Whether the strand of the input ranges should be ignored or not. See details below.

## Details

- shift: behaves like the shift method for [IntegerRanges](#page-0-0) objects. See ?`[intra-range-methods](#page-55-0)` for the details.
- narrow: on a [GenomicRanges](#page-36-0) object behaves like on an [IntegerRanges](#page-0-0) object. See ?`[intra-range-methods](#page-55-0)` for the details.

A major difference though is that it returns a [GenomicRanges](#page-36-0) object instead of an [Inte](#page-0-0)[gerRanges](#page-0-0) object. The returned object is *parallel* (i.e. same length and names) to the original object x.

- resize: returns an object of the same type and length as x containing intervals that have been resized to width width based on the strand(x) values. Elements where strand(x) == "+" or strand(x) == " $*$ " are anchored at start(x) and elements where strand(x) == "-" are anchored at the  $end(x)$ . The use names argument determines whether or not to keep the names on the ranges.
- flank: returns an object of the same type and length as x containing intervals of width width that flank the intervals in x. The start argument takes a logical indicating whether x should be flanked at the "start" (TRUE) or the "end" (FALSE), which for strand(x) != "-" is start(x) and end(x) respectively and for strand(x) == "-" is end(x) and start(x) respectively. The both argument takes a single logical value indicating whether the flanking region width positions extends *into* the range. If both=TRUE, the resulting range thus straddles the end point, with width positions on either side.
- promoters: assumes that the ranges in x represent transcript regions and returns the ranges of the corresponding promoter regions. The result is another [GenomicRanges](#page-36-0) derivative *parallel* to the input, that is, of the same length as x and with the i-th element in the output corresponding to the i-th element in the input.

The promoter regions extend around the transcription start sites (TSS) which are located at start(x) for ranges on the + or  $*$  strand, and at end(x) for ranges on the - strand. The upstream and downstream arguments define the number of nucleotides in the 5' and 3' direction, respectively. More precisely, the output range is defined as

 $(start(x) - upstream) to (start(x) + downstream - 1)$ 

for ranges on the  $+$  or  $*$  strand, and as

 $(end(x) - downstream + 1)$  to  $(end(x) + upstream)$ 

for ranges on the - strand.

Be aware that the returned object might contain *out-of-bound* ranges i.e. ranges that start before the first nucleotide position and/or end after the last nucleotide position of the underlying sequence.

The returned object will always have the same class as x, except when x is a [GPos](#page-30-0) object in which case a [GRanges](#page-36-0) instance is returned.

- terminators: like promoters but returns the ranges of the terminator regions. These regions extend around the transcription end sites (TES) which are located at  $end(x)$  for ranges on the  $+$  or  $*$  strand, and at start(x) for ranges on the - strand.
- restrict: returns an object of the same type and length as x containing restricted ranges for distinct seqnames. The start and end arguments can be a named numeric vector of seqnames for the ranges to be resticted or a numeric vector or length 1 if the restriction operation is to be rict: returns an object of the same type and length as x containing restricted ranges for distinct seqnames. The start and end arguments can be a named numeric vector of seqnames for the ranges to be resticted or a numeric range restriction and for a description of the optional arguments.

trim: trims out-of-bound ranges located on non-circular sequences whose length is not NA.

## Author(s)

P. Aboyoun, V. Obenchain, and H. Pagès

#### See Also

- [GenomicRanges,](#page-36-0) [GRanges,](#page-36-0) and [GRangesList](#page-47-0) objects.
- The [intra-range-methods](#page-55-0) man page in the IRanges package.
- The [IntegerRanges](#page-0-0) class in the IRanges package.

```
## ---------------------------------------------------------------------
## A. ON A GRanges OBJECT
## ---------------------------------------------------------------------
gr <- GRanges(
        seqnames=Rle(paste("chr", c(1, 2, 1, 3), sep=""), c(1, 3, 2, 4)),
        ranges=IRanges(1:10, width=10:1, names=letters[1:10]),
       strand=Rle(strand(c("-", "+", "*", "+", "-")), c(1, 2, 2, 3, 2)),
       score=1:10,
       GC=seq(1, 0, length=10)
      )
gr
shift(gr, 1)
narrow(gr[-10], start=2, end=-2)
resize(gr, width=10)
flank(gr, width=10)
restrict(gr, start=3, end=7)
gr <- GRanges("chr1", IRanges(rep(10, 3), width=8), c("+", "-", "*"))
promoters(gr, 2, 5)
promoters(gr, upstream=0, downstream=1) # TSS
terminators(gr, 2, 5)
terminators(gr, upstream=0, downstream=1) # TES
## ---------------------------------------------------------------------
## B. ON A GRangesList OBJECT
## ---------------------------------------------------------------------
gr1 <- GRanges("chr2", IRanges(3, 6))
gr2 \leq GRanges(c("chr1", "chr1"), IRanges(c(7,13), width=3),
               strand=c("+", "-")gr3 <- GRanges(c("chr1", "chr2"), IRanges(c(1, 4), c(3, 9)),
              strand="-")
grl <- GRangesList(gr1= gr1, gr2=gr2, gr3=gr3)
grl
resize(grl, width=20)
flank(grl, width=20)
restrict(grl, start=3)
```

```
makeGRangesFromDataFrame
```
*Make a GRanges object from a data.frame or DataFrame*

## Description

makeGRangesFromDataFrame takes a data-frame-like object as input and tries to automatically find the columns that describe genomic ranges. It returns them as a [GRanges](#page-36-0) object.

makeGRangesFromDataFrame is also the workhorse behind the coercion method from data.frame (or [DataFrame\)](#page-0-0) to [GRanges.](#page-36-0)

#### Usage

makeGRangesFromDataFrame(df,

```
keep.extra.columns=FALSE,
ignore.strand=FALSE,
seqinfo=NULL,
seqnames.field=c("seqnames", "seqname",
                 "chromosome", "chrom",
                 "chr", "chromosome_name",
                 "seqid"),
start.field="start",
end.field=c("end", "stop"),
strand.field="strand",
starts.in.df.are.0based=FALSE,
na.rm=FALSE)
```
# Arguments

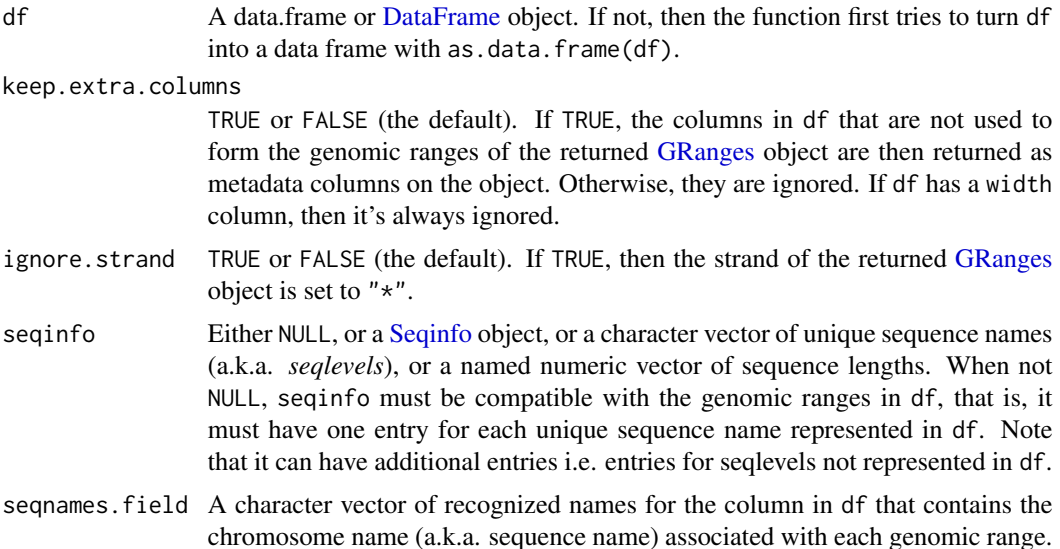

Only the first name in seqnames.  $field$  that is found in colnames( $df$ ) is used. If no one is found, then an error is raised.

start.field A character vector of recognized names for the column in df that contains the start positions of the genomic ranges. Only the first name in start.field that is found in colnames(df) is used. If no one is found, then an error is raised. end.field A character vector of recognized names for the column in df that contains the end positions of the genomic ranges. Only the first name in start.field that is found in colnames(df) is used. If no one is found, then an error is raised. strand. field A character vector of recognized names for the column in df that contains the strand associated with each genomic range. Only the first name in strand. field that is found in colnames(df) is used. If no one is found or if ignore.strand is TRUE, then the strand of the returned [GRanges](#page-36-0) object is set to "\*". starts.in.df.are.0based TRUE or FALSE (the default). If TRUE, then the start positions of the genomic ranges in df are considered to be *0-based* and are converted to *1-based* in the returned [GRanges](#page-36-0) object. This feature is intended to make it more convenient to handle input that contains data obtained from resources using the "0-based start" convention. A notorious example of such resource is the UCSC Table Browser (<http://genome.ucsc.edu/cgi-bin/hgTables>). na.rm TRUE or FALSE (the default). If TRUE, rows in the df will be dropped when

#### Value

A [GRanges](#page-36-0) object with one element per row in the input.

If the seqinfo argument was supplied, the returned object will have exactly the seqlevels specified in seqinfo and in the same order. Otherwise, the seqlevels are ordered according to the output of the [rankSeqlevels](#page-0-0) function (except if df contains the seqnames in the form of a factor-Rle, in which case the levels of the factor-Rle become the seqlevels of the returned object and with no re-ordering).

missing (NA) start or end range values are present.

If df has non-automatic row names (i.e. rownames(df) is not NULL and is not seq\_len(nrow(df))), then they will be used to set names on the returned [GRanges](#page-36-0) object.

## Note

Coercing data.frame or [DataFrame](#page-0-0) df into a [GRanges](#page-36-0) object (with as(df, "GRanges")), or calling GRanges(df), are both equivalent to calling makeGRangesFromDataFrame(df, keep.extra.columns=TRUE).

## Author(s)

H. Pagès, based on a proposal by Kasper Daniel Hansen

#### See Also

- [GRanges](#page-36-0) objects.
- [Seqinfo](#page-0-0) objects and the [rankSeqlevels](#page-0-0) function in the GenomeInfoDb package.
- The [makeGRangesListFromFeatureFragments](#page-47-0) function for making a [GRangesList](#page-47-0) object from a list of fragmented features.
- The [getTable](#page-0-0) function in the **rtracklayer** package for an R interface to the UCSC Table Browser.
- [DataFrame](#page-0-0) objects in the **S4Vectors** package.

```
## ---------------------------------------------------------------------
## BASIC EXAMPLES
## ---------------------------------------------------------------------
df <- data.frame(chr="chr1", start=11:15, end=12:16,
                 strand=c("+","-","+","*","."), score=1:5)
df
makeGRangesFromDataFrame(df) # strand value "." is replaced with "*"
## NA in ranges
df$start[5] <- df$end[2] <- NA
df
#makeGRangesFromDataFrame(df) # error!
makeGRangesFromDataFrame(df, na.rm=TRUE) # rows with NAs got dropped
## The strand column is optional:
df <- data.frame(chr="chr1", start=11:15, end=12:16, score=1:5)
makeGRangesFromDataFrame(df)
gr <- makeGRangesFromDataFrame(df, keep.extra.columns=TRUE)
gr2 \leq -as(df, "GRanges") # equivalent to the above
stopifnot(identical(gr, gr2))
gr2 <- GRanges(df) # equivalent to the above
stopifnot(identical(gr, gr2))
makeGRangesFromDataFrame(df, ignore.strand=TRUE)
makeGRangesFromDataFrame(df, keep.extra.columns=TRUE,
                             ignore.strand=TRUE)
makeGRangesFromDataFrame(df, seqinfo=paste0("chr", 4:1))
makeGRangesFromDataFrame(df, seqinfo=c(chrM=NA, chr1=500, chrX=100))
makeGRangesFromDataFrame(df, seqinfo=Seqinfo(paste0("chr", 4:1)))
## ---------------------------------------------------------------------
## ABOUT AUTOMATIC DETECTION OF THE seqnames/start/end/strand COLUMNS
## ---------------------------------------------------------------------
## Automatic detection of the seqnames/start/end/strand columns is
## case insensitive:
df <- data.frame(ChRoM="chr1", StarT=11:15, stoP=12:16,
                 STRAND=c("+","-","+","*","."), score=1:5)
makeGRangesFromDataFrame(df)
## It also ignores a common prefix between the start and end columns:
```

```
df <- data.frame(seqnames="chr1", tx_start=11:15, tx_end=12:16,
                 strand=c("+","-","+","*","."), score=1:5)
makeGRangesFromDataFrame(df)
## The common prefix between the start and end columns is used to
## disambiguate between more than one seqnames column:
df <- data.frame(chrom="chr1", tx_start=11:15, tx_end=12:16,
                 tx_chr="chr2", score=1:5)
makeGRangesFromDataFrame(df)
## ---------------------------------------------------------------------
## 0-BASED VS 1-BASED START POSITIONS
## ---------------------------------------------------------------------
if (require(rtracklayer)) {
  session <- browserSession()
 genome(session) <- "sacCer2"
 query <- ucscTableQuery(session, "Assembly")
 df <- getTable(query)
 head(df)
 ## A common pitfall is to forget that the UCSC Table Browser uses the
 ## "0-based start" convention:
 gr0 <- makeGRangesFromDataFrame(df, keep.extra.columns=TRUE,
                                      start.field="chromStart",
                                      end.field="chromEnd")
 head(gr0)
 ## The start positions need to be converted into 1-based positions,
 ## to adhere to the convention used in Bioconductor:
 gr1 <- makeGRangesFromDataFrame(df, keep.extra.columns=TRUE,
                                      start.field="chromStart",
                                      end.field="chromEnd",
                                      starts.in.df.are.0based=TRUE)
 head(gr1)
}
```
makeGRangesListFromDataFrame

*Make a GRangesList object from a data.frame or DataFrame*

#### Description

makeGRangesListFromDataFrame extends the [makeGRangesFromDataFrame](#page-59-0) functionality from GenomicRanges. It can take a data-frame-like object as input and tries to automatically find the columns that describe the genomic ranges. It returns a [GRangesList](#page-47-0) object. This is different from the makeGRangesFromDataFrame function by requiring a split.field. The split.field acts like the "f" argument in the [split](#page-0-0) function. This factor must be of the same length as the number of rows in the DataFrame argument. The split.field may also be a character vector.

### Usage

```
makeGRangesListFromDataFrame(df,
```
split.field = NULL, names.field = NULL, ...)

### Arguments

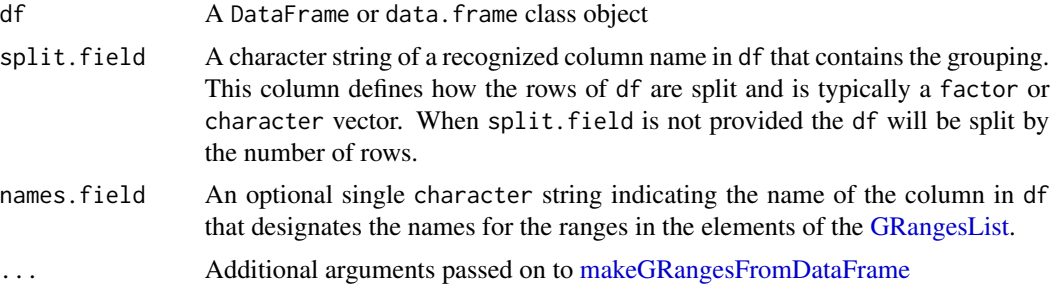

## Value

A [GRangesList](#page-47-1) of the same length as the number of levels or unique character strings in the df column indicated by split.field. When split.field is not provided the df is split by row and the resulting [GRangesList](#page-47-1) has the same length as nrow(df).

Names on the individual ranges are taken from the names.field argument. Names on the outer list elements of the [GRangesList](#page-47-1) are propagated from split.field.

### Author(s)

M. Ramos

## See Also

• [makeGRangesFromDataFrame](#page-59-0)

```
## ---------------------------------------------------------------------
## BASIC EXAMPLES
## ---------------------------------------------------------------------
df <- data.frame(chr="chr1", start=11:15, end=12:16,
                 strand=c("+","-","+","*","."), score=1:5,
                 specimen = c("a", "a", "b", "b", "c"),
                 gene_symbols = paste0("GENE", letters[1:5]))
df
grl <- makeGRangesListFromDataFrame(df, split.field = "specimen",
                                    names.field = "gene_symbols")
grl
names(grl)
```

```
## Keep metadata columns
makeGRangesListFromDataFrame(df, split.field = "specimen",
                             keep.extra.columns = TRUE)
```
<span id="page-64-0"></span>nearest-methods *Finding the nearest genomic range/position neighbor*

#### **Description**

The nearest, precede, follow, distance, nearestKNeighbors, and distanceToNearest methods for [GenomicRanges](#page-36-0) objects and subclasses.

## Usage

```
## S4 method for signature 'GenomicRanges, GenomicRanges'
precede(x, subject,
    select=c("first", "all"), ignore.strand=FALSE)
## S4 method for signature 'GenomicRanges,missing'
precede(x, subject,
    select=c("first", "all"), ignore.strand=FALSE)
## S4 method for signature 'GenomicRanges, GenomicRanges'
follow(x, subject,
    select=c("last", "all"), ignore.strand=FALSE)
## S4 method for signature 'GenomicRanges,missing'
follow(x, subject,
    select=c("last", "all"), ignore.strand=FALSE)
## S4 method for signature 'GenomicRanges, GenomicRanges'
nearest(x, subject,
    select=c("arbitrary", "all"), ignore.strand=FALSE)
## S4 method for signature 'GenomicRanges,missing'
nearest(x, subject,
    select=c("arbitrary", "all"), ignore.strand=FALSE)
## S4 method for signature 'GenomicRanges, GenomicRanges'
nearestKNeighbors(x, subject, k=1L,
    select=c("arbitrary", "all"), ignore.strand=FALSE)
## S4 method for signature 'GenomicRanges,missing'
nearestKNeighbors(x, subject, k=1L,
    select=c("arbitrary", "all"), ignore.strand=FALSE)
## S4 method for signature 'GenomicRanges,GenomicRanges'
distanceToNearest(x, subject,
    ignore.strand=FALSE, ...)
## S4 method for signature 'GenomicRanges,missing'
```

```
distanceToNearest(x, subject,
    ignore.strand=FALSE, ...)
## S4 method for signature 'GenomicRanges, GenomicRanges'
distance(x, y,
    ignore.strand=FALSE, ...)
```
### **Arguments**

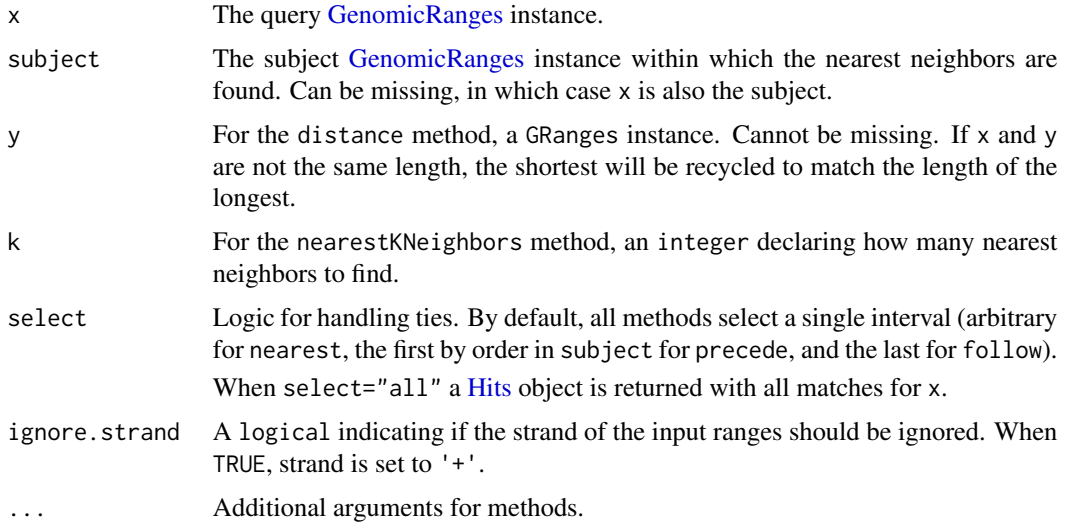

#### Details

- nearest: Performs conventional nearest neighbor finding. Returns an integer vector containing the index of the nearest neighbor range in subject for each range in x. If there is no nearest neighbor NA is returned. For details of the algorithm see the man page in the **IRanges** package (?nearest).
- precede: For each range in x, precede returns the index of the range in subject that is directly preceded by the range in x. Overlapping ranges are excluded. NA is returned when there are no qualifying ranges in subject.
- follow: The opposite of precede, follow returns the index of the range in subject that is directly followed by the range in x. Overlapping ranges are excluded. NA is returned when there are no qualifying ranges in subject.
- nearestKNeighbors: Performs conventional k-nearest neighbor finding. Returns an [IntegerList](#page-0-0) containing the index of the k-nearest neighbors in subject for each range in x. If there is no nearest neighbor NA is returned. If select="all" is specified, ties will be included in the resulting [IntegerList.](#page-0-0)
- Orientation and strand for precede and follow: Orientation is 5' to 3', consistent with the direction of translation. Because positional numbering along a chromosome is from left to right and transcription takes place from 5' to 3', precede and follow can appear to have 'opposite' behavior on the + and - strand. Using positions 5 and 6 as an example, 5 precedes 6 on the + strand but follows 6 on the - strand.

The table below outlines the orientation when ranges on different strands are compared. In general, a feature on  $\star$  is considered to belong to both strands. The single exception is when both x and subject are  $*$  in which case both are treated as  $*$ .

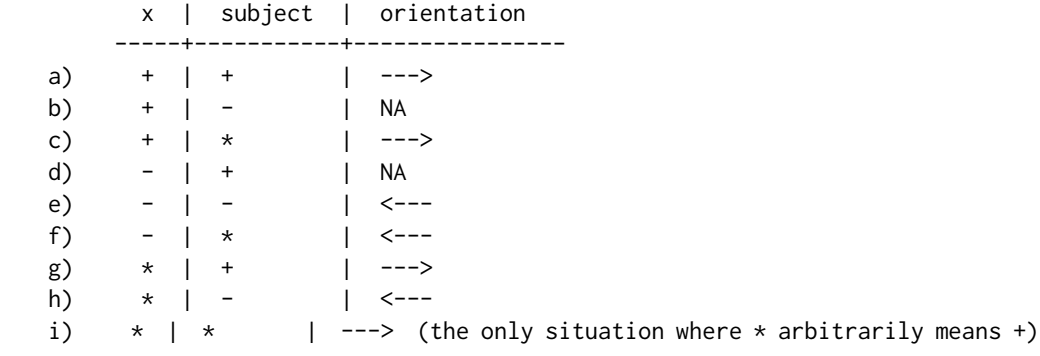

distanceToNearest: Returns the distance for each range in x to its nearest neighbor in the subject.

distance: Returns the distance for each range in x to the range in y. The behavior of distance has changed in Bioconductor 2.12. See the man page ?distance in the IRanges package for details.

#### Value

For nearest, precede and follow, an integer vector of indices in subject, or a [Hits](#page-0-0) if select="all".

For nearestKNeighbors, an [IntegerList](#page-0-0) of vertices in subject.

For distanceToNearest, a [Hits](#page-0-0) object with a column for the query index (queryHits), subject index (subjectHits) and the distance between the pair.

For distance, an integer vector of distances between the ranges in x and y.

## Author(s)

P. Aboyoun and V. Obenchain

#### See Also

- The [GenomicRanges](#page-36-0) and [GRanges](#page-36-0) classes.
- The [IntegerRanges](#page-0-0) class in the IRanges package.
- The [Hits](#page-0-0) class in the **S4Vectors** package.
- The [nearest-methods](#page-64-0) man page in the IRanges package.
- [findOverlaps-methods](#page-13-0) for finding just the overlapping ranges.
- The [nearest-methods](#page-64-0) man page in the GenomicFeatures package.

## Examples

## ----------------------------------------------------------- ## precede() and follow() ## ---------------------------------------------------------- query <- GRanges("A", IRanges(c(5, 20), width=1), strand="+")

```
subject <- GRanges("A", IRanges(rep(c(10, 15), 2), width=1),
                       strand=c("+", "+", "-", "-"))
precede(query, subject)
follow(query, subject)
strand(query) \leq - "-"
precede(query, subject)
follow(query, subject)
## ties choose first in order
query <- GRanges("A", IRanges(10, width=1), c("+", "-", "*"))
subject <- GRanges("A", IRanges(c(5, 5, 5, 15, 15, 15), width=1),
                        rep(c("''+", "-"", "**"), 2))precede(query, subject)
precede(query, rev(subject))
## ignore.strand=TRUE treats all ranges as '+'
precede(query[1], subject[4:6], select="all", ignore.strand=FALSE)
precede(query[1], subject[4:6], select="all", ignore.strand=TRUE)
## -----------------------------------------------------------
## nearest()
## -----------------------------------------------------------
## When multiple ranges overlap an "arbitrary" range is chosen
query <- GRanges("A", IRanges(5, 15))
subject <- GRanges("A", IRanges(c(1, 15), c(5, 19)))
nearest(query, subject)
## select="all" returns all hits
nearest(query, subject, select="all")
## Ranges in 'x' will self-select when 'subject' is present
query <- GRanges("A", IRanges(c(1, 10), width=5))
nearest(query, query)
## Ranges in 'x' will not self-select when 'subject' is missing
nearest(query)
## -----------------------------------------------------------
## nearestKNeighbors()
## -----------------------------------------------------------
## Without an argument, k defaults to 1
query <- GRanges("A", IRanges(c(2, 5), c(8, 15)))
subject <- GRanges("A", IRanges(c(1, 4, 10, 15), c(5, 7, 12, 19)))
nearestKNeighbors(query, subject)
## Return multiple neighbors with k > 1nearestKNeighbors(query, subject, k=3)
## select="all" returns all hits
nearestKNeighbors(query, subject, select="all")
## -----------------------------------------------------------
```
#### phicoef 69

```
## distance(), distanceToNearest()
## -----------------------------------------------------------
## Adjacent, overlap, separated by 1
query <- GRanges("A", IRanges(c(1, 2, 10), c(5, 8, 11)))
subject <- GRanges("A", IRanges(c(6, 5, 13), c(10, 10, 15)))
distance(query, subject)
## recycling
distance(query[1], subject)
## zero-width ranges
zw <- GRanges("A", IRanges(4,3))
stopifnot(distance(zw, GRanges("A", IRanges(3,4))) == 0L)
sapply(-3:3, function(i)
    distance(shift(zw, i), GRanges("A", IRanges(4,3))))
query <- GRanges(c("A", "B"), IRanges(c(1, 5), width=1))
distanceToNearest(query, subject)
## distance() with GRanges and TxDb see the
## ?'distance,GenomicRanges,TxDb-method' man
## page in the GenomicFeatures package.
```
phicoef *Calculate the "phi coefficient" between two binary variables*

#### Description

The phicoef function calculates the "phi coefficient" between two binary variables.

## Usage

```
phicoef(x, y=NULL)
```
## Arguments

x, y Two logical vectors of the same length. If y is not supplied, x must be a  $2x2$ integer matrix (or an integer vector of length 4) representing the contingency table of two binary variables.

### Value

The "phi coefficient" between the two binary variables. This is a single numeric value ranging from -1 to +1.

### Author(s)

H. Pagès

## References

[http://en.wikipedia.org/wiki/Phi\\_coefficient](http://en.wikipedia.org/wiki/Phi_coefficient)

#### Examples

```
set.seed(33)
x <- sample(c(TRUE, FALSE), 100, replace=TRUE)
y <- sample(c(TRUE, FALSE), 100, replace=TRUE)
phicoef(x, y)
phicoef(rep(x, 10), c(rep(x, 9), y))
stopifnot(phicoef(table(x, y)) == phicoef(x, y))stopifnot(photoef(y, x) == photoef(x, y))stopifnot(phicoef(x, !y) == - phicoef(x, y))
stopifnot(phicoef(x, x) == 1)
```
<span id="page-69-0"></span>

setops-methods *Set operations on genomic ranges*

#### <span id="page-69-1"></span>Description

Performs set operations on [GRanges](#page-36-0) and [GRangesList](#page-47-0) objects.

NOTE: The [punion](#page-69-1), [pintersect](#page-69-1), [psetdiff](#page-69-1), and [pgap](#page-69-1) generic functions and methods for [Inte](#page-0-0)[gerRanges](#page-0-0) objects are defined and documented in the **IRanges** package.

## Usage

```
## Vector-wise set operations
## --------------------------
```

```
## S4 method for signature 'GenomicRanges, GenomicRanges'
union(x, y, ignore.strand=FALSE)
```
## S4 method for signature 'GenomicRanges, GenomicRanges' intersect(x, y, ignore.strand=FALSE)

```
## S4 method for signature 'GenomicRanges, GenomicRanges'
setdiff(x, y, ignore.strand=FALSE)
```

```
## Element-wise (aka "parallel") set operations
## --------------------------------------------
```
## S4 method for signature 'GRanges,GRanges' punion(x, y, fill.gap=FALSE, ignore.strand=FALSE)

```
## S4 method for signature 'GRanges,GRanges'
pintersect(x, y, drop.nohit.ranges=FALSE,
```

```
ignore.strand=FALSE, strict.strand=FALSE)
```

```
## S4 method for signature 'GRanges,GRanges'
psetdiff(x, y, ignore.strand=FALSE)
```
## Arguments

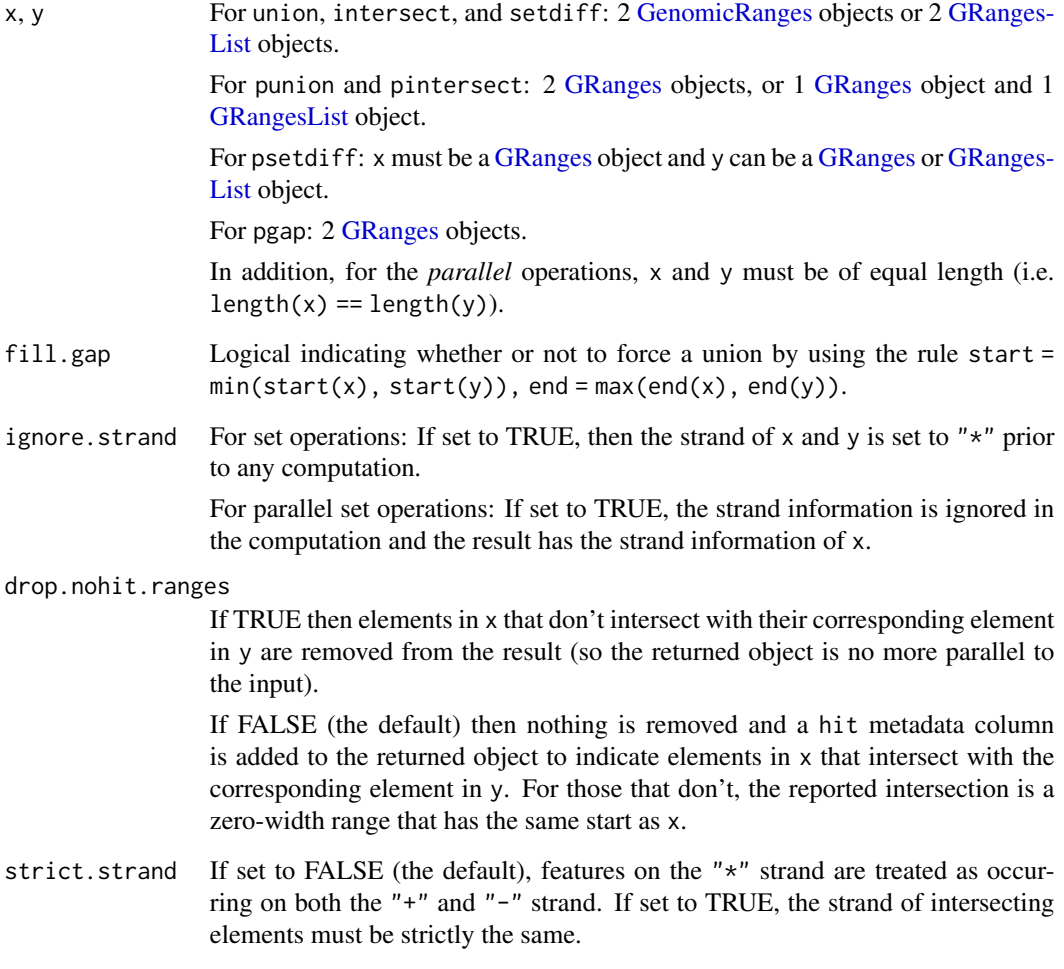

# Details

The pintersect methods involving [GRanges](#page-36-0) and/or [GRangesList](#page-47-0) objects use the triplet (sequence name, range, strand) to determine the element by element intersection of features, where a strand value of "\*" is treated as occurring on both the "+" and "-" strand (unless strict.strand is set to TRUE, in which case the strand of intersecting elements must be strictly the same).

The psetdiff methods involving [GRanges](#page-36-0) and/or [GRangesList](#page-47-0) objects use the triplet (sequence name, range, strand) to determine the element by element set difference of features, where a strand value of " $*$ " is treated as occurring on both the " $*$ " and " $-$ " strand.

## Value

For union, intersect, and setdiff: a [GRanges](#page-36-0) object if x and y are [GenomicRanges](#page-36-0) objects, and a [GRangesList](#page-47-0) object if they are [GRangesList](#page-47-0) objects.

For punion and pintersect: when x or y is not a [GRanges](#page-36-0) object, an object of the same class as this non[-GRanges](#page-36-0) object. Otherwise, a [GRanges](#page-36-0) object.

For psetdiff: either a [GRanges](#page-36-0) object when both x and y are [GRanges](#page-36-0) objects, or a [GRangesList](#page-47-0) object when y is a [GRangesList](#page-47-0) object.

For pgap: a [GRanges](#page-36-0) object.

## Author(s)

P. Aboyoun and H. Pagès

## See Also

- [subtract](#page-75-0) for subtracting a set of genomic ranges from a [GRanges](#page-36-0) object (similar to bedtools subtract).
- [setops-methods](#page-69-0)in the IRanges package for set operations on [IntegerRanges](#page-0-0) and [IntegerRanges](#page-0-0)-[List](#page-0-0) objects.
- [findOverlaps-methods](#page-13-0) for finding/counting overlapping genomic ranges.
- [intra-range-methods](#page-55-0) and [inter-range-methods](#page-51-0) for *intra range* and *inter range* transformations of a [GRanges](#page-36-0) object.
- [GRanges](#page-36-0) and [GRangesList](#page-47-0) objects.
- [mendoapply](#page-0-0) in the S4Vectors package.

```
## ---------------------------------------------------------------------
## A. SET OPERATIONS
## ---------------------------------------------------------------------
x \leq GRanges("chr1", IRanges(c(2, 9), c(7, 19)), strand=c("+", "-"))
y <- GRanges("chr1", IRanges(5, 10), strand="-")
union(x, y)union(x, y, ignore.strand=TRUE)
intersection(x, y)intersect(x, y, ignore.strand=TRUE)
setdiff(x, y)
setdiff(x, y, ignore.strand=TRUE)
## With 2 GRangesList objects:
gr1 <- GRanges(seqnames="chr2",
              ranges=IRanges(3, 6))
gr2 <- GRanges(seqnames=c("chr1", "chr1"),
              ranges=IRanges(c(7,13), width = 3),
```
```
strand=c("+", "-"))gr3 <- GRanges(seqnames=c("chr1", "chr2"),
               ranges=IRanges(c(1, 4), c(3, 9)),
               strand=c("-", "-")grlist <- GRangesList(gr1=gr1, gr2=gr2, gr3=gr3)
union(grlist, shift(grlist, 3))
intersect(grlist, shift(grlist, 3))
setdiff(grlist, shift(grlist, 3))
## Sanity checks:
grlist2 <- shift(grlist, 3)
stopifnot(identical(
    union(grlist, grlist2),
    mendoapply(union, grlist, grlist2)
))
stopifnot(identical(
    intersect(grlist, grlist2),
    mendoapply(intersect, grlist, grlist2)
))
stopifnot(identical(
    setdiff(grlist, grlist2),
    mendoapply(setdiff, grlist, grlist2)
))
## ---------------------------------------------------------------------
## B. PARALLEL SET OPERATIONS
## ---------------------------------------------------------------------
punion(x, shift(x, 6))
## Not run:
punion(x, shift(x, 7)) # will fail
## End(Not run)
punion(x, shift(x, 7), fill.gap=TRUE)
pintersect(x, shift(x, 6))
pintersect(x, shift(x, 7))
psetdiff(x, shift(x, 7))
## ---------------------------------------------------------------------
## C. MORE EXAMPLES
## ---------------------------------------------------------------------
## GRanges object:
gr <- GRanges(seqnames=c("chr2", "chr1", "chr1"),
              ranges=IRanges(1:3, width = 12),
              strand=Rle(strand(c("-", "*", "-"))))
## Parallel intersection of a GRanges and a GRangesList object
pintersect(gr, grlist)
pintersect(grlist, gr)
```

```
## For a fast 'mendoapply(intersect, grlist, as(gr, "GRangesList"))'
## call pintersect() with 'strict.strand=TRUE' and call reduce() on
## the result with 'drop.empty.ranges=TRUE':
reduce(pintersect(grlist, gr, strict.strand=TRUE),
      drop.empty.ranges=TRUE)
## Parallel set difference of a GRanges and a GRangesList object
psetdiff(gr, grlist)
```
strand-utils *Strand utilities*

#### Description

A bunch of useful strand and invertStrand methods.

### Usage

```
## S4 method for signature 'missing'
strand(x)
## S4 method for signature 'character'
strand(x)
## S4 method for signature 'factor'
strand(x)
## S4 method for signature 'integer'
strand(x)
## S4 method for signature 'logical'
strand(x)
## S4 method for signature 'Rle'
strand(x)
## S4 method for signature 'RleList'
strand(x)
## S4 method for signature 'DataFrame'
strand(x)
## S4 replacement method for signature 'DataFrame,ANY'
strand(x) < - value
## S4 method for signature 'character'
invertStrand(x)
## S4 method for signature 'factor'
invertStrand(x)
## S4 method for signature 'integer'
invertStrand(x)
## S4 method for signature 'logical'
invertStrand(x)
## S4 method for signature 'Rle'
invertStrand(x)
```
<span id="page-73-0"></span>

#### <span id="page-74-0"></span>strand-utils 75

```
## S4 method for signature 'RleList'
invertStrand(x)
```
#### Arguments

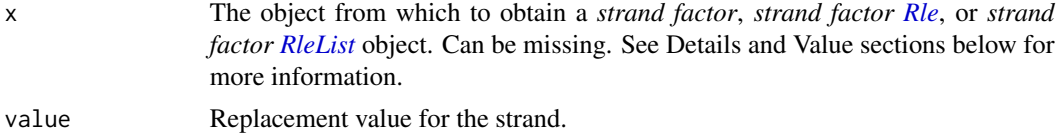

#### Details

All the strand and invertStrand methods documented here return either a *strand factor*, *strand factor [Rle](#page-0-0)*, or *strand factor [RleList](#page-0-0)* object. These are factor, factor[-Rle,](#page-0-0) or factor[-RleList](#page-0-0) objects containing the "standard strand levels" (i.e.  $+$ ,  $-$ , and  $*$ ) and no NAs.

#### Value

All the strand and invertStrand methods documented here return an object that is *parallel* to input object x when x is a character, factor, integer, logical, [Rle,](#page-0-0) or [RleList](#page-0-0) object.

For the strand methods:

- If x is missing, returns an empty factor with the "standard strand levels" i.e.  $+$ ,  $-$ , and  $\star$ .
- If x is a character vector or factor, it is coerced to a factor with the levels listed above. NA values in x are not accepted.
- If x is an integer vector, it is coerced to a factor with the levels listed above. 1, -1, and NA values in x are mapped to the  $+$ ,  $-$ , and  $*$  levels respectively.
- If x is a logical vector, it is coerced to a factor with the levels listed above. FALSE, TRUE, and NA values in  $x$  are mapped to the  $+$ ,  $-$ , and  $*$  levels respectively.
- If x is a character-, factor-, integer-, or logical[-Rle,](#page-0-0) it is transformed with runValue(x)  $\leq$ strand(runValue(x)) and returned.
- If x is an [RleList](#page-0-0) object, each list element in x is transformed by calling strand() on it and the resulting [RleList](#page-0-0) object is returned. More precisely the returned object is endoapply $(x,$ strand). Note that in addition to being *parallel* to x, this object also has the same *shape* as x (i.e. its list elements have the same lengths as in x).
- If x is a DataFrame object, the "strand" column is passed thru strand() and returned. If x has no "strand" column, this return value is populated with  $\star$ s.

Each invertStrand method returns the same object as its corresponding strand method but with "+" and "-" switched.

## Author(s)

M. Lawrence and H. Pagès

#### See Also

[strand](#page-0-0)

### Examples

strand()

```
x1 \leq c ("-", "*", "*", "-", "*")
x2 \leq - factor(c("-", "-", "+", "-"))
x3 \leq -c(-1L, NA, NA, 1L, -1L, NA)x4 <- c(TRUE, NA, NA, FALSE, TRUE, NA)
strand(x1)
invertStrand(x1)
strand(x2)
invertStrand(x2)
strand(x3)
invertStrand(x3)
strand(x4)
invertStrand(x4)
strand(Rle(x1))
invertStrand(Rle(x1))
strand(Rle(x2))
invertStrand(Rle(x2))
strand(Rle(x3))
invertStrand(Rle(x3))
strand(Rle(x4))
invertStrand(Rle(x4))
x5 \leq RleList(x1, character(0), as character(x2))strand(x5)
invertStrand(x5)
strand(DataFrame(score=2:-3))
strand(DataFrame(score=2:-3, strand=x3))
strand(DataFrame(score=2:-3, strand=Rle(x3)))
## Sanity checks:
target \leq strand(x1)
stopifnot(identical(target, strand(x3)))
stopifnot(identical(target, strand(x4)))
stopifnot(identical(Rle(strand(x1)), strand(Rle(x1))))
stopifnot(identical(Rle(strand(x2)), strand(Rle(x2))))
stopifnot(identical(Rle(strand(x3)), strand(Rle(x3))))
stopifnot(identical(Rle(strand(x4)), strand(Rle(x4))))
```
subtract-methods *Subtract a set of genomic ranges from a GRanges object*

## Description

Similar to bedtools subtract.

<span id="page-75-0"></span>

## <span id="page-76-0"></span>subtract-methods 77

## Usage

subtract(x, y, minoverlap=1L, ...)

## S4 method for signature 'GenomicRanges,GenomicRanges' subtract(x, y, minoverlap=1L, ignore.strand=FALSE)

# Arguments

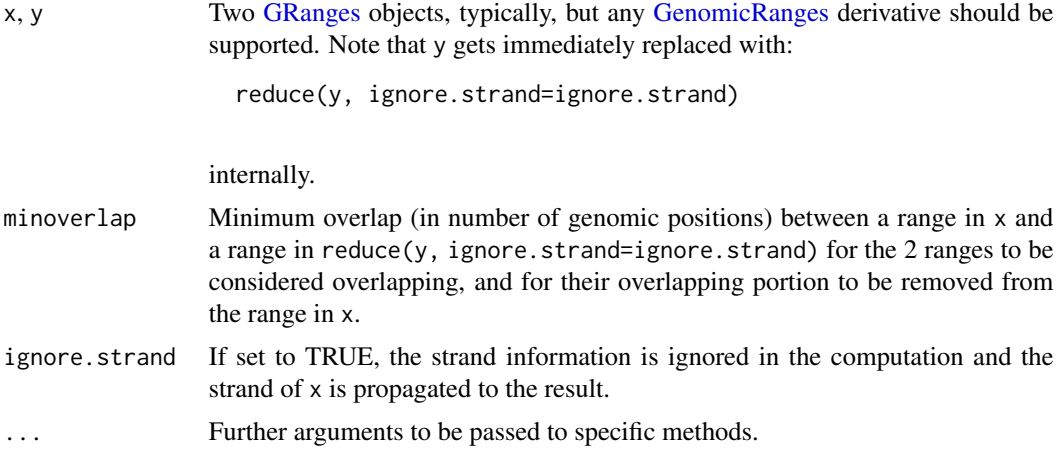

## Details

subtract() first replaces its second argument y with:

reduce(y, ignore.strand=ignore.strand)

Then it searches for genomic ranges in y that overlap genomic ranges in x by at least the number of base pairs specified via the minoverlap argument. If an overlapping range is found in y, the overlapping portion is removed from any range in x involved in the overlap.

Note that by default subtract $(x, y)$  is equivalent to:

```
psetdiff(x, rep(GRangesList(y), length(x)))
```
but will typically be hundred times more efficient.

## Value

A [GRangesList](#page-47-0) object *parallel* to x, that is, with one list element per range in x. The names and metadata columns on x are propagated to the result.

## Author(s)

H. Pagès

# See Also

- bedtools subtract at [https://bedtools.readthedocs.io/en/latest/content/tools/subt](https://bedtools.readthedocs.io/en/latest/content/tools/subtract.html)ract. [html](https://bedtools.readthedocs.io/en/latest/content/tools/subtract.html)
- [setops-methods](#page-69-0) for set operations on [GRanges](#page-36-0) objects.
- [findOverlaps-methods](#page-13-0) for finding/counting overlapping genomic ranges.
- [intra-range-methods](#page-55-0) and [inter-range-methods](#page-51-0) for *intra range* and *inter range* transformations of a [GRanges](#page-36-0) object.
- [GRanges](#page-36-0) and [GRangesList](#page-47-0) objects.

## Examples

```
x <- GRanges(c(A="chr1:1-50", B="chr1:40-110", C="chrX:1-500"))
y <- GRanges(c("chr1:21-25", "chr1:38-150"))
z <- subtract(x, y)
z
unlist(z)
```
tile-methods *Generate windows for a GenomicRanges*

# <span id="page-77-0"></span>Description

[tile](#page-77-0) and [slidingWindows](#page-77-0) methods for [GenomicRanges.](#page-36-0) tile partitions each range into a set of tiles, which are defined in terms of their number or width. slidingWindows generates sliding windows of a specified width and frequency.

#### Usage

```
## S4 method for signature 'GenomicRanges'
tile(x, n, width)
## S4 method for signature 'GenomicRanges'
slidingWindows(x, width, step=1L)
```
## Arguments

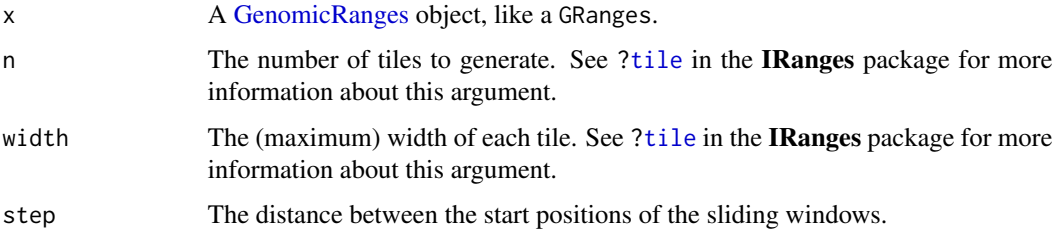

<span id="page-77-1"></span>

#### <span id="page-78-0"></span>tileGenome and the state of the state of the state of the state of the state of the state of the state of the state of the state of the state of the state of the state of the state of the state of the state of the state of

## Details

The tile function splits x into a GRangesList, each element of which corresponds to a tile, or partition, of x. Specify the tile geometry with either n or width (not both). Passing n creates n tiles of approximately equal width, truncated by sequence end, while passing width tiles the region with ranges of the given width, again truncated by sequence end.

The slidingWindows function generates sliding windows within each range of x, according to width and step, returning a GRangesList. If the sliding windows do not exactly cover a range in x, the last window is partial.

#### Value

A GRangesList object, each element of which corresponds to a window.

#### Author(s)

M. Lawrence

## See Also

[tile](#page-77-0) in the IRanges package.

#### Examples

```
gr <- GRanges(
       seqnames=Rle(c("chr1", "chr2", "chr1", "chr3"), c(1, 3, 2, 4)),
       ranges=IRanges(1:10, end=11),
       strand=Rle(strand(c("-", "+", "*", "+", "-")), c(1, 2, 2, 3, 2)),
       seqlengths=c(chr1=11, chr2=12, chr3=13))
# split every range in half
tiles \le tile(gr, n = 2L)
stopifnot(all(elementNROWS(tiles) == 2L))
# split ranges into subranges of width 2
# odd width ranges must contain one subrange of width 1
tiles <- tile(gr, width = 2L)
stopifnot(all(all(width(tiles) %in% c(1L, 2L))))
windows <- slidingWindows(gr, width=3L, step=2L)
width(windows[[1L]]) # last range is truncated
```
tileGenome *Put (virtual) tiles on a given genome*

#### **Description**

tileGenome returns a set of genomic regions that form a partitioning of the specified genome. Each region is called a "tile".

## <span id="page-79-0"></span>Usage

tileGenome(seqlengths, ntile, tilewidth, cut.last.tile.in.chrom=FALSE)

## Arguments

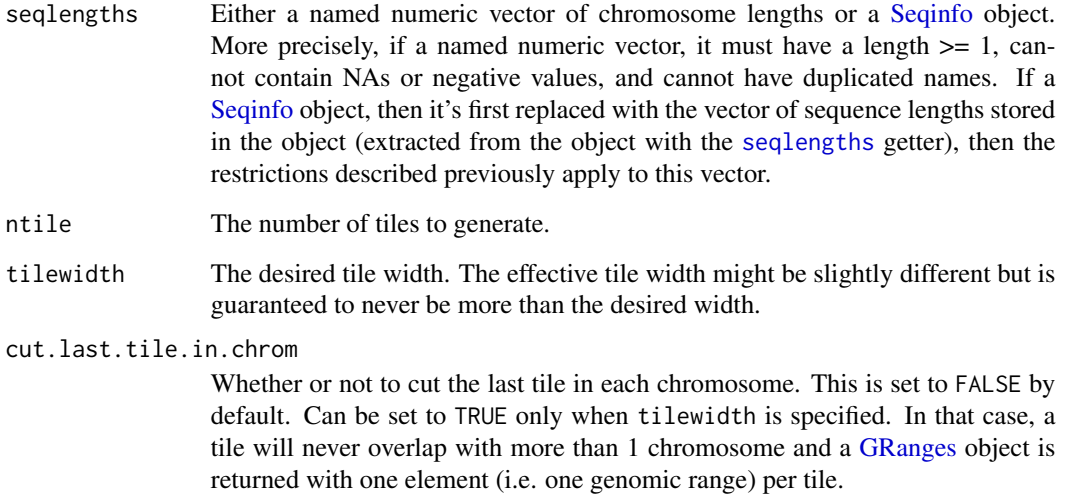

## Value

If cut.last.tile.in.chrom is FALSE (the default), a [GRangesList](#page-47-0) object with one list element per tile, each of them containing a number of genomic ranges equal to the number of chromosomes it overlaps with. Note that when the tiles are small (i.e. much smaller than the chromosomes), most of them only overlap with a single chromosome.

If cut.last.tile.in.chrom is TRUE, a [GRanges](#page-36-0) object with one element (i.e. one genomic range) per tile.

#### Author(s)

H. Pagès, based on a proposal by M. Morgan

# See Also

- [genomicvars](#page-23-0) for an example of how to compute the binned average of a numerical variable defined along a genome.
- [GRangesList](#page-47-0) and [GRanges](#page-36-0) objects.
- [Seqinfo](#page-0-0) objects and the [seqlengths](#page-0-0) getter.
- [IntegerList](#page-0-0) objects.
- [Views](#page-0-0) objects.

#### tileGenome 81

#### Examples

```
## ---------------------------------------------------------------------
## A. WITH A TOY GENOME
## ---------------------------------------------------------------------
seqlengths <- c(chr1=60, chr2=20, chr3=25)
## Create 5 tiles:
tiles <- tileGenome(seqlengths, ntile=5)
tiles
elementNROWS(tiles) # tiles 3 and 4 contain 2 ranges
width(tiles)
## Use sum() on this IntegerList object to get the effective tile
## widths:
sum(width(tiles)) # each tile covers exactly 21 genomic positions
## Create 9 tiles:
tiles <- tileGenome(seqlengths, ntile=9)
elementNROWS(tiles) # tiles 6 and 7 contain 2 ranges
table(sum(width(tiles))) # some tiles cover 12 genomic positions,
                          # others 11
## Specify the tile width:
tiles <- tileGenome(seqlengths, tilewidth=20)
length(tiles) # 6 tiles
table(sum(width(tiles))) # effective tile width is \leq specified
## Specify the tile width and cut the last tile in each chromosome:
tiles <- tileGenome(seqlengths, tilewidth=24,
                    cut.last.tile.in.chrom=TRUE)
tiles
width(tiles) # each tile covers exactly 24 genomic positions, except
              # the last tile in each chromosome
## Partition a genome by chromosome ("natural partitioning"):
tiles <- tileGenome(seqlengths, tilewidth=max(seqlengths),
                    cut.last.tile.in.chrom=TRUE)
tiles # one tile per chromosome
## sanity check
stopifnot(all.equal(setNames(end(tiles), seqnames(tiles)), seqlengths))
## ---------------------------------------------------------------------
## B. WITH A REAL GENOME
## ---------------------------------------------------------------------
library(BSgenome.Scerevisiae.UCSC.sacCer2)
tiles <- tileGenome(seqinfo(Scerevisiae), ntile=20)
tiles
```
#### 82 tileGenome

```
tiles <- tileGenome(seqinfo(Scerevisiae), tilewidth=50000,
                   cut.last.tile.in.chrom=TRUE)
tiles
## ---------------------------------------------------------------------
## C. AN APPLICATION: COMPUTE THE BINNED AVERAGE OF A NUMERICAL VARIABLE
## DEFINED ALONG A GENOME
## ---------------------------------------------------------------------
## See '?genomicvars' for an example of how to compute the binned
## average of a numerical variable defined along a genome.
```
# **Index**

∗ classes Constraints, [5](#page-4-0) GenomicRangesList-class, [23](#page-22-0) GNCList-class, [29](#page-28-0) GPos-class, [31](#page-30-0) GRanges-class, [37](#page-36-1) GRangesFactor-class, [45](#page-44-0) GRangesList-class, [48](#page-47-1) ∗ manip absoluteRanges, [3](#page-2-0) genomicvars, [24](#page-23-1) makeGRangesFromDataFrame, [60](#page-59-0) phicoef, [69](#page-68-0) tileGenome, [79](#page-78-0) ∗ methods Constraints, [5](#page-4-0) coverage-methods, [11](#page-10-0) findOverlaps-methods, [14](#page-13-1) genomic-range-squeezers, [18](#page-17-0) GenomicRanges-comparison, [20](#page-19-0) GenomicRangesList-class, [23](#page-22-0) GNCList-class, [29](#page-28-0) GPos-class, [31](#page-30-0) GRanges-class, [37](#page-36-1) GRangesFactor-class, [45](#page-44-0) GRangesList-class, [48](#page-47-1) intra-range-methods, [56](#page-55-1) setops-methods, [70](#page-69-1) strand-utils, [74](#page-73-0) subtract-methods, [76](#page-75-0) tile-methods, [78](#page-77-1) ∗ utilities coverage-methods, [11](#page-10-0) findOverlaps-methods, [14](#page-13-1) inter-range-methods, [52](#page-51-1) intra-range-methods, [56](#page-55-1) nearest-methods, [65](#page-64-0) setops-methods, [70](#page-69-1) subtract-methods, [76](#page-75-0)

tile-methods, [78](#page-77-1) [, *[41](#page-40-0)* [,CompressedGRangesList,ANY-method *(*GRangesList-class*)*, [48](#page-47-1) [,list\_OR\_List,GenomicRanges-method *(*GRanges-class*)*, [37](#page-36-1) [<-,CompressedGRangesList,ANY,ANY,ANY-method *(*GRangesList-class*)*, [48](#page-47-1) [<-,CompressedGRangesList,ANY-method *(*GRangesList-class*)*, [48](#page-47-1) [<-,CompressedGRangesList-method *(*GRangesList-class*)*, [48](#page-47-1) \$,GenomicRanges-method *(*GRanges-class*)*, [37](#page-36-1) \$<-,GenomicRanges-method *(*GRanges-class*)*, [37](#page-36-1)

absoluteRanges, [3,](#page-2-0) *[42](#page-41-0)* anyDuplicated, *[46](#page-45-0)* as.character,GenomicRanges-method *(*GRanges-class*)*, [37](#page-36-1) as.data.frame,GenomicRanges-method *(*GRanges-class*)*, [37](#page-36-1) as.data.frame,GPos-method *(*GPos-class*)*, [31](#page-30-0) as.data.frame.GPos *(*GPos-class*)*, [31](#page-30-0) as.factor,GenomicRanges-method *(*GRanges-class*)*, [37](#page-36-1) AtomicList, *[49](#page-48-0)*

bindAsGRanges *(*genomicvars*)*, [24](#page-23-1) bindROWS,GenomicRanges-method *(*GRanges-class*)*, [37](#page-36-1) binnedAverage *(*genomicvars*)*, [24](#page-23-1)

# c, *[33](#page-32-0)*, *[41](#page-40-0)*

CharacterList, *[48](#page-47-1)* checkConstraint *(*Constraints*)*, [5](#page-4-0) class:CompressedGenomicRangesList *(*GenomicRangesList-class*)*, [23](#page-22-0)

class:CompressedGRangesList *(*GRangesList-class*)*, [48](#page-47-1) class:Constraint *(*Constraints*)*, [5](#page-4-0) class:Constraint\_OR\_NULL *(*Constraints*)*, [5](#page-4-0) class:DelegatingGenomicRanges *(*DelegatingGenomicRanges-class*)*, [13](#page-12-0) class:GenomicPos *(*GRanges-class*)*, [37](#page-36-1) class:GenomicRanges *(*GRanges-class*)*, [37](#page-36-1) class:GenomicRanges\_OR\_GenomicRangesList *(*GenomicRangesList-class*)*, [23](#page-22-0) class:GenomicRanges\_OR\_GRangesList *(*GRangesList-class*)*, [48](#page-47-1) class:GenomicRangesList *(*GenomicRangesList-class*)*, [23](#page-22-0) class:GNCList *(*GNCList-class*)*, [29](#page-28-0) class:GPos *(*GPos-class*)*, [31](#page-30-0) class:GRanges *(*GRanges-class*)*, [37](#page-36-1) class:GRangesFactor *(*GRangesFactor-class*)*, [45](#page-44-0) class:GRangesList *(*GRangesList-class*)*, [48](#page-47-1) class:IRanges\_OR\_IPos *(*GRanges-class*)*, [37](#page-36-1) class:SimpleGenomicRangesList *(*GenomicRangesList-class*)*, [23](#page-22-0) class:SimpleGRangesList *(*GRangesList-class*)*, [48](#page-47-1) class:StitchedGPos *(*GPos-class*)*, [31](#page-30-0) class:UnstitchedGPos *(*GPos-class*)*, [31](#page-30-0) coerce,ANY,GenomicRanges-method *(*GRanges-class*)*, [37](#page-36-1) coerce,ANY,GPos-method *(*GPos-class*)*, [31](#page-30-0) coerce,ANY,GRangesFactor-method *(*GRangesFactor-class*)*, [45](#page-44-0) coerce,ANY,StitchedGPos-method *(*GPos-class*)*, [31](#page-30-0) coerce,ANY,UnstitchedGPos-method *(*GPos-class*)*, [31](#page-30-0) coerce,character,GRanges-method *(*GRanges-class*)*, [37](#page-36-1) coerce, CompressedGRangesList, CompressedIRangesbeisdemethodSimpleGRangesList-method *(*GRangesList-class*)*, [48](#page-47-1) coerce,CompressedGRangesList,IntegerRangesLis**temetho@**leList,GRanges-method *(*GRangesList-class*)*, [48](#page-47-1) coerce, CompressedGRangesList, IRangesList-methoderce, RleViewsList, GRanges-method *(*GRangesList-class*)*, [48](#page-47-1)

coerce,data.frame,GRanges-method *(*makeGRangesFromDataFrame*)*, [60](#page-59-0) coerce,DataFrame,GRanges-method *(*makeGRangesFromDataFrame*)*, [60](#page-59-0) coerce,Factor,GRanges-method *(*GRangesFactor-class*)*, [45](#page-44-0) coerce,factor,GRanges-method *(*GRanges-class*)*, [37](#page-36-1) coerce,GenomicRanges,CompressedIRangesList-method *(*GRanges-class*)*, [37](#page-36-1) coerce,GenomicRanges,GNCList-method *(*GNCList-class*)*, [29](#page-28-0) coerce,GenomicRanges,GRanges-method *(*GRanges-class*)*, [37](#page-36-1) coerce,GenomicRanges,Grouping-method *(*GRanges-class*)*, [37](#page-36-1) coerce,GenomicRanges,IntegerRangesList-method *(*GRanges-class*)*, [37](#page-36-1) coerce,GenomicRanges,IRangesList-method *(*GRanges-class*)*, [37](#page-36-1) coerce,GenomicRangesList,SimpleGRangesList-method *(*GRangesList-class*)*, [48](#page-47-1) coerce,GNCList,GRanges-method *(*GNCList-class*)*, [29](#page-28-0) coerce,GRanges,GPos-method *(*GPos-class*)*, [31](#page-30-0) coerce, GRanges, StitchedGPos-method *(*GPos-class*)*, [31](#page-30-0) coerce,GRanges,UnstitchedGPos-method *(*GPos-class*)*, [31](#page-30-0) coerce,IntegerRangesList,GRanges-method *(*GRanges-class*)*, [37](#page-36-1) coerce,List,CompressedGRangesList-method *(*GRangesList-class*)*, [48](#page-47-1) coerce,list,CompressedGRangesList-method *(*GRangesList-class*)*, [48](#page-47-1) coerce,List,GRangesList-method *(*GRangesList-class*)*, [48](#page-47-1) coerce,list,GRangesList-method *(*GRangesList-class*)*, [48](#page-47-1) coerce,List,SimpleGRangesList-method *(*GRangesList-class*)*, [48](#page-47-1) *(*GRangesList-class*)*, [48](#page-47-1) *(*genomicvars*)*, [24](#page-23-1) *(*genomicvars*)*, [24](#page-23-1)

coerce, Seqinfo, GRanges-method *(*GRanges-class*)*, [37](#page-36-1) coerce,Seqinfo,IntegerRangesList-method *(*GRanges-class*)*, [37](#page-36-1) coerce,SimpleGenomicRangesList,SimpleGRangesList-method disjointBins *(*inter-range-methods*)*, [52](#page-51-1) *(*GRangesList-class*)*, [48](#page-47-1) coerce,SimpleList,SimpleGRangesList-method *(*GRangesList-class*)*, [48](#page-47-1) coerce,StitchedGPos,GRanges-method *(*GPos-class*)*, [31](#page-30-0) coerce,UnstitchedGPos,GRanges-method *(*GPos-class*)*, [31](#page-30-0) CompressedGenomicRangesList *(*GenomicRangesList-class*)*, [23](#page-22-0) CompressedGenomicRangesList-class *(*GenomicRangesList-class*)*, [23](#page-22-0) CompressedGRangesList *(*GRangesList-class*)*, [48](#page-47-1) CompressedGRangesList-class *(*GRangesList-class*)*, [48](#page-47-1) CompressedIRangesList, *[48](#page-47-1)* Constraint *(*Constraints*)*, [5](#page-4-0) constraint *(*Constraints*)*, [5](#page-4-0) Constraint-class *(*Constraints*)*, [5](#page-4-0) constraint<- *(*Constraints*)*, [5](#page-4-0) Constraint\_OR\_NULL *(*Constraints*)*, [5](#page-4-0) Constraint\_OR\_NULL-class *(*Constraints*)*, [5](#page-4-0) Constraints, [5](#page-4-0) countOverlaps *(*findOverlaps-methods*)*, [14](#page-13-1) countover laps (1 indover laps methods), in end = , GenomicRanges-method countOverlaps,GenomicRanges,GenomicRanges-method *(*findOverlaps-methods*)*, [14](#page-13-1) coverage, *[11](#page-10-0)[–13](#page-12-0)* coverage *(*coverage-methods*)*, [11](#page-10-0) coverage,GenomicRanges-method, *[26](#page-25-0)* coverage,GenomicRanges-method *(*coverage-methods*)*, [11](#page-10-0) coverage,GRangesList-method *(*coverage-methods*)*, [11](#page-10-0) coverage, StitchedGPos-method *(*coverage-methods*)*, [11](#page-10-0) coverage-methods, [11,](#page-10-0) *[13](#page-12-0)*, *[34](#page-33-0)*, *[42](#page-41-0)*, *[51](#page-50-0)*

DataFrame, *[38,](#page-37-0) [39](#page-38-0)*, *[41,](#page-40-0) [42](#page-41-0)*, *[49](#page-48-0)*, *[60–](#page-59-0)[62](#page-61-0)* DataFrameList, *[51](#page-50-0)* DelegatingGenomicRanges-class, [13](#page-12-0) disjoin, *[21](#page-20-0)*, *[53](#page-52-0)* disjoin *(*inter-range-methods*)*, [52](#page-51-1)

disjoin,GenomicRanges-method *(*inter-range-methods*)*, [52](#page-51-1) disjoin,GRangesList-method *(*inter-range-methods*)*, [52](#page-51-1) disjointBins,GenomicRanges-method *(*inter-range-methods*)*, [52](#page-51-1) distance *(*nearest-methods*)*, [65](#page-64-0) distance,GenomicRanges,GenomicRanges-method *(*nearest-methods*)*, [65](#page-64-0) distanceToNearest *(*nearest-methods*)*, [65](#page-64-0) distanceToNearest,GenomicRanges,GenomicRanges-method *(*nearest-methods*)*, [65](#page-64-0) distanceToNearest,GenomicRanges,missing-method *(*nearest-methods*)*, [65](#page-64-0) DNAStringSet, *[41](#page-40-0)* duplicated,GenomicRanges-method *(*GenomicRanges-comparison*)*, [20](#page-19-0) duplicated.GenomicRanges *(*GenomicRanges-comparison*)*, [20](#page-19-0) elementMetadata,GenomicRangesList-method

*(*GenomicRangesList-class*)*, [23](#page-22-0) elementMetadata<-,CompressedGenomicRangesList-method *(*GenomicRangesList-class*)*, [23](#page-22-0) end,GNCList-method *(*GNCList-class*)*, [29](#page-28-0) end,GRangesFactor-method *(*GRangesFactor-class*)*, [45](#page-44-0) end<-,CompressedGenomicRangesList-method *(*GenomicRangesList-class*)*, [23](#page-22-0) *(*GRanges-class*)*, [37](#page-36-1) endoapply, *[54](#page-53-0)* extractROWS,GenomicRangesList,ANY-method *(*GenomicRangesList-class*)*, [23](#page-22-0)

Factor, *[45,](#page-44-0) [46](#page-45-0)* FactorToClass,GRanges-method *(*GRangesFactor-class*)*, [45](#page-44-0) findOverlaps, *[14](#page-13-1)[–16](#page-15-0)*, *[30](#page-29-0)* findOverlaps *(*findOverlaps-methods*)*, [14](#page-13-1) findOverlaps,GenomicRanges,GenomicRanges-method *(*findOverlaps-methods*)*, [14](#page-13-1) findOverlaps,GenomicRanges,GRangesList-method *(*findOverlaps-methods*)*, [14](#page-13-1) findOverlaps,GRangesList,GenomicRanges-method *(*findOverlaps-methods*)*, [14](#page-13-1) findOverlaps,GRangesList,GRangesList-method *(*findOverlaps-methods*)*, [14](#page-13-1)

findOverlaps-methods, [14,](#page-13-1) *[21](#page-20-0)*, *[34](#page-33-0)*, *[42](#page-41-0)*, *[51](#page-50-0)*, *[67](#page-66-0)*, *[72](#page-71-0)*, *[78](#page-77-1)* flank *(*intra-range-methods*)*, [56](#page-55-1) flank,GenomicRanges-method *(*intra-range-methods*)*, [56](#page-55-1) follow *(*nearest-methods*)*, [65](#page-64-0) follow,GenomicRanges,GenomicRanges-method *(*nearest-methods*)*, [65](#page-64-0) follow,GenomicRanges,missing-method *(*nearest-methods*)*, [65](#page-64-0) from\_GPos\_to\_GRanges *(*GPos-class*)*, [31](#page-30-0)

GAlignmentPairs, *[12](#page-11-0)*, *[14](#page-13-1)*, *[19](#page-18-0)*, *[41](#page-40-0)* GAlignments, *[12](#page-11-0)*, *[14](#page-13-1)*, *[19](#page-18-0)*, *[41](#page-40-0)*, *[57](#page-56-0)* GAlignmentsList, *[14](#page-13-1)*, *[19](#page-18-0)*, *[57](#page-56-0)* gaps, *[53](#page-52-0)* gaps *(*inter-range-methods*)*, [52](#page-51-1) gaps,GenomicRanges-method *(*inter-range-methods*)*, [52](#page-51-1) genome, *[32](#page-31-0)* genomic-range-squeezers, [18](#page-17-0) GenomicPos *(*GRanges-class*)*, [37](#page-36-1) GenomicPos-class *(*GRanges-class*)*, [37](#page-36-1) GenomicRanges, *[3](#page-2-0)*, *[6,](#page-5-0) [7](#page-6-0)*, *[12](#page-11-0)*, *[14](#page-13-1)*, *[16](#page-15-0)*, *[19–](#page-18-0)[24](#page-23-1)*, *[26](#page-25-0)*, *[29](#page-28-0)*, *[31](#page-30-0)[–34](#page-33-0)*, *[39](#page-38-0)*, *[42](#page-41-0)*, *[52–](#page-51-1)[54](#page-53-0)*, *[56–](#page-55-1)[59](#page-58-0)*, *[65](#page-64-0)[–67](#page-66-0)*, *[71,](#page-70-0) [72](#page-71-0)*, *[77,](#page-76-0) [78](#page-77-1)* GenomicRanges *(*GRanges-class*)*, [37](#page-36-1) GenomicRanges-class, *[7](#page-6-0)* GenomicRanges-class *(*GRanges-class*)*, [37](#page-36-1) GenomicRanges-comparison, [20,](#page-19-0) *[34](#page-33-0)*, *[42](#page-41-0)*, *[54](#page-53-0)* GenomicRanges\_OR\_GenomicRangesList *(*GenomicRangesList-class*)*, [23](#page-22-0) GenomicRanges\_OR\_GenomicRangesList-class *(*GenomicRangesList-class*)*, [23](#page-22-0) GenomicRanges\_OR\_GRangesList *(*GRangesList-class*)*, [48](#page-47-1) GenomicRanges\_OR\_GRangesList-class *(*GRangesList-class*)*, [48](#page-47-1) GenomicRanges\_OR\_missing-class *(*GRanges-class*)*, [37](#page-36-1) GenomicRangesList, *[48](#page-47-1)*, *[51](#page-50-0)*, *[53](#page-52-0)* GenomicRangesList *(*GenomicRangesList-class*)*, [23](#page-22-0) GenomicRangesList-class, [23](#page-22-0) genomicvariables *(*genomicvars*)*, [24](#page-23-1) genomicvars, *[4](#page-3-0)*, [24,](#page-23-1) *[42](#page-41-0)*, *[80](#page-79-0)* getListElement,GenomicRanges-method *(*GRanges-class*)*, [37](#page-36-1)

getListElement,GenomicRangesList-method *(*GenomicRangesList-class*)*, [23](#page-22-0) getTable, *[62](#page-61-0)* GNCList, *[16](#page-15-0)* GNCList *(*GNCList-class*)*, [29](#page-28-0) GNCList-class, [29](#page-28-0) GPos, *[13](#page-12-0)*, *[41](#page-40-0)*, *[58](#page-57-0)* GPos *(*GPos-class*)*, [31](#page-30-0) GPos-class, [31](#page-30-0) GRanges, *[4](#page-3-0)*, *[11](#page-10-0)*, *[13](#page-12-0)*, *[15,](#page-14-0) [16](#page-15-0)*, *[18,](#page-17-0) [19](#page-18-0)*, *[22](#page-21-0)[–26](#page-25-0)*, *[29](#page-28-0)[–33](#page-32-0)*, *[45,](#page-44-0) [46](#page-45-0)*, *[48](#page-47-1)*, *[51,](#page-50-0) [52](#page-51-1)*, *[54](#page-53-0)*, *[56](#page-55-1)*, *[58](#page-57-0)[–61](#page-60-0)*, *[67](#page-66-0)*, *[70](#page-69-1)[–72](#page-71-0)*, *[77,](#page-76-0) [78](#page-77-1)*, *[80](#page-79-0)* GRanges *(*GRanges-class*)*, [37](#page-36-1) granges *(*genomic-range-squeezers*)*, [18](#page-17-0) granges,GenomicRanges-method *(*GRanges-class*)*, [37](#page-36-1) granges,GNCList-method *(*GNCList-class*)*, [29](#page-28-0) granges,GRangesFactor-method *(*GRangesFactor-class*)*, [45](#page-44-0) GRanges-class, [37](#page-36-1) GRangesFactor *(*GRangesFactor-class*)*, [45](#page-44-0) GRangesFactor-class, [45](#page-44-0) GRangesList, *[11](#page-10-0)[–16](#page-15-0)*, *[18,](#page-17-0) [19](#page-18-0)*, *[23,](#page-22-0) [24](#page-23-1)*, *[41,](#page-40-0) [42](#page-41-0)*, *[52](#page-51-1)*, *[56,](#page-55-1) [57](#page-56-0)*, *[59](#page-58-0)*, *[62](#page-61-0)[–64](#page-63-0)*, *[70](#page-69-1)[–72](#page-71-0)*, *[77,](#page-76-0) [78](#page-77-1)*, *[80](#page-79-0)* GRangesList *(*GRangesList-class*)*, [48](#page-47-1) GRangesList-class, [48](#page-47-1) grglist *(*genomic-range-squeezers*)*, [18](#page-17-0) grglist,Pairs-method *(*genomic-range-squeezers*)*, [18](#page-17-0)

# Hits, *[15,](#page-14-0) [16](#page-15-0)*, *[66,](#page-65-0) [67](#page-66-0)*

IntegerList, *[66,](#page-65-0) [67](#page-66-0)*, *[80](#page-79-0)* IntegerRanges, *[3,](#page-2-0) [4](#page-3-0)*, *[12](#page-11-0)*, *[14](#page-13-1)*, *[29](#page-28-0)*, *[32](#page-31-0)*, *[38](#page-37-0)*, *[54](#page-53-0)*, *[57](#page-56-0)[–59](#page-58-0)*, *[67](#page-66-0)*, *[70](#page-69-1)*, *[72](#page-71-0)* IntegerRangesList, *[12](#page-11-0)*, *[14](#page-13-1)*, *[24](#page-23-1)*, *[29](#page-28-0)*, *[39,](#page-38-0) [40](#page-39-0)*, *[48](#page-47-1)*, *[51](#page-50-0)*, *[72](#page-71-0)* inter-range-methods, *[22](#page-21-0)*, *[34](#page-33-0)*, *[42](#page-41-0)*, *[51](#page-50-0)*, [52,](#page-51-1) *[54](#page-53-0)*, *[72](#page-71-0)*, *[78](#page-77-1)* intersect *(*setops-methods*)*, [70](#page-69-1) intersect,GenomicRanges,GenomicRanges-method *(*setops-methods*)*, [70](#page-69-1) intersect,GenomicRanges,Vector-method *(*setops-methods*)*, [70](#page-69-1) intersect,GRangesList,GRangesList-method *(*setops-methods*)*, [70](#page-69-1)

intersect,Vector,GenomicRanges-method *(*setops-methods*)*, [70](#page-69-1) intra-range-methods, *[22](#page-21-0)*, *[34](#page-33-0)*, *[42](#page-41-0)*, *[51](#page-50-0)*, [56,](#page-55-1) *[59](#page-58-0)*, *[72](#page-71-0)*, *[78](#page-77-1)* invertStrand,character-method *(*strand-utils*)*, [74](#page-73-0) invertStrand,factor-method *(*strand-utils*)*, [74](#page-73-0) invertStrand,integer-method *(*strand-utils*)*, [74](#page-73-0) invertStrand,logical-method *(*strand-utils*)*, [74](#page-73-0) invertStrand,NULL-method *(*strand-utils*)*, [74](#page-73-0) invertStrand,Rle-method *(*strand-utils*)*, [74](#page-73-0) invertStrand,RleList-method *(*strand-utils*)*, [74](#page-73-0) IPos, *[32,](#page-31-0) [33](#page-32-0)* IPosRanges-comparison, *[21](#page-20-0)* IRanges, *[3,](#page-2-0) [4](#page-3-0)*, *[18](#page-17-0)*, *[31,](#page-30-0) [32](#page-31-0)*, *[37,](#page-36-1) [38](#page-37-0)*, *[41](#page-40-0)* IRanges\_OR\_IPos *(*GRanges-class*)*, [37](#page-36-1) IRanges\_OR\_IPos-class *(*GRanges-class*)*, [37](#page-36-1) IRangesList, *[18](#page-17-0)*, *[24](#page-23-1)*, *[49](#page-48-0)* is, *[7](#page-6-0)* is.unsorted,GenomicRanges-method *(*GenomicRanges-comparison*)*, [20](#page-19-0) isCircular, *[32](#page-31-0)* isDisjoint *(*inter-range-methods*)*, [52](#page-51-1) isDisjoint,GenomicRanges-method, *[26](#page-25-0)* isDisjoint,GenomicRanges-method *(*inter-range-methods*)*, [52](#page-51-1) isDisjoint,GRangesList-method *(*inter-range-methods*)*, [52](#page-51-1) isDisjoint,StitchedGPos-method *(*inter-range-methods*)*, [52](#page-51-1) isSmallGenome *(*absoluteRanges*)*, [3](#page-2-0) lapply, *[50](#page-49-0)* length,GenomicRanges-method

*(*GRanges-class*)*, [37](#page-36-1) length,GenomicRangesList-method *(*GenomicRangesList-class*)*, [23](#page-22-0) length,GNCList-method *(*GNCList-class*)*,  $29$ List, *[24](#page-23-1)*, *[41](#page-40-0)*

makeGRangesFromDataFrame, *[39](#page-38-0)*, *[41](#page-40-0)*, [60,](#page-59-0) *[63,](#page-62-0)*

## *[64](#page-63-0)*

makeGRangesListFromDataFrame, [63](#page-62-0) makeGRangesListFromFeatureFragments, *[62](#page-61-0)* makeGRangesListFromFeatureFragments *(*GRangesList-class*)*, [48](#page-47-1) ManyToOneGrouping, *[40](#page-39-0)* mapply, *[50](#page-49-0)* match,GenomicRanges,GenomicRanges-method *(*GenomicRanges-comparison*)*, [20](#page-19-0) mcolAsRleList *(*genomicvars*)*, [24](#page-23-1) mendoapply, *[72](#page-71-0)*

names,GenomicRanges-method *(*GRanges-class*)*, [37](#page-36-1) names,GenomicRangesList-method *(*GenomicRangesList-class*)*, [23](#page-22-0) names,GNCList-method *(*GNCList-class*)*, [29](#page-28-0) names<-,GenomicRanges-method *(*GRanges-class*)*, [37](#page-36-1) names<-,GenomicRangesList-method *(*GenomicRangesList-class*)*, [23](#page-22-0) narrow *(*intra-range-methods*)*, [56](#page-55-1) narrow,GenomicRanges-method *(*intra-range-methods*)*, [56](#page-55-1) NCList, *[29,](#page-28-0) [30](#page-29-0)* NCLists, *[29,](#page-28-0) [30](#page-29-0)* nearest *(*nearest-methods*)*, [65](#page-64-0) nearest,GenomicRanges,GenomicRanges-method *(*nearest-methods*)*, [65](#page-64-0) nearest,GenomicRanges,missing-method *(*nearest-methods*)*, [65](#page-64-0) nearest-methods, *[34](#page-33-0)*, *[42](#page-41-0)*, [65,](#page-64-0) *[67](#page-66-0)* nearestKNeighbors *(*nearest-methods*)*, [65](#page-64-0) nearestKNeighbors,GenomicRanges,GenomicRanges-method *(*nearest-methods*)*, [65](#page-64-0) nearestKNeighbors,GenomicRanges,missing-method *(*nearest-methods*)*, [65](#page-64-0)

order,GenomicRanges-method *(*GenomicRanges-comparison*)*, [20](#page-19-0) overlapsAny *(*findOverlaps-methods*)*, [14](#page-13-1)

#### Pairs, *[19](#page-18-0)*

parallel\_slot\_names,GRanges-method *(*GRanges-class*)*, [37](#page-36-1) pcompare *(*GenomicRanges-comparison*)*, [20](#page-19-0) pcompare,GenomicRanges,GenomicRanges-method *(*GenomicRanges-comparison*)*, [20](#page-19-0)

pgap, *[70](#page-69-1)* pgap *(*setops-methods*)*, [70](#page-69-1) pgap,GRanges,GRanges-method *(*setops-methods*)*, [70](#page-69-1) phicoef, [69](#page-68-0) pintersect, *[70](#page-69-1)* pintersect *(*setops-methods*)*, [70](#page-69-1) pintersect,GRanges,GRanges-method *(*setops-methods*)*, [70](#page-69-1) pintersect,GRanges,GRangesList-method *(*setops-methods*)*, [70](#page-69-1) pintersect,GRangesList,GRanges-method *(*setops-methods*)*, [70](#page-69-1) pos,GPos-method *(*GPos-class*)*, [31](#page-30-0) pos,GRangesFactor-method *(*GRangesFactor-class*)*, [45](#page-44-0) precede *(*nearest-methods*)*, [65](#page-64-0) precede,GenomicRanges,GenomicRanges-method *(*nearest-methods*)*, [65](#page-64-0) precede, GenomicRanges, missing-method *(*nearest-methods*)*, [65](#page-64-0) promoters *(*intra-range-methods*)*, [56](#page-55-1) promoters,GenomicRanges-method *(*intra-range-methods*)*, [56](#page-55-1) psetdiff, *[70](#page-69-1)* psetdiff *(*setops-methods*)*, [70](#page-69-1) psetdiff,GRanges,GRanges-method *(*setops-methods*)*, [70](#page-69-1) psetdiff,GRanges,GRangesList-method *(*setops-methods*)*, [70](#page-69-1) punion, *[70](#page-69-1)* punion *(*setops-methods*)*, [70](#page-69-1) punion,GRanges,GRanges-method *(*setops-methods*)*, [70](#page-69-1) punion,GRanges,GRangesList-method *(*setops-methods*)*, [70](#page-69-1) punion,GRangesList,GRanges-method *(*setops-methods*)*, [70](#page-69-1) range *(*inter-range-methods*)*, [52](#page-51-1) range,GenomicRanges-method *(*inter-range-methods*)*, [52](#page-51-1)

range,GRangesList-method *(*inter-range-methods*)*, [52](#page-51-1) range,StitchedGPos-method *(*inter-range-methods*)*, [52](#page-51-1) RangedSummarizedExperiment, *[19](#page-18-0)* ranges, *[18,](#page-17-0) [19](#page-18-0)*

ranges,CompressedGRangesList-method *(*GRangesList-class*)*, [48](#page-47-1) ranges,DelegatingGenomicRanges-method *(*DelegatingGenomicRanges-class*)*, [13](#page-12-0) ranges,GNCList-method *(*GNCList-class*)*, [29](#page-28-0) ranges,GRanges-method *(*GRanges-class*)*, [37](#page-36-1) ranges,GRangesFactor-method *(*GRangesFactor-class*)*, [45](#page-44-0) ranges<-,CompressedGRangesList-method *(*GRangesList-class*)*, [48](#page-47-1) ranges<-,GenomicRanges-method *(*GRanges-class*)*, [37](#page-36-1) rank,GenomicRanges-method *(*GenomicRanges-comparison*)*, [20](#page-19-0) rankSeqlevels, *[61](#page-60-0)* reduce, *[21](#page-20-0)*, *[53](#page-52-0)* reduce *(*inter-range-methods*)*, [52](#page-51-1) reduce,GenomicRanges-method *(*inter-range-methods*)*, [52](#page-51-1) reduce,GRangesList-method *(*inter-range-methods*)*, [52](#page-51-1) relativeRanges *(*absoluteRanges*)*, [3](#page-2-0) relistToClass,GRanges-method *(*GRangesList-class*)*, [48](#page-47-1) resize *(*intra-range-methods*)*, [56](#page-55-1) resize,GenomicRanges-method *(*intra-range-methods*)*, [56](#page-55-1) restrict *(*intra-range-methods*)*, [56](#page-55-1) restrict,GenomicRanges-method *(*intra-range-methods*)*, [56](#page-55-1) rglist, *[18](#page-17-0)* Rle, *[25](#page-24-0)*, *[37,](#page-36-1) [38](#page-37-0)*, *[42](#page-41-0)*, *[49](#page-48-0)*, *[75](#page-74-0)* RleList, *[12,](#page-11-0) [13](#page-12-0)*, *[24](#page-23-1)[–26](#page-25-0)*, *[48](#page-47-1)*, *[51](#page-50-0)*, *[75](#page-74-0)*

# sapply, *[51](#page-50-0)* score, GenomicRanges-method *(*GRanges-class*)*, [37](#page-36-1) score,GenomicRangesList-method *(*GenomicRangesList-class*)*, [23](#page-22-0) score<-,GenomicRanges-method *(*GRanges-class*)*, [37](#page-36-1) score<-,GenomicRangesList-method *(*GenomicRangesList-class*)*, [23](#page-22-0) selfmatch,GenomicRanges-method *(*GenomicRanges-comparison*)*, [20](#page-19-0) Seqinfo, *[4](#page-3-0)*, *[34](#page-33-0)*, *[38](#page-37-0)[–40](#page-39-0)*, *[42](#page-41-0)*, *[49](#page-48-0)*, *[60,](#page-59-0) [61](#page-60-0)*, *[80](#page-79-0)*

seqinfo, *[32](#page-31-0)*, *[34](#page-33-0)*, *[42](#page-41-0)*, *[51](#page-50-0)* seqinfo,CompressedGenomicRangesList-method *(*GenomicRangesList-class*)*, [23](#page-22-0) seqinfo,DelegatingGenomicRanges-method *(*DelegatingGenomicRanges-class*)*, [13](#page-12-0) seqinfo,GenomicRangesList-method *(*GenomicRangesList-class*)*, [23](#page-22-0) seqinfo,GNCList-method *(*GNCList-class*)*, [29](#page-28-0) seqinfo,GRanges-method *(*GRanges-class*)*, [37](#page-36-1) seqinfo,GRangesFactor-method *(*GRangesFactor-class*)*, [45](#page-44-0) seqinfo,List-method *(*GRanges-class*)*, [37](#page-36-1) seqinfo<-,CompressedGenomicRangesList-method *(*GenomicRangesList-class*)*, [23](#page-22-0) seqinfo<-,GenomicRanges-method *(*GRanges-class*)*, [37](#page-36-1) seqinfo<-,List-method *(*GRanges-class*)*, [37](#page-36-1) seqlengths, *[3,](#page-2-0) [4](#page-3-0)*, *[32](#page-31-0)*, *[80](#page-79-0)* seqlevels, *[32](#page-31-0)*, *[39](#page-38-0)*, *[49](#page-48-0)* seqlevelsStyle, *[32](#page-31-0)*, *[39](#page-38-0)*, *[49](#page-48-0)* seqnames,DelegatingGenomicRanges-method *(*DelegatingGenomicRanges-class*)*, [13](#page-12-0) seqnames, GenomicRangesList-method *(*GenomicRangesList-class*)*, [23](#page-22-0) seqnames,GNCList-method *(*GNCList-class*)*, [29](#page-28-0) seqnames, GRanges-method *(*GRanges-class*)*, [37](#page-36-1) seqnames,GRangesFactor-method *(*GRangesFactor-class*)*, [45](#page-44-0) seqnames<-,CompressedGenomicRangesList-method *(*GenomicRangesList-class*)*, [23](#page-22-0) seqnames<-,GenomicRanges-method *(*GRanges-class*)*, [37](#page-36-1) setClass, *[7](#page-6-0)* setdiff *(*setops-methods*)*, [70](#page-69-1) setdiff,GenomicRanges,GenomicRanges-method *(*setops-methods*)*, [70](#page-69-1) setdiff,GenomicRanges,Vector-method *(*setops-methods*)*, [70](#page-69-1) setdiff,GRangesList,GRangesList-method *(*setops-methods*)*, [70](#page-69-1) setdiff,Vector,GenomicRanges-method

*(*setops-methods*)*, [70](#page-69-1) setMethod, *[7](#page-6-0)* setops-methods, *[22](#page-21-0)*, *[42](#page-41-0)*, *[51](#page-50-0)*, [70,](#page-69-1) *[72](#page-71-0)*, *[78](#page-77-1)* shift *(*intra-range-methods*)*, [56](#page-55-1) shift,GenomicRanges-method *(*intra-range-methods*)*, [56](#page-55-1) show,GenomicRanges-method *(*GRanges-class*)*, [37](#page-36-1) show,GenomicRangesList-method *(*GenomicRangesList-class*)*, [23](#page-22-0) show,GPos-method *(*GPos-class*)*, [31](#page-30-0) show,GRangesFactor-method *(*GRangesFactor-class*)*, [45](#page-44-0) showMethods, *[7](#page-6-0)* SimpleGenomicRangesList *(*GenomicRangesList-class*)*, [23](#page-22-0) SimpleGenomicRangesList-class *(*GenomicRangesList-class*)*, [23](#page-22-0) SimpleGRangesList *(*GRangesList-class*)*, [48](#page-47-1) SimpleGRangesList-class *(*GRangesList-class*)*, [48](#page-47-1) slidingWindows, *[78](#page-77-1)* slidingWindows *(*tile-methods*)*, [78](#page-77-1) slidingWindows,GenomicRanges-method *(*tile-methods*)*, [78](#page-77-1) SNPlocs, *[34](#page-33-0)* snpsById, *[34](#page-33-0)* snpsByOverlaps, *[34](#page-33-0)* snpsBySeqname, *[34](#page-33-0)* sort,CompressedGRangesList-method *(*GRangesList-class*)*, [48](#page-47-1) sort, GenomicRanges-method *(*GenomicRanges-comparison*)*, [20](#page-19-0) sort,GRangesList-method *(*GRangesList-class*)*, [48](#page-47-1) sort.GenomicRanges *(*GenomicRanges-comparison*)*, [20](#page-19-0) sort.GRangesList *(*GRangesList-class*)*, [48](#page-47-1) split, *[63](#page-62-0)* start,GenomicRanges-method *(*GRanges-class*)*, [37](#page-36-1) start,GNCList-method *(*GNCList-class*)*, [29](#page-28-0) start,GRangesFactor-method *(*GRangesFactor-class*)*, [45](#page-44-0) start<-,CompressedGenomicRangesList-method *(*GenomicRangesList-class*)*, [23](#page-22-0) start<-,GenomicRanges-method

```
(GRanges-class), 37
StitchedGPos, 12
StitchedGPos (GPos-class), 31
StitchedGPos-class (GPos-class), 31
StitchedIPos, 32
strand, 37, 75
strand,character-method (strand-utils),
        74
strand,DataFrame-method (strand-utils),
        74
strand, DelegatingGenomicRanges-method
        (DelegatingGenomicRanges-class),
        13
strand,factor-method (strand-utils), 74
strand,GenomicRangesList-method
        (GenomicRangesList-class), 23
strand,GNCList-method (GNCList-class),
        29
strand,GRanges-method (GRanges-class),
        37
strand,GRangesFactor-method
        (GRangesFactor-class), 45
strand,integer-method (strand-utils), 74
strand,logical-method (strand-utils), 74
strand,missing-method (strand-utils), 74
strand,NULL-method (strand-utils), 74
strand,Rle-method (strand-utils), 74
strand,RleList-method (strand-utils), 74
strand-utils, 74
strand<-,CompressedGenomicRangesList,ANY-method
        (GenomicRangesList-class), 23
strand<-, CompressedGenomicRangesList, character-methodedGPos-class (GPos-class)31
        (GenomicRangesList-class), 23
strand<-,DataFrame,ANY-method
        (strand-utils), 74
strand<-.GenomicRanges.ANY-method
        (GRanges-class), 37
subsetByOverlaps
        (findOverlaps-methods), 14
subtract, 42, 72
subtract (subtract-methods), 76
subtract,GenomicRanges,GenomicRanges-method
        (subtract-methods), 76
subtract-methods, 76
SummarizedExperiment, 34
summary,GenomicRanges-method
        (GRanges-class), 37
```
summary,GPos-method *(*GPos-class*)*, [31](#page-30-0)

summary.GenomicRanges *(*GRanges-class*)*, [37](#page-36-1) summary.GPos *(*GPos-class*)*, [31](#page-30-0) terminators *(*intra-range-methods*)*, [56](#page-55-1) terminators,GenomicRanges-method *(*intra-range-methods*)*, [56](#page-55-1) tile, *[78,](#page-77-1) [79](#page-78-0)* tile *(*tile-methods*)*, [78](#page-77-1) tile,GenomicRanges-method *(*tile-methods*)*, [78](#page-77-1) tile-methods, [78](#page-77-1) tileGenome, *[4](#page-3-0)*, *[25,](#page-24-0) [26](#page-25-0)*, *[42](#page-41-0)*, [79](#page-78-0) trim *(*intra-range-methods*)*, [56](#page-55-1) trim,GenomicRanges-method *(*intra-range-methods*)*, [56](#page-55-1) trim,GRangesList-method *(*intra-range-methods*)*, [56](#page-55-1)

unfactor, *[46](#page-45-0)* union *(*setops-methods*)*, [70](#page-69-1) union,GenomicRanges,GenomicRanges-method *(*setops-methods*)*, [70](#page-69-1) union,GenomicRanges,Vector-method *(*setops-methods*)*, [70](#page-69-1) union,GRangesList,GRangesList-method *(*setops-methods*)*, [70](#page-69-1) union,Vector,GenomicRanges-method *(*setops-methods*)*, [70](#page-69-1) unlist,GenomicRangesList-method *(*GenomicRangesList-class*)*, [23](#page-22-0) UnstitchedGPos *(*GPos-class*)*, [31](#page-30-0) UnstitchedIPos, *[32](#page-31-0)* update,DelegatingGenomicRanges-method *(*DelegatingGenomicRanges-class*)*, [13](#page-12-0) update,GRanges-method *(*GRanges-class*)*, [37](#page-36-1) update\_ranges,GenomicRanges-method *(*intra-range-methods*)*, [56](#page-55-1) updateObject,GenomicRangesList-method *(*GenomicRangesList-class*)*, [23](#page-22-0) updateObject,GPos-method *(*GPos-class*)*, [31](#page-30-0) updateObject,GRanges-method *(*GRanges-class*)*, [37](#page-36-1)

validObject, *[7](#page-6-0)*

Vector , *[24](#page-23-1)* , *[32](#page-31-0)* , *[42](#page-41-0)* Views , *[80](#page-79-0)* width,GenomicRanges-method *(*GRanges-class*)*, [37](#page-36-1) width,GNCList-method *(*GNCList-class *)* , [29](#page-28-0) width,GRangesFactor-method *(*GRangesFactor-class *)* , [45](#page-44-0) width<-,CompressedGenomicRangesList-method *(*GenomicRangesList-class*)*, [23](#page-22-0) width <-, GenomicRanges-method *(*GRanges-class*)*, [37](#page-36-1)